Durchführungshinweise

zur

# Abrechnung auf maschinenlesbaren Abrechnungsformularen

gemäß § 105 Abs. 2 SGB XI

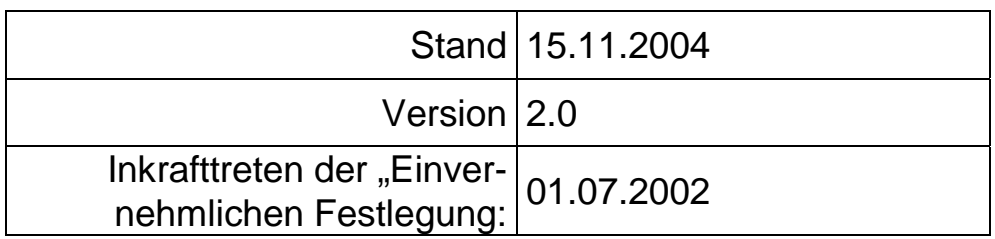

# **Stand der "Einvernehmlichen Festlegung": 28.02.2002**

Formularbeschreibung § 105.doc Version 2.0 Durchführungshinweise

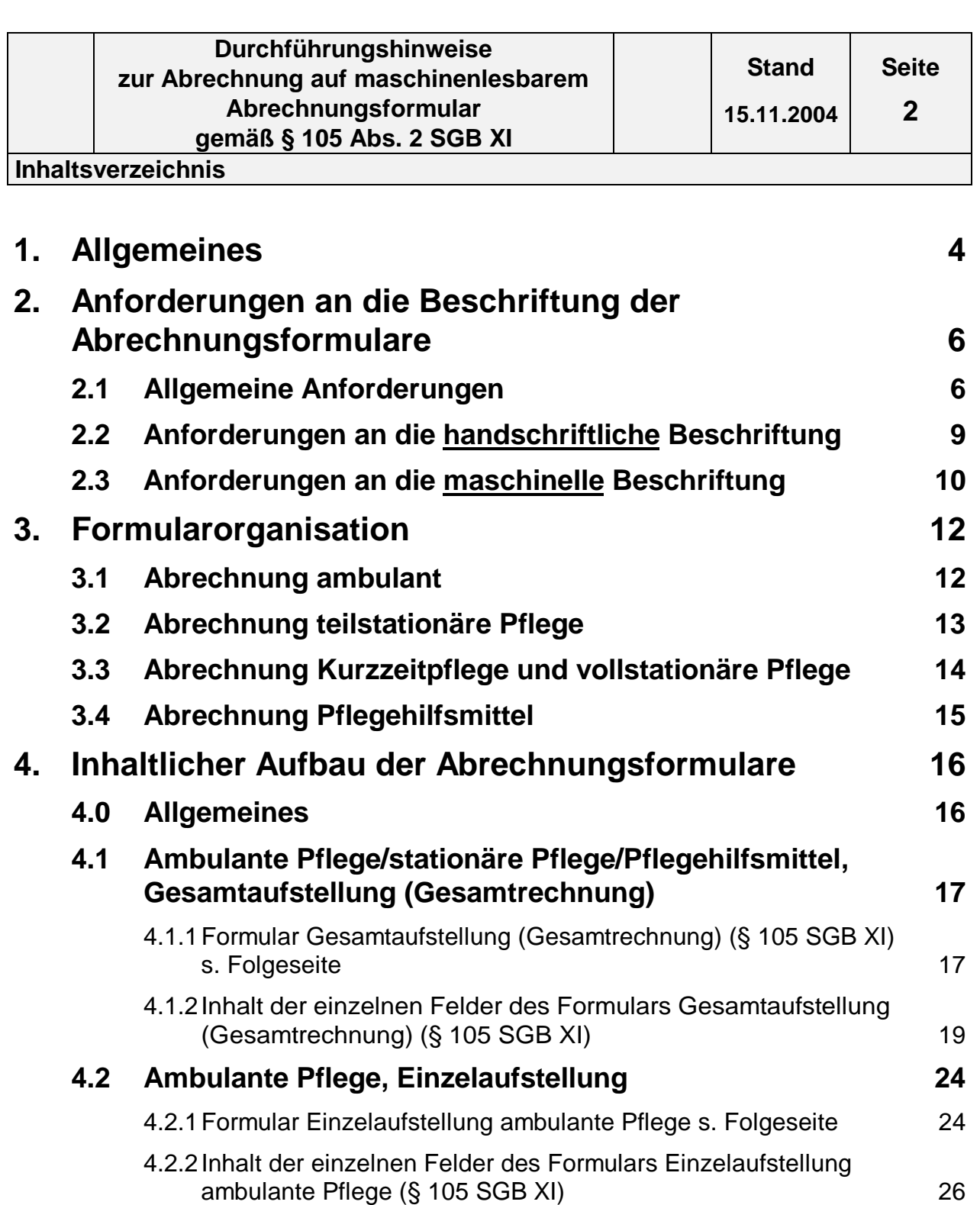

# **4.3 Ambulante Pflege, Leistungskomplexe 33** 4.3.1Formular Einzelbeleg Leistungskomplexe ambulante Pflege 33

(§ 105 SGB XI) s. Folgeseite 33 4.3.2Inhalt der einzelnen Felder im Formular Einzelbeleg Leistungskomplexe ambulante Pflege (§ 105 SGB XI) 35

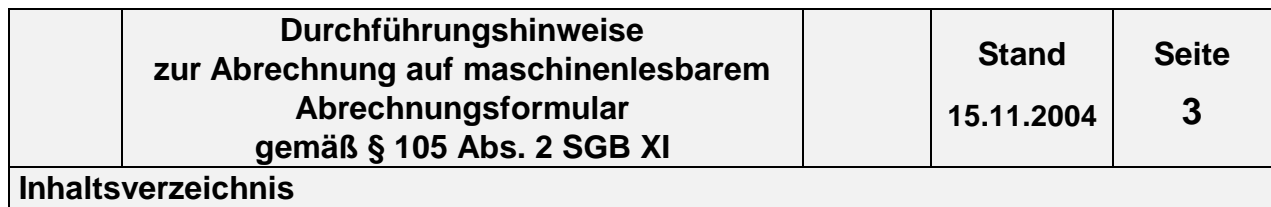

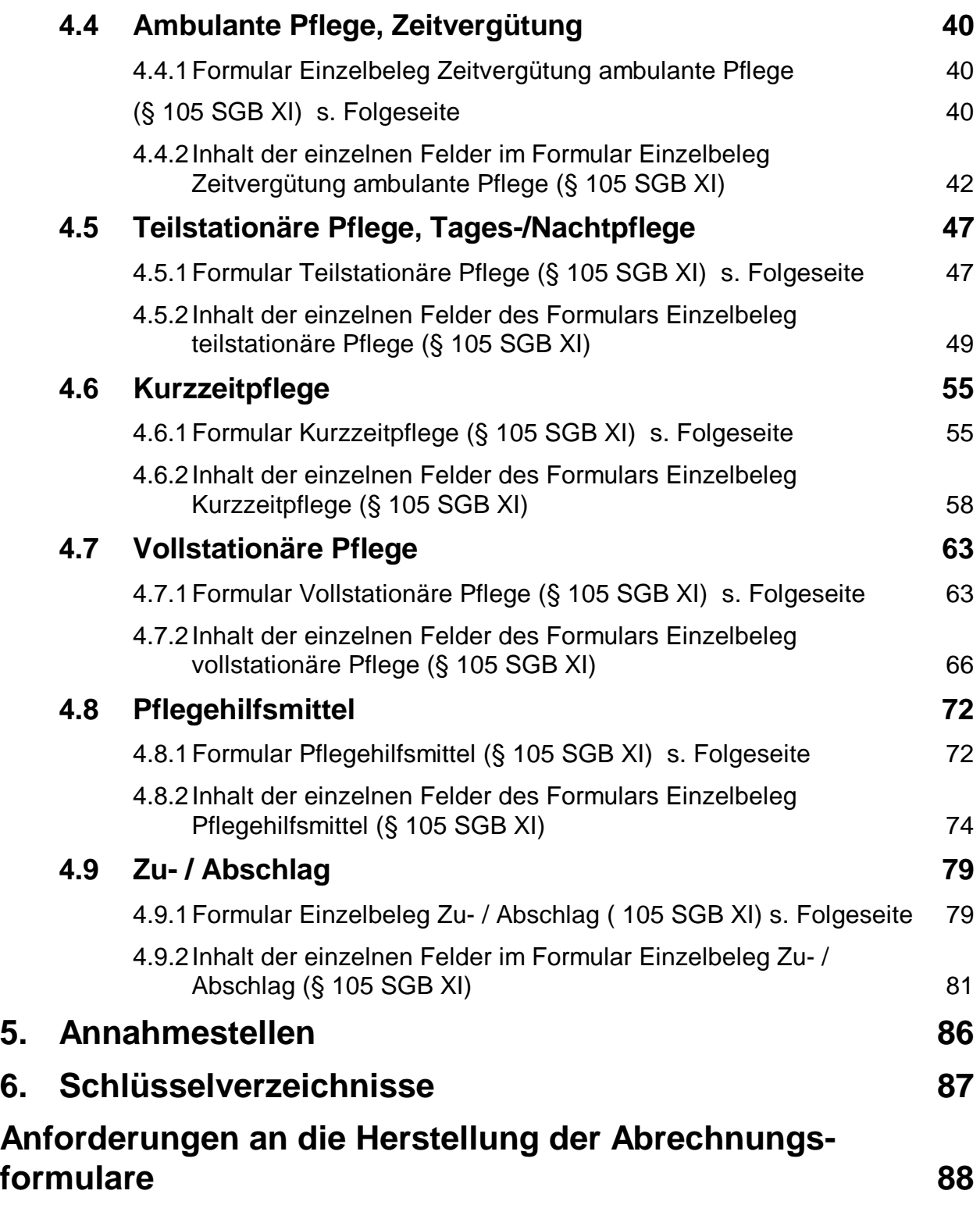

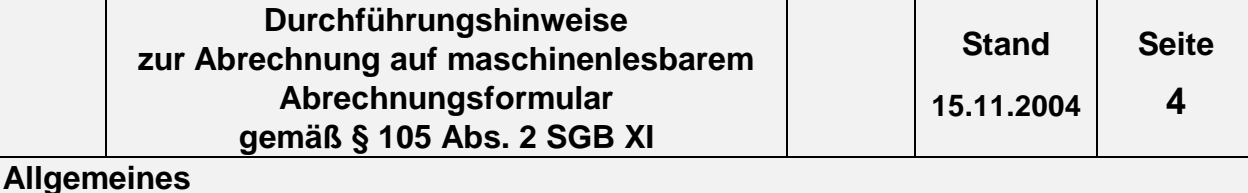

# **1. Allgemeines**

(1) Zielsetzung der Einvernehmlichen Festlegung nach § 105 SGB XI ist - neben der Erfüllung gesetzlicher Aufgaben - die Rationalisierung und Standardisierung. Damit soll eine zügige und reibungslose Abwicklung des Abrechnungsverfahrens zwischen den Leistungserbringern und den Pflegekassen gewährleistet werden. Aus diesem Grund wird die Abrechnung per EDV angestrebt.

Die Durchführungshinweise dienen dazu, das Ausfüllen der Formulare zu erleichtern

und die Formularorganisation darzustellen.

Die exakten Anforderungen an die Herstellung der Abrechnungsformulare und Musterformulare sind im Anhang der Anlage 2 dargestellt.

Diese Durchführungshinweise werden nach der erstmaligen Erstellung unabhängig von der Einvernehmlichen Festlegung fortgeschrieben, sofern lediglich die organisatorische Realisierung von Inhalten der Festlegung betroffen ist. Die Pflege der Anlage erfolgt durch Austausch/Ergänzung einzelner Seiten oder ganzer Abschnitte. Der Stand der letzten Änderung ergibt sich aus dem Deckblatt. Alle Änderungsseiten werden mit dem Änderungsdatum versehen.

- (2) Leistungserbringer, die ihre Abrechnung selbst mittels eigener EDV erstellen, haben - unabhängig von Anlage 2 - die Abrechnungsdaten ausschließlich in maschinellverwertbarer Form gemäß der Anlage 1 (Technische Anlage) zur Einvernehmlichen Festlegung nach § 105 Abs. 2 SGB XI zu liefern. Abrechnungszentren rechnen ausschließlich gemäß dieser Anlage 1 ab.
- (3) Die Abrechnungsformulare (Anlage 2) sind für die Abrechnung der Pflegeeinrichtungen sowie für die Leistungserbringer von Pflegehilfsmitteln konzipiert, die weder Ihre Abrechnungen mit Mitteln der elektronischen Datenverarbeitung erstellen noch ein Abrechnungszentrum mit der Erstellung der Abrechnung beauftragt haben. Für diese Leistungserbringer wurden deshalb folgende maschinenlesbare Abrechnungsformulare entwickelt:
	- $\square$  Beleg "Gesamtaufstellung (Gesamtrechnung) (§ 105 SGB XI)"
	- $\square$  Beleg "Einzelaufstellung ambulante Pflege (§ 105 SGB XI)"
	- □ Beleg ..Einzelbeleg Leistungskomplexe ambulante Pflege (§ 105 SGB XI)"
	- $\square$  Beleg "Einzelbeleg Zeitvergütung ambulante Pflege (§ 105 SGB XI)"
	- □ Beleg "Einzelbeleg Teilstationäre Pflege (§ 105 SGB XI)"
	- $\square$  Beleg "Einzelbeleg Kurzzeitpflege (§ 105 SGB XI)"
	- □ Beleg "Einzelbeleg Vollstationäre Pflege (§105 SGB XI)"
	- $\square$  Beleg "Einzelbeleg Pflegehilfsmittel (§ 105 SGB XI)"
	- $\Box$  Beleg "Einzelbeleg Zu- / Abschlag (§ 105 SGB XI)"

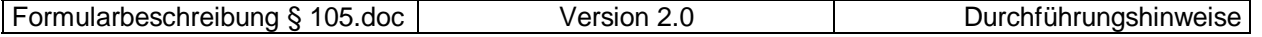

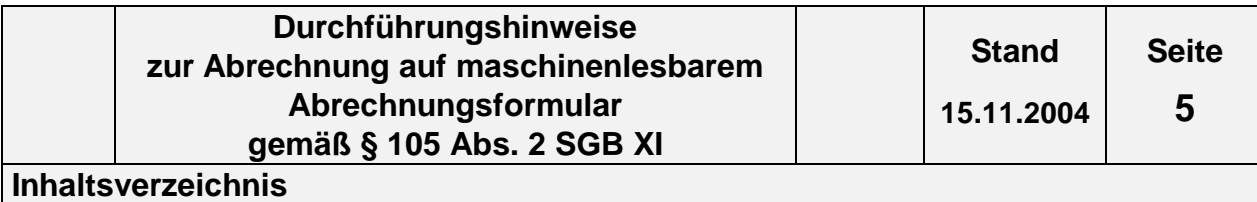

Ein Formular für die Sammelrechnung ist nicht konzipiert. Die Einzelrechnungs-Nummer der Rechnungs-Nummer ist bei Abrechnungen ohne Abrechnungszentrum immer gleich Null. Sie ist daher auf den Formularen nicht vorgesehen.

Alle Formulare haben in der linken oberen Ecke vorgegebene Belegtypnummern, die sich aus dem Schlüsselverzeichnis ergeben; für die Einzelbelege ergeben sich die Belegtypnummern aus dem Schlüsselverzeichnis (Art der abgegebenen Leistung und Vergütungsart). Beim Einzelbeleg für teilstationäre Pflege ist allerdings zu unterscheiden, ob dieser für die Abrechnung von Tages- oder Nachtpflege verwendet wird, da dann im Belegtyp 0X3 das "X" entsprechend dem Schlüsselverzeichnis (s. Anlage 3 Abschnitt 2.4, Schlüssel Art der abgegebenen Leistung) durch eine "2" für Tagespflege bzw. eine "3" für Nachtpflege zu ersetzen ist.

(4) Die Pflegeeinrichtungen haben pro Monat und Leistungserbringergruppe (ambulant, Tages-, Nachtpflege, Kurzzeitpflege, vollstationär, Pflegehilfsmittel/Leistungserbringer-Gruppe) jeweils eine gesonderte Gesamtaufstellung(Gesamtrechnung) für die Abrechnung der von ihnen erbrachten Leistungen für die von ihnen versorgten Pflegebedürftigen dem zuständigen Kostenträger entsprechend der Kostenträgerdatei einzureichen.

Für jeden Pflegebedürftigen ist ein Einzelbeleg und zusätzlich im ambulanten Bereich eine Einzelaufstellung zu erstellen. Bei Wechsel der Pflegestufe ist ein neuer Einzelbeleg und zusätzlich im ambulanten Bereich eine neue Einzelaufstellung zu verwenden.

Für die Abrechnung von ambulanten Leistungen sind für die Leistungskomplexe oder die Zeitvergütung unterschiedliche Einzelbelege zu verwenden; zusätzlich ist eine Einzelaufstellung zu verwenden. Die Anwendung der verschiedenen Formulare für die unterschiedlichen Bereiche der Pflege ist im 3. Kapitel graphisch dargestellt.

(5) Grau unterlegte Felder sind interne Felder für den Leistungserbringer. Sie werden von den Pflegekassen nicht erfasst.

Erläuterungen zur Verwendung der roten OCR-Blindfarbe siehe Anhang: Anforderungen an die Herstellung der Abrechnungsformulare.

(6) Für die Erfüllung der Anforderungen an die Herstellung der Abrechnungsformulare (siehe Anhang: Anforderungen an die Herstellung der Abrechnungsformulare), die handschriftliche und maschinelle Beschriftung (s. Abschnitt 2) sowie der Vorgaben zum inhaltlichen Ausfüllung der Formulare (s. Abschnitt 4) ist der Leistungserbringer verantwortlich. **Werden die Vorgaben dieser Anlage nicht korrekt umgesetzt, führt dies dazu, dass die Formulare nicht maschinell gelesen werden können. Die Rechnung kann in diesem Fall nicht angenommen werden. Die Unterlagen werden an den Leistungserbringer zurückgeschickt.**

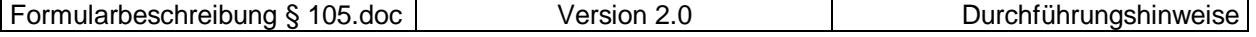

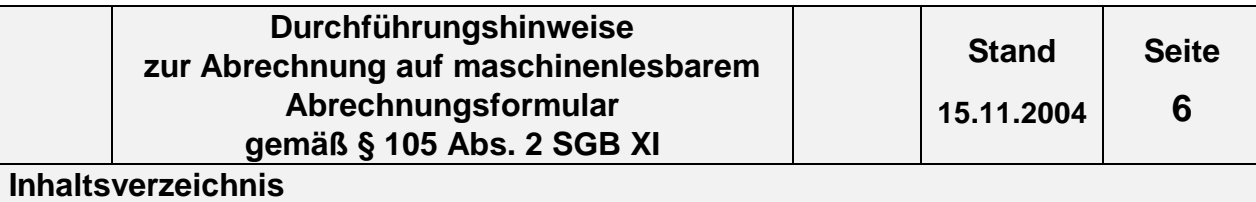

Hinweise: Die letztendliche Darstellung der vereinbarten Inhalte der Formulare wird im Zusammenhang mit der Beauftragung der Verlage festgelegt.

# **2. Anforderungen an die Beschriftung der Abrechnungsformulare**

## **2.1 Allgemeine Anforderungen**

Nachfolgend werden die formalen Anforderungen an die Beschriftung der Abrechnungsformulare vorgegeben.

Die Abrechnungsformulare dienen der maschinellen Datenerfassung (Beleglesung). **Dies erfordert die genaue Beachtung der im weiteren aufgeführten Vorschriften sowie eine große Sorgfalt bei der Beschriftung der Abrechnungsformulare.**

### **(1) Farben**

Beim Ausfüllen der Abrechnungsformulare ist **schwarze oder blaue Farbe** zu verwenden. Andere Farben sind nicht zulässig und können vom Belegleser nicht erkannt werden. Es sind Farben zu verwenden, die nicht verlaufen. So sollte bei handschriftlicher Beschriftung ein Kugelschreiber eingesetzt werden.

## **(2) Datenfeldumrandungen**

Die einzelnen Datenfeldumrandungen des Abrechnungsformulars sind einzuhalten [Abb.1]. Die Feldeinteilungen sind nur bei handschriftlicher Beschriftung von Bedeutung.

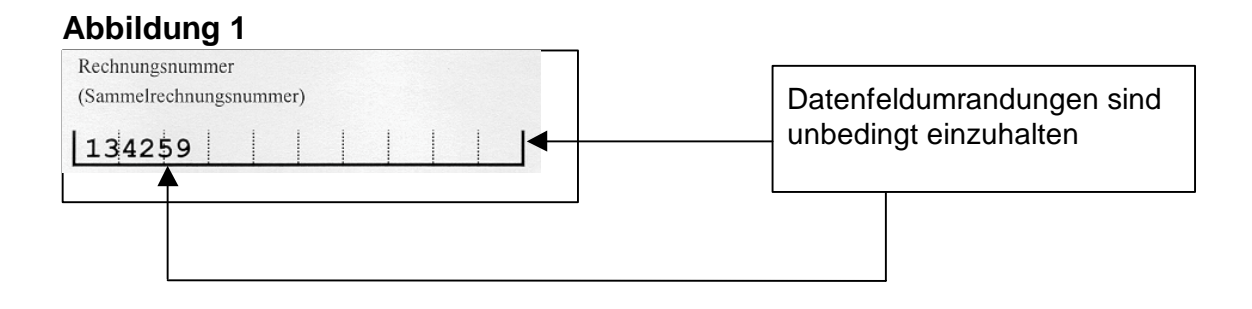

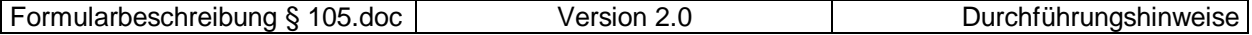

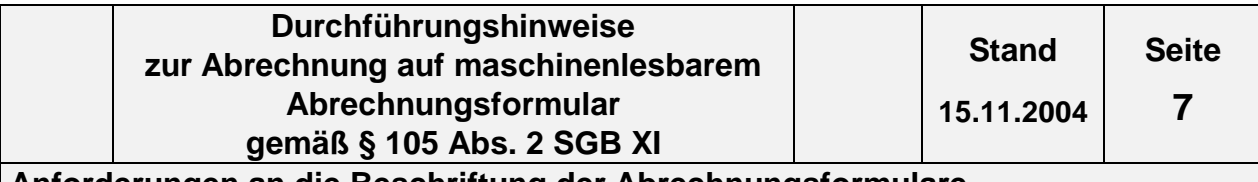

**Anforderungen an die Beschriftung der Abrechnungsformulare**

# **(3) Ausrichtung der Beschriftung**

Die Felder sind linksbündig auszufüllen [Abb.2 & 3]. Ausnahme ist die rechtsbündige Darstellung der Geldbeträge bei **handschriftlicher Beschriftung**. (vgl. Absatz 4).

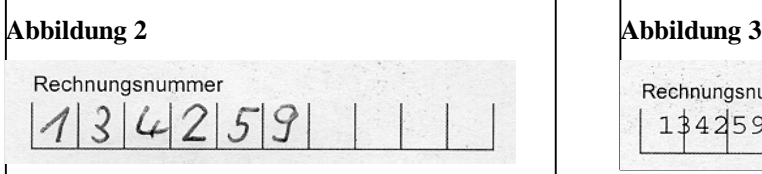

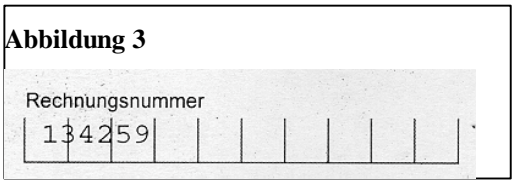

(handschriftl. Beschriftung linksbündig) (maschin. Beschriftung linksbündig; Ausrichtung der Felder nicht nötig)

# **(4) Darstellung der Geldbeträge**

Die Beträge sind generell ohne Punkte und Komma in Cents einzutragen. Das gilt sowohl für die Nachkommastellen wie auch für die Tausender-Stellen.

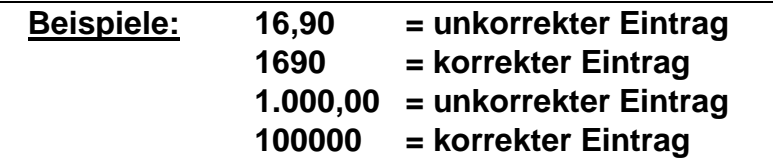

**(Die Nachkommastellen sind in jedem Fall darzustellen. Bei Nullen sind diese auszuschreiben, Querstriche (XX,--) sind nicht erlaubt.)**

# **Abbildung 4**

einzutragen.

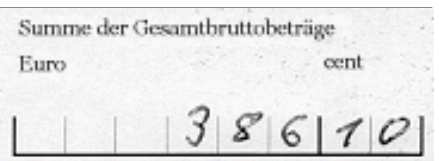

Bei **handschriftlicher Beschriftung** sind die Beträge **rechts**bündig

## **Abbildung 5**

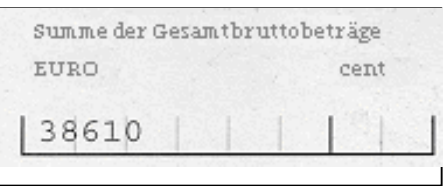

Bei **maschineller Beschriftung** sind die Beträge **links**bündig einzutragen.

Formularbeschreibung § 105.doc Version 2.0 Durchführungshinweise

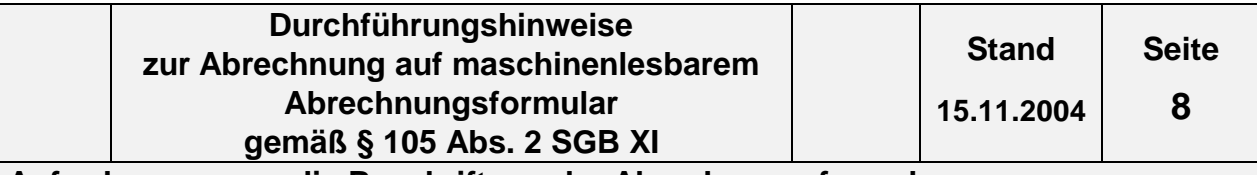

**Anforderungen an die Beschriftung der Abrechnungsformulare**

## **(5) Nicht benötigte Felder bleiben unbeschriftet**

Nicht benötigte Felder sind leer zu lassen (auf keinen Fall durchzustreichen).

## **(6) Korrektur von Fehlern bei der Beschriftung**

Fehlerkorrekturen sind **nicht** erlaubt. Bei Fehlern ist in jedem Fall ein neues Abrechnungsformular auszufüllen.

## **(7) Aufkleber und Stempel**

Um Fehlinterpretationen durch Beleglesegeräte zu vermeiden, dürfen Aufkleber und Stempel auf den Formularen nur in den dafür vorgesehenen Feldern angebracht werden.

## **(8) Klammern, Lochen**

Klammern, Lochen und Knicken des Abrechnungsformulars sind nicht zulässig.

## **(9) Lesbarkeit**

Nicht erforderliche Beschriftungen, Verschmutzungen bzw. sonstige Fremdkörper machen das Abrechnungsformular unlesbar und sind somit unbedingt zu vermeiden!

## **(10) Grau unterlegte Felder**

Grau unterlegte Felder werden vom Belegleser nicht erfasst, sie dienen lediglich den Leistungserbringern zur besseren Übersicht zur Übertragung der Daten in die Buchhaltung nach der Pflegebuchführungsverordnung (PBV).

# **(11) Felder ohne Feldeinteilung**

Felder ohne Feldeinteilungen werden nicht maschinell gelesen.

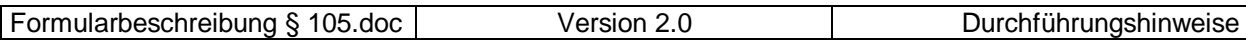

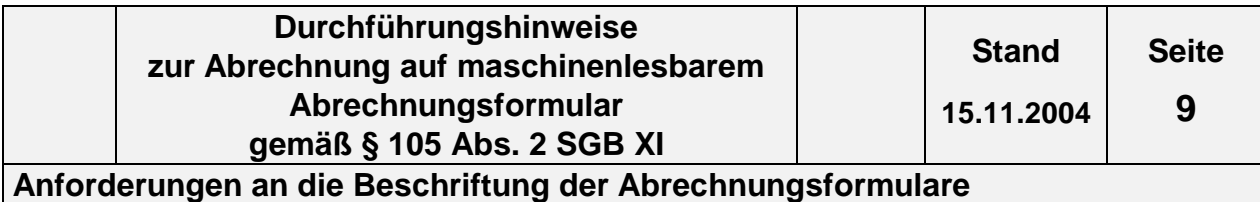

# **2.2 Anforderungen an die handschriftliche Beschriftung**

Folgende Anforderungen an die Maschinenlesbarkeit müssen bei handschriftlichem Ausfüllen des Abrechnungsformulars durch die Leistungserbringer erfüllt werden.

## **(3) Zeichen/Hilfskästchen (Feldeinteilungen)**

Die einzelnen Zeichen sind in die dafür vorgesehenen Hilfskästchen zu schreiben [Abb. 6]. Es darf nur ein Zeichen pro Hilfskästchen verwendet werden. Die Zeichen dürfen sich nicht berühren.

### **Abbildung 6**

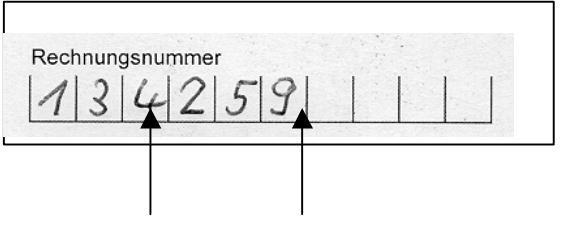

### **Hilfskästchen (Feldeinteilungen)**

## **(4) Felder ohne Feldeinteilung**

Die Felder ohne Feldeinteilung werden nicht maschinell gelesen. Sie sind gut lesbar in Druckschrift auszufüllen (Abb. 7).

#### **Abbildung 7**

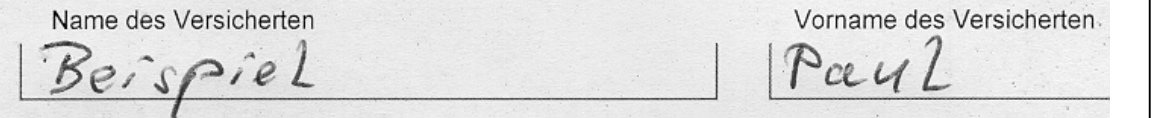

# **(5) Ausrichtung der Beschriftung**

Die Felder sind grundsätzlich linksbündig auszufüllen [Abb. 8] (vgl. 2.1 Absatz 3), außer den Betragsfeldern; hier sind die Beträge rechtsbündig einzutragen [Abb. 9] (vgl. 2.1 Absatz 4).

## **Abbildung 8 Abbildung 9**

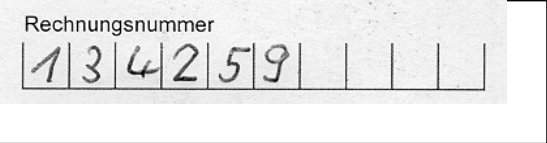

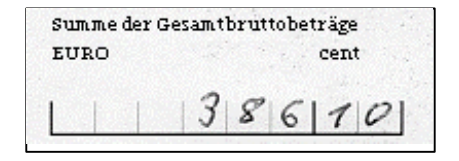

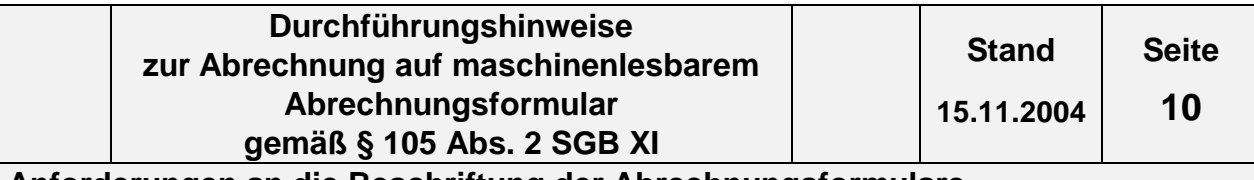

**Anforderungen an die Beschriftung der Abrechnungsformulare**

# **2.3 Anforderungen an die maschinelle Beschriftung**

Folgende Anforderungen an die Maschinenlesbarkeit müssen bei maschineller Beschriftung des Abrechnungsformulares erfüllt werden.

# **(1) Zeilenabstände**

Es sind gleichmäßige Zeilenabstände einzuhalten. Manuelle Zeilenvorschübe sind zu vermeiden.

# **(2) Schriftarten**

Als Schriftarten werden OCR-Schriften empfohlen. Zulässig sind aber auch alle anderen gängigen Schriften in Letterqualität (z. B. Courier), jedoch ohne Serifen, keine Kursiv- und Proportionalschriften, nicht der Schrifttyp Script und keine Schriften im Draft-Mode oder Fettdruck.

# **(3) Schriftgröße**

Die Schriftgröße muss mindestens 2,5 mm (ca. 8 pt) betragen. Empfohlen werden 12 pt [Abb. 10].

# **Abbildung 10**

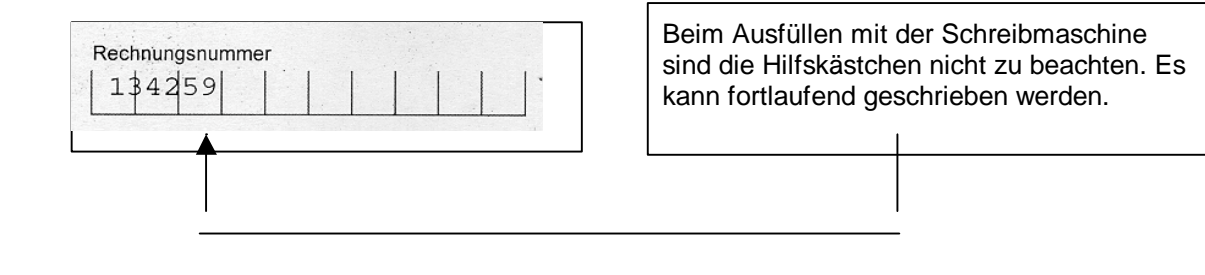

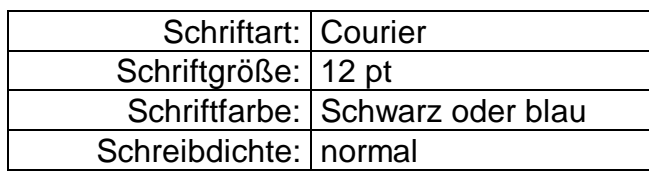

# **(4) Schreibdichte**

- konstant 10 oder 12 Zeichen pro Zoll (cpi)
- Blanks (Leerzeichen) bzw. Sonderzeichen müssen im gleichen Abstand wie Ziffern geschrieben werden.

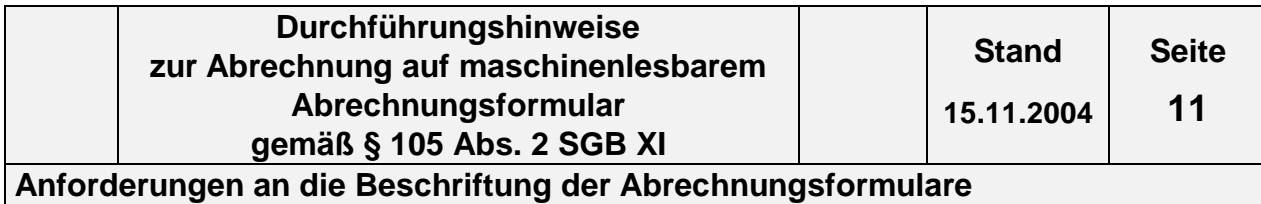

# **(5) Ausrichtung der Beschriftung**

Die Beschriftung in den Feldern hat linksbündig zu erfolgen (vgl. 2.1 Absatz 3). Die Beträge sind gleichfalls linksbündig einzutragen (vgl. 2.1 Absatz 4).

### **Abbildung 11 Abbildung 12**

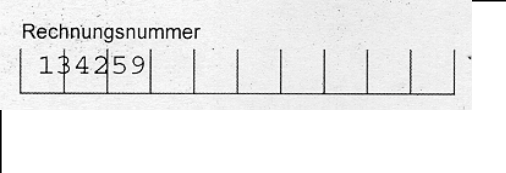

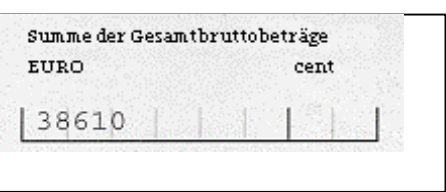

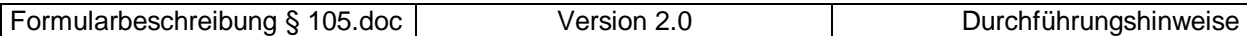

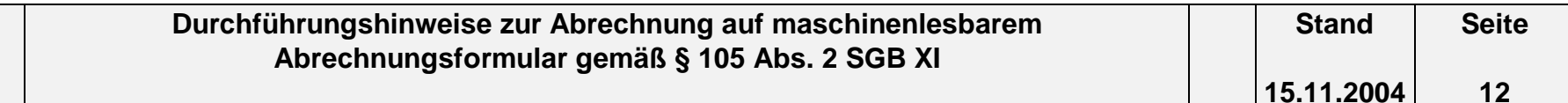

# **3. Formularorganisation**

# **3.1 Abrechnung ambulant**

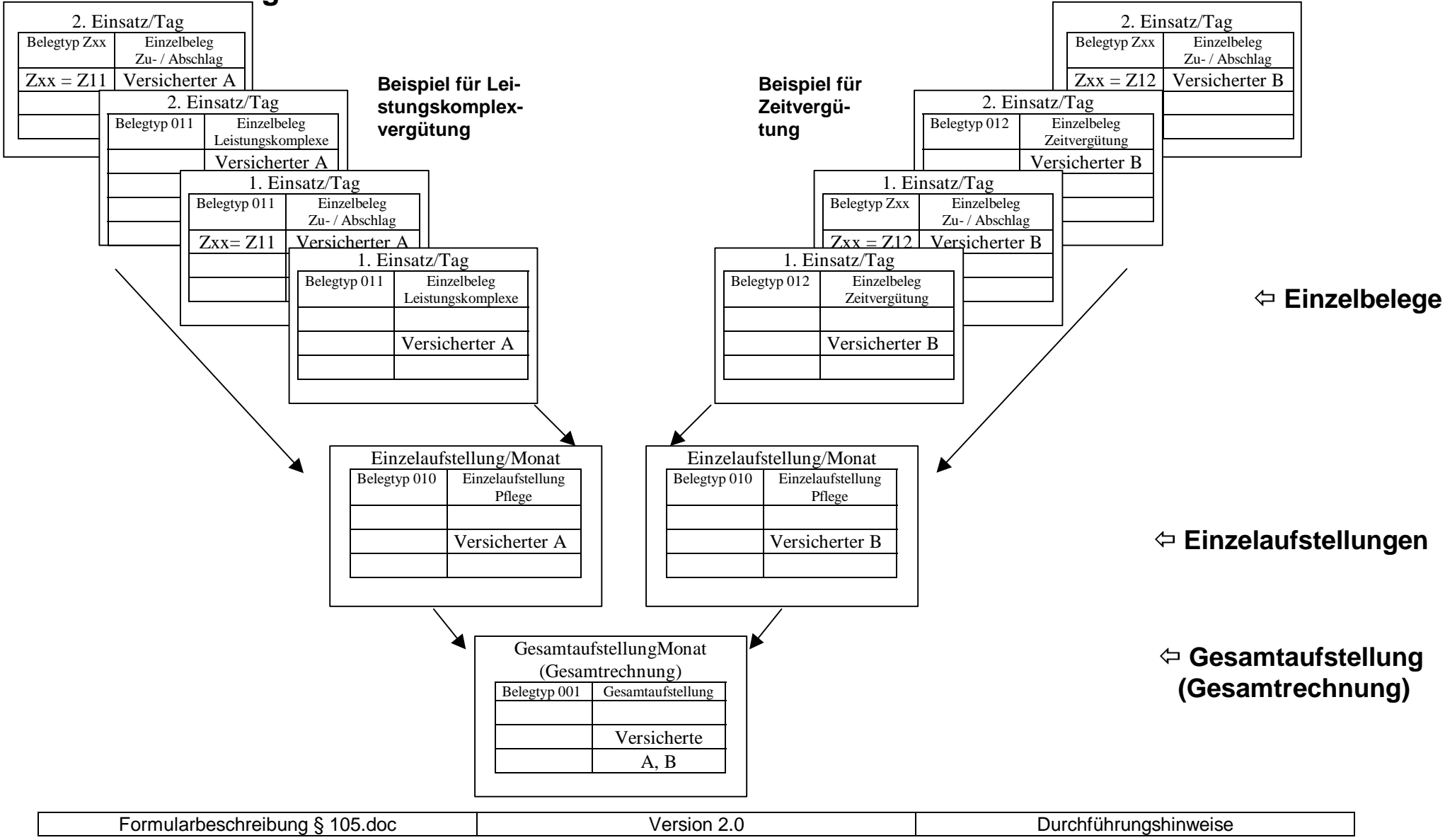

# **3.2 Abrechnung teilstationäre Pflege**

**Tagespflege Nachtpflege**

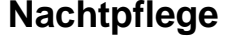

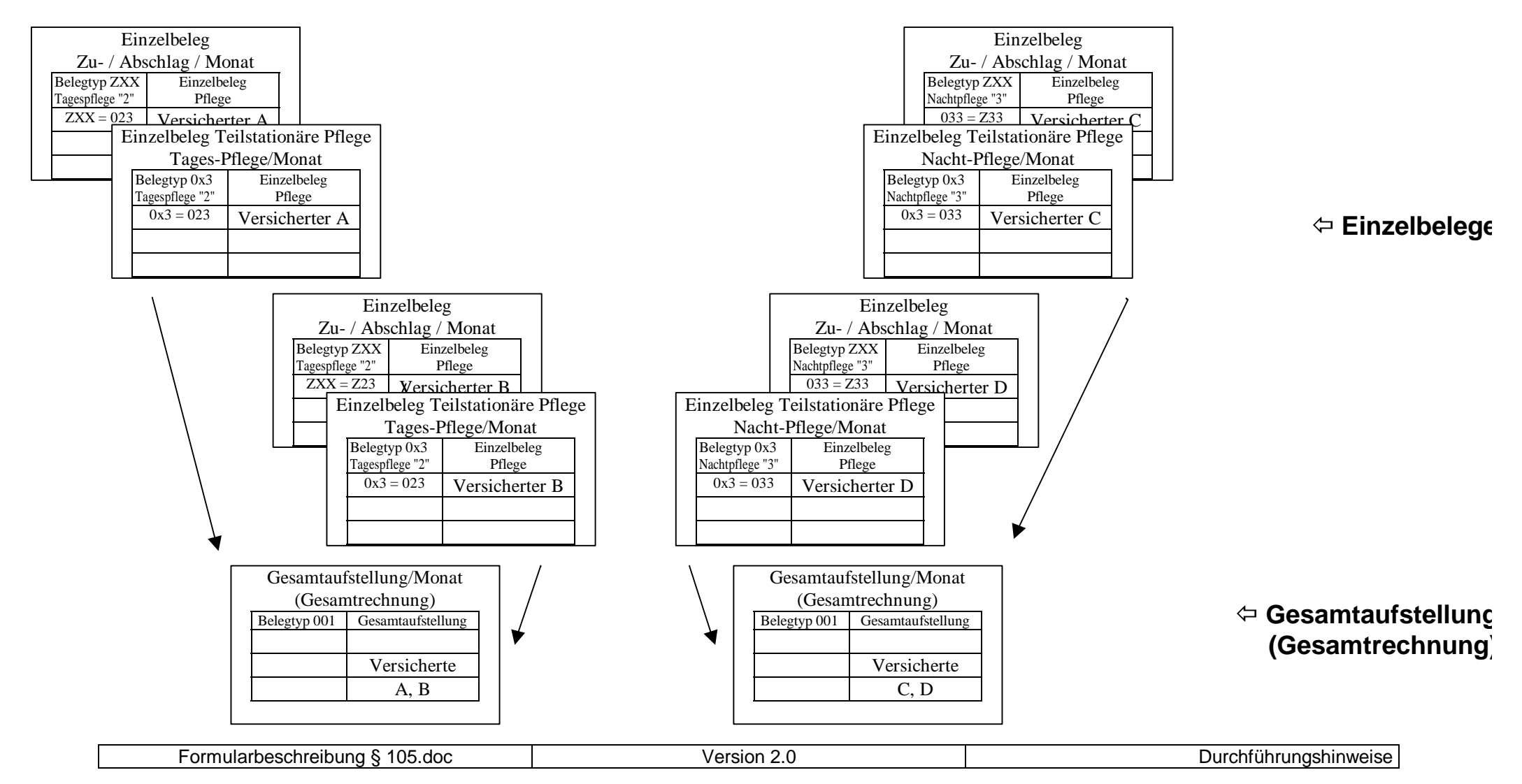

# **3.3 Abrechnung Kurzzeitpflege und vollstationäre Pflege**

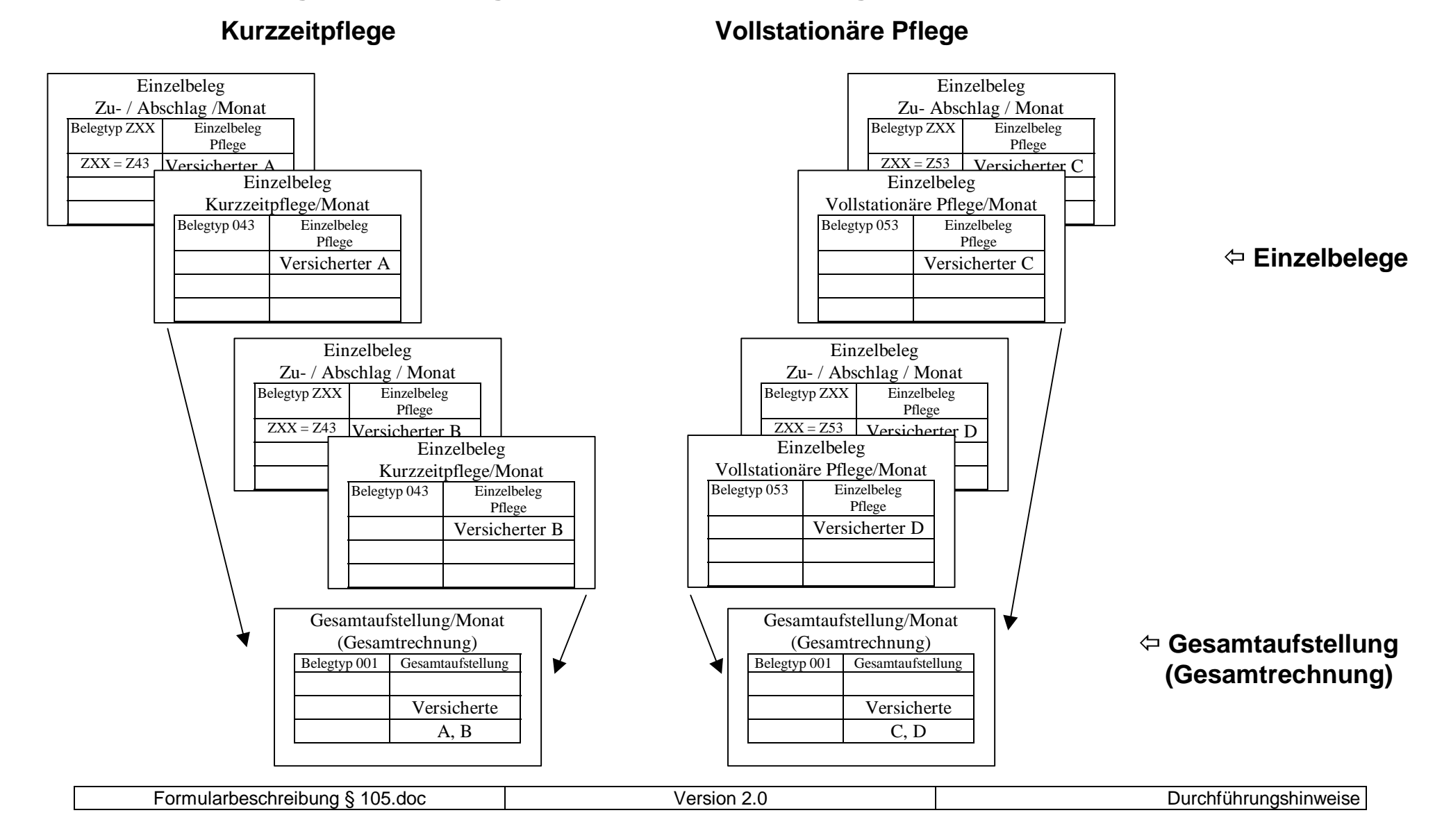

# **3.4 Abrechnung Pflegehilfsmittel**

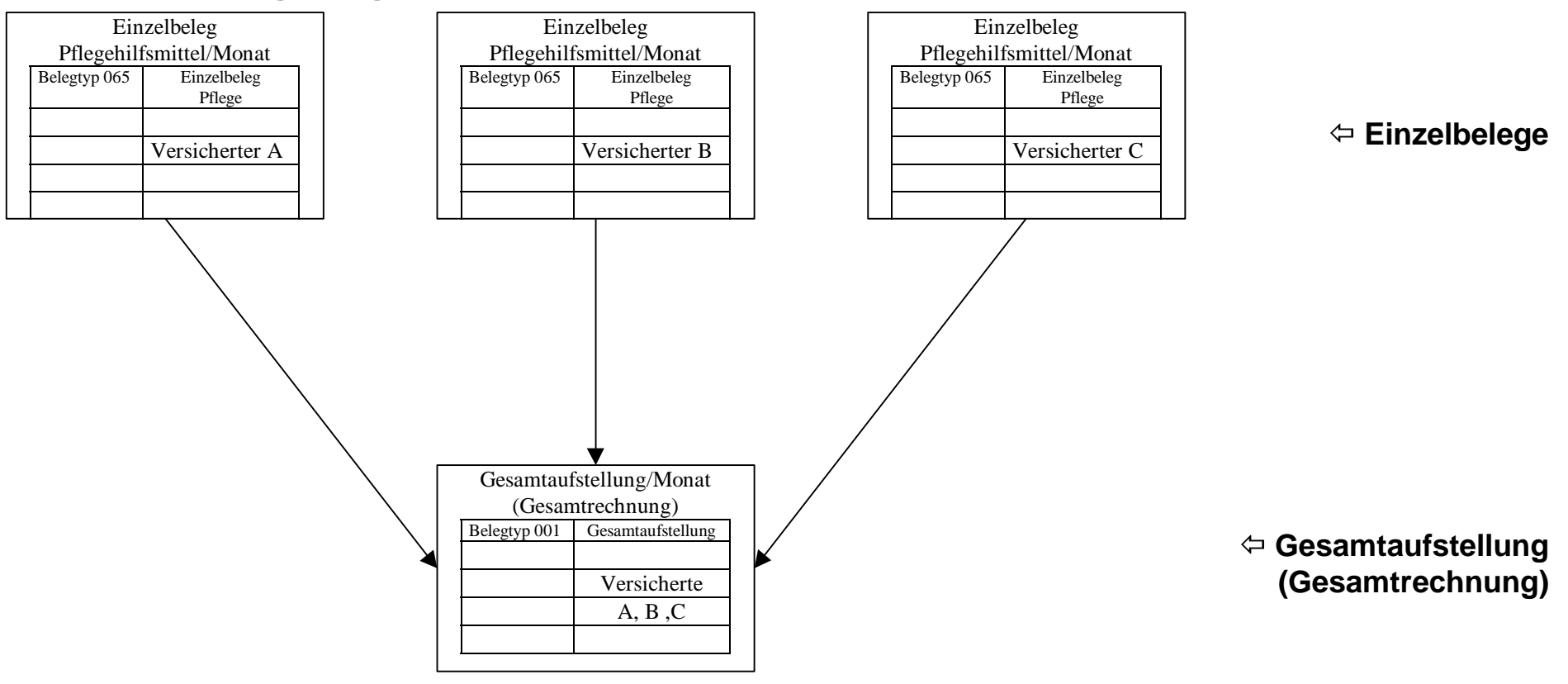

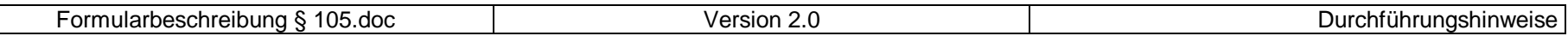

# **4. Inhaltlicher Aufbau der Abrechnungsformulare**

## **4.0 Allgemeines**

- (1) Die Pflegeeinrichtungen haben pro Monat und Leistungserbringergruppe (ambulant, Tages-, Nachtpflege, Kurzzeitpflege, vollstationär, Pflegehilfsmittel/Leistungserbringer-Gruppe) jeweils eine gesonderte Gesamtaufstellung (Gesamtrechnung) für die Abrechnung der von Ihnen erbrachten Leistungen für die von Ihnen versorgten Pflegebedürftigen dem zuständigen Kostenträger entsprechend der Kostenträgerdatei einzureichen.
- (2) Bei der monatlichen Abrechnung sind bei Wechsel der Pflegestufe des Pflegebedürftigen gesonderte Einzelbelege und im ambulanten Bereich zusätzlich gesonderte Einzelaufstellungen zu erstellen.
- (3) Zur besseren Orientierung wurden in den Formularen und im Erläuterungsteil die einzelnen Felder nummeriert. Dabei erhielten gleiche Kopffelder vom Feld "Belegtyp" bis zum Feld "Seite / von Seiten" in allen Formularen auch die gleiche Nummer. Sofern bestimmte Kopffelder in einzelnen Formularen nicht vorgesehen sind, wurden diese im Erläuterungsteil durch den Satz **"Feld ist in diesem Formular nicht vorhanden"** dargestellt.

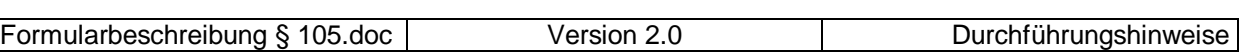

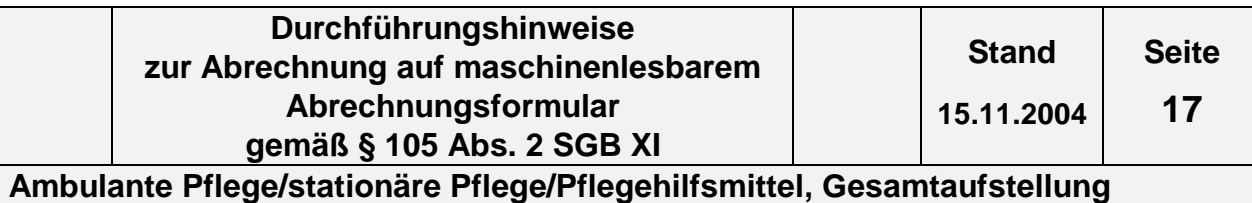

# **4.1 Ambulante Pflege/stationäre Pflege/Pflegehilfsmittel, Gesamtaufstellung (Gesamtrechnung)**

**4.1.1 Formular Gesamtaufstellung (Gesamtrechnung) (§ 105 SGB XI) s. Folgeseite**

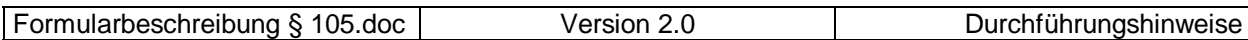

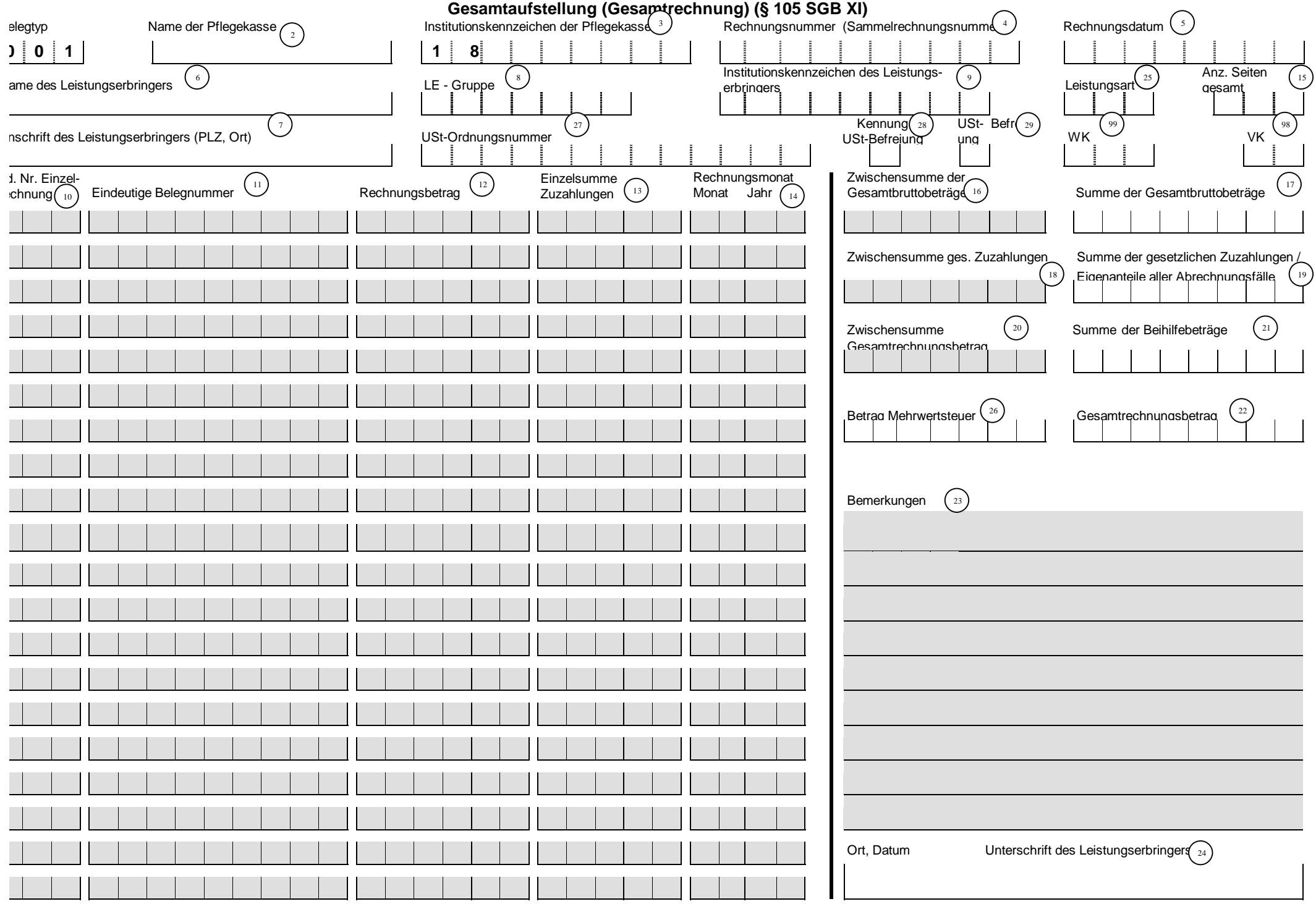

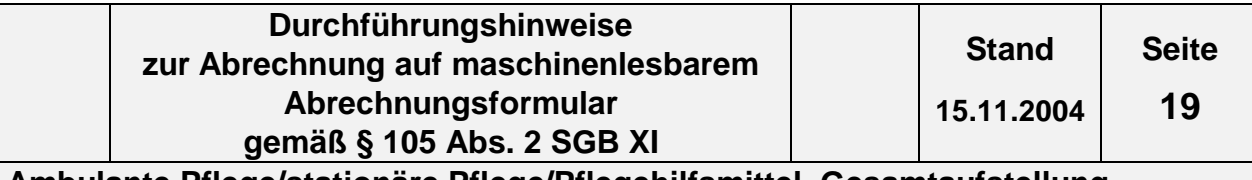

# **4.1.2 Inhalt der einzelnen Felder des Formulars Gesamtaufstellung (Gesamtrechnung) (§ 105 SGB XI)**

Die im folgenden umrahmten Felder sind die für die Abrechnung relevanten Felder.

### **(1) Belegtyp**

Der Belegtyp (001) ist vorgegeben.

#### **(2) Name der Pflegekasse**

Hier ist der Name der für den Pflegebedürftigen zuständigen Pflegekasse einzutragen.

#### **(3) Institutionskennzeichen (IK) der Pflegekasse**

Einzutragen ist das IK der zuständigen Pflegekasse. Es beginnt immer mit den Ziffern 18, daher sind diese hier vorgegeben. Das IK ist beispielsweise im Leistungsbescheid enthalten oder ggf. bei der Pflegekasse zu erfragen.

#### **(4) Rechnungsnummer (Sammelrechnungsnummer)**

Die Rechnungsnummer wird nicht je Pflegebedürftigen, sondern je Abrechnung (Monatsrechnung) mit der jeweiligen Pflegekasse vergeben und ist auf allen zur Gesamtaufstellung (Gesamtrechnung) gehörenden Einzelbelegen anzugeben. Diese Nummer muss eindeutig sein, d. h. sie darf nicht zweimal vom selben Leistungserbringer vergeben werden. Die Rechnungsnummer darf nur Zahlen, Buchstaben und Sonderzeichen (nur Schrägstrich und Bindestrich erlaubt) enthalten.

Die Einzelrechnungsnummer der Rechnungsnummer ist auf den Formularen nicht vorgesehen s. Kapitel 1 Abs. 3

#### **(5) Rechnungsdatum**

Hier ist das Tagesdatum der Rechnungsstellung einzutragen. Das Datum ist in der Form TT MM JJJJ einzutragen.

#### **(6) Name des Leistungserbringers**

Hier ist der Name bzw. die Firmenbezeichnung des Leistungserbringers einzutragen.

#### **(7) Anschrift des Leistungserbringers (PLZ, Ort)**

Hier sind als Anschrift Postleitzahl und Ort einzutragen.

Formularbeschreibung § 105.doc Version 2.0 Durchführungshinweise

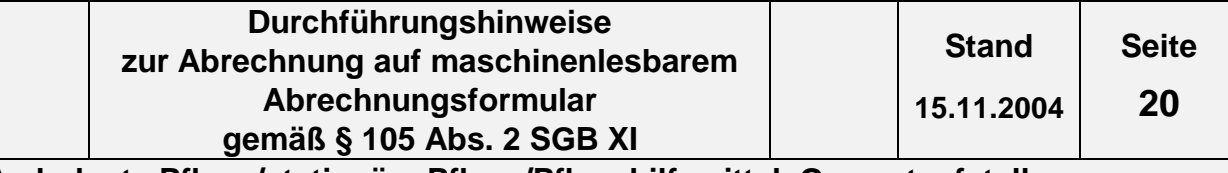

#### **(8) LE - Gruppe**

Hier ist die Nummer der Leistungserbringergruppe einzutragen. Diese Nummer ist dem Schlüsselverzeichnis (Abschnitt 2.2) zu entnehmen. Sie ist eine Kennzeichnung des Abrechnungsteilnehmers nach Abrechnungsart und Abrechnungstarifgebiet.

#### **(9) Institutionskennzeichen (IK) des Leistungserbringers**

Hier ist das Institutionskennzeichen des Leistungserbringers einzutragen. Das Institutionskennzeichen ist für die Abrechnung zwingend erforderlich. Es wird von der Sammel- und Verteilungsstelle IK (SVI) der Arbeitsgemeinschaft Institutionskennzeichen, Alte Heerstr. 111, 53757 St. Augustin vergeben. Für jede zugelassene Pflegeeinrichtung ist jeweils ein eigenes Institutionskennzeichen erforderlich gemäß § 72 SGB XI.

#### **(10) Lfd. Nr. Einzelrechnung**

Dieses Feld ist für die Abrechnung mit der Pflegekasse nicht relevant. Es dient nur zur internen Nummerierung der Einzelrechnungen.

#### **(11) Eindeutige Belegnummer (Einzelrechnungsnummer)**

Dieses Feld ist in diesem Formular für die Abrechnung mit der Pflegekasse nicht relevant.

Hier kann die eindeutige Belegnummer, also die Nummer, die den einzelnen Abrechnungsfall je Pflegebedürftigen bezeichnet (näheres siehe "Einzelaufstellung ambulante Pflege"), eingetragen werden.

#### **(12) Rechnungsbetrag Pflegekasse**

Dieses Feld ist in diesem Formular für die Abrechnung mit der Pflegekasse nicht relevant.

Hier kann der Einzelbetrag der jeweiligen Einzelrechnung an die Pflegekasse eingetragen werden.

#### **(13) Einzelsumme Zuzahlungen**

Dieses Feld ist für die Abrechnung mit der Pflegekasse nicht relevant. Hier können die jeweiligen Einzelsummen der gesetzlichen Zuzahlungen für Pflegehilfsmittel eingetragen werden.

#### **(14) Rechnungsmonat**

Dieses Feld ist für die Abrechnung mit der Pflegekasse nicht relevant. Hier kann der die jeweilige Einzelabrechnung betreffende Abrechnungsmonat eingetragen werden.

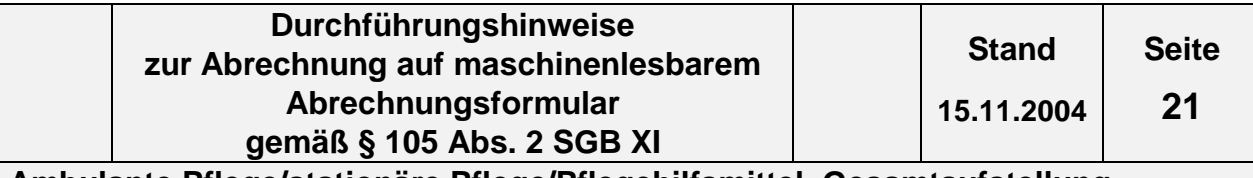

### **(15) Anzahl der Seiten (Gesamt)**

Hier ist die Summe aller Seiten der Einzelaufstellung, Einzelbelege und der Gesamtaufstellung (Gesamtrechnung) (ohne **(mit?)**die Urbelege wie die Leistungsnachweise) aufzuführen. Diese Angabe dient der Kontrolle, ob alle Seiten vorhanden sind. Da zur Abrechnung jeweils nur ein Blatt "Gesamtaufstellung (Gesamtrechnung)" mit den entsprechenden Gesamtbruttobeträgen aufzustellen ist, zählen hier eventuelle Mehrseiten (falls mehr als zwanzig Einzelrechnungen in die grauen Felder eingetragen wurden) nicht dazu. Die Gesamtaufstellung (Gesamtrechnung) wird als eine Seite gezählt, auch wenn sie aus mehreren Seiten besteht.

### **(16) Zwischensumme - Summe der Gesamtbruttobeträge**

Dieses Feld ist für die Abrechnung mit der Pflegekasse nicht relevant. Falls die Gesamtaufstellung (Gesamtrechnung) durch Eintrag von mehr als zwanzig Einzelrechnungen in die grauen Felder aus mehreren Seiten besteht, kann hier hilfsweise die Summe der "Gesamtbruttobeträge Pflegekasse" je Blatt eingetragen werden. Dies ist jedoch nicht zwingend notwendig und nur sinnvoll, wenn die Rechnungen einzeln aufgeführt wurden.

#### **(17) Summe der Gesamtbruttobeträge**

 Die "Summe der Gesamtbruttobeträge" setzt sich zusammen aus den Gesamtbruttobeträgen der Einzelaufstellungen der Abrechnung je Versicherten. Die "Summe der Gesamtbruttobeträge" ist – auch wenn mehrere Formulare der Gesamtaufstellung (Gesamtrechnung) erforderlich sind – nur einmal anzugeben. Zwischensummen sind für die Pflegekassen nicht relevant.

#### **(18) Zwischensumme der gesetzlichen Zuzahlungen**

Dieses Feld ist für die Abrechnung mit der Pflegekasse nicht relevant. Hier kann die Zwischensumme der gesetzlichen Zuzahlungen, die Zwischensumme je Blatt (bei mehr als zwanzig aufgeführten Einzelrechnungen), eingetragen werden.

#### **(19) Summe der gesetzlichen Zuzahlungen / Eigenanteile aller Abrechnungsfälle**

Hier ist nur die Summe der gesetzlichen Zuzahlungen (nur bei Pflegehilfsmitteln) bzw. die Eigenanteile aller Abrechnungsfälle, die diese Gesamtaufstellung (Gesamtrechnung) betreffen, einzutragen. Die Summe der gesetzlichen Zuzahlungen bzw. Eigenanteile aller Abrechnungsfälle ist nur einmal anzugeben. Zwischensummen sind für die Pflegekassen nicht relevant.

#### **(20) Zwischensumme Gesamtrechnungsbetrag**

Dieses Feld ist für die Abrechnung mit der Pflegekasse nicht relevant. Hier kann die Zwischensumme des Gesamtrechnungsbetrages eingetragen werden.

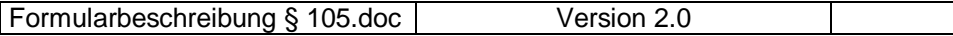

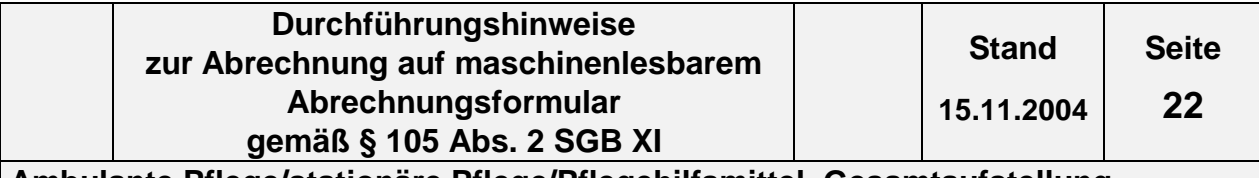

#### **(21) Beihilfebetrag**

Ist der Pflegebedürftige beihilfeberechtigt, übernimmt gem. § 28 Abs. 2 SGB XI die Pflegekasse die jeweils zustehenden Leistungen zur Hälfte. Hier ist für beihilfeberechtigte Pflegebedürftige die Summe der Beträge anzugeben, der nach Abzug der Zuzahlungen / Eigenanteile der Versicherten durch die Beihilfe übernommen wird.

### **(22) Gesamtrechnungsbetrag (ggf. incl. Mehrwertsteuer)**

Dies ist der Betrag, den die Pflegeeinrichtung für die Begleichung der Gesamtrechnung von der Pflegekasse fordert. Der Gesamtrechnungsbetrag ergibt sich aus der Addition der "Rechnungsbeträge" der Einzelbelege/Einzelaufstellung. Er enthält keine Zuzahlungen (nur Pflegehilfsmittel) und keine Eigenanteile. Die Gesamtbeträge sind nur einmal anzugeben, Zwischensummen sind nicht einzutragen.

#### **(23) Bemerkungen**

Dieses Feld ist für die Abrechnung mit der Pflegekasse nicht relevant.

#### **(24) Ort, Datum, Unterschrift des Leistungserbringers**

Hier hat der Leistungserbringer Ort und Datum anzugeben sowie die Gesamtabrechnung zu unterschreiben. Nicht unterschriebene Gesamtaufstellungen (Gesamtrechnungen) können nicht abgerechnet werden. Die rechtsverbindliche Unterschrift durch den Leistungserbringer ist also in jedem Fall erforderlich.

#### **(25) Leistungsart**

Hier ist das Kennzeichen der Art der abgegebenen Leistungen gemäß dem Schlüsselverzeichnis (s. Abschnitt 2.4, Schlüssel Art der abgegebenen Leistung) anzugeben.

#### **(26) Betrag Mehrwertsteuer**

Dieses Feld ist für die Abrechnung mit der Pflegekasse nicht relevant. Hier kann von Leistungserbringern, die Mehrwertsteuer nach dem UStG ausweisen müssen, die Mehrwertsteuer bezogen auf den Gesamtrechnungsbetrag angegeben werden.

#### **(27) USt-Ordnungsnummer**

Hier kann der Leistungserbringer die Steuernummer angeben bei Umsatzsteuerpflicht.

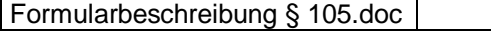

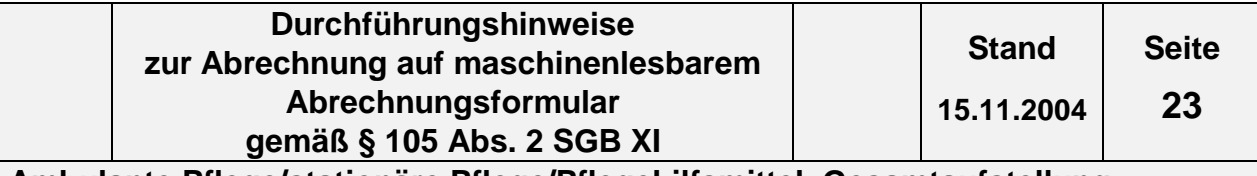

#### **(28) Kennung USt-Befreiung**

Hier muss ein "J" angegeben werden bei Umsatzsteuerbefreiung.

#### **(29) USt-Befreiung**

Hier muss der Grund für die Befreiung von der Umsatzsteuer gemäß Schlüsselverzeichnis (s. Abschnitt 2.13, Schlüssel Grund USt-Befreiung) angegeben werden.

#### **(98) VK - Verarbeitungskennzeichen**

Hier hat der Leistungserbringer das Kennzeichen für die Weiterverarbeitung der Nachricht gemäß dem Schlüsselverzeichnis (s. Abschnitt 2.3, Schlüssel Verarbeitungskennzeichen) anzugeben.

#### **(99) WK - Währungskennzeichen**

Hier hat der Leistungserbringer das Währungskennzeichen "EUR" anzugeben, das für den gesamten Formular gilt.

Der jeweiligen Abrechnung ist grundsätzlich nur eine "Gesamtaufstellung/Gesamtrechnung" (§ 105 SGB XI) beizufügen, auf der neben dem Kopf lediglich die Summen zwingend ausgefüllt werden müssen.

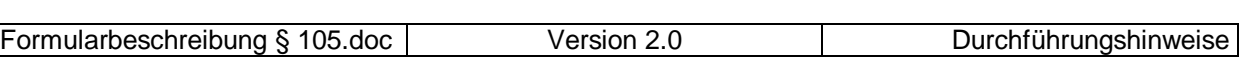

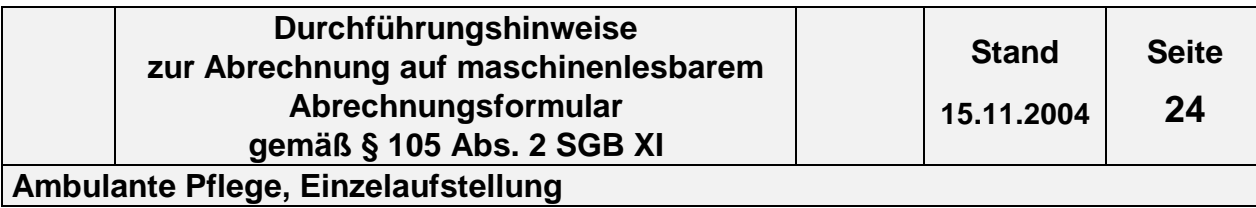

# **4.2 Ambulante Pflege, Einzelaufstellung**

**4.2.1 Formular Einzelaufstellung ambulante Pflege s. Folgeseite**

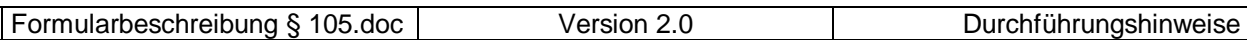

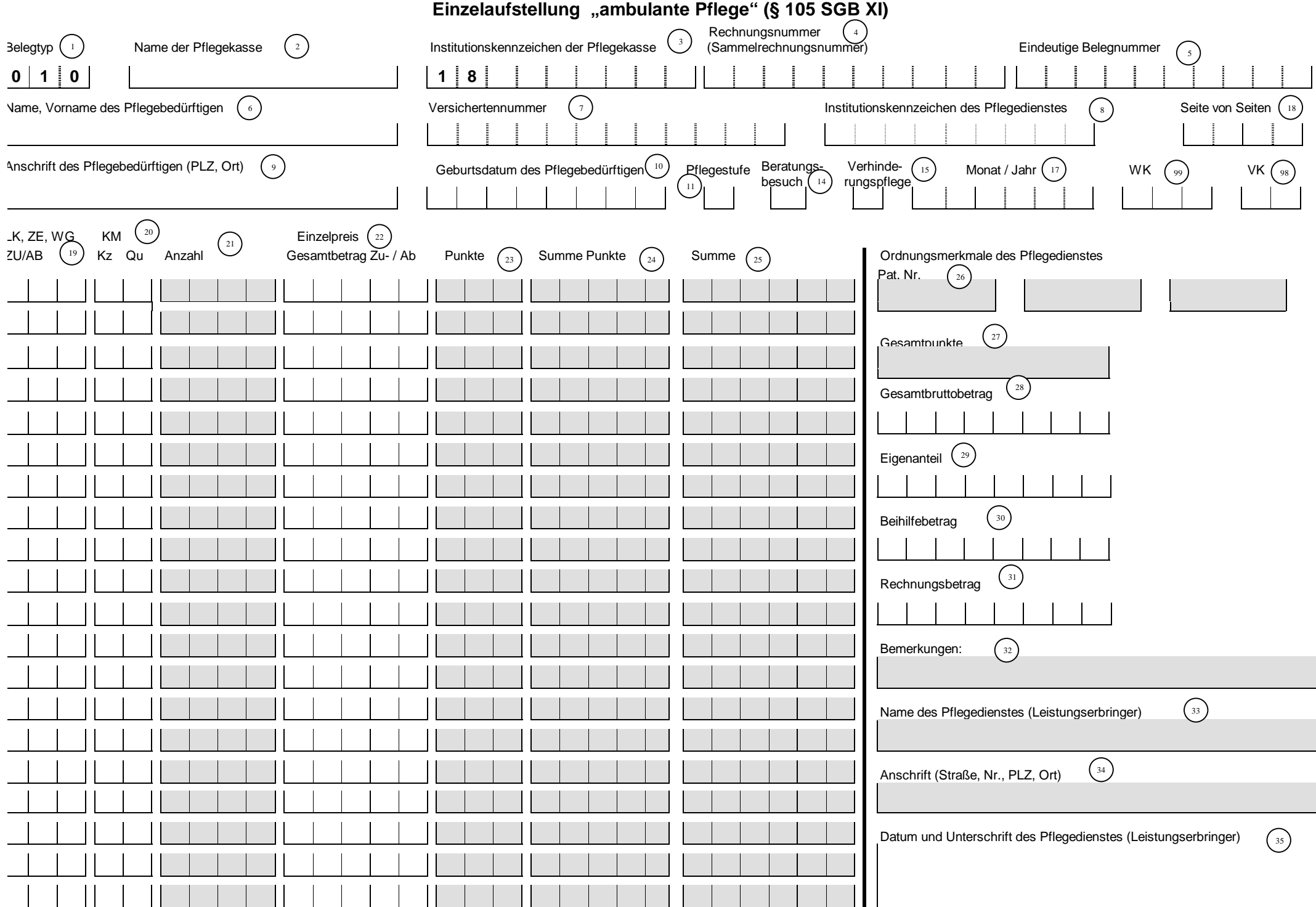

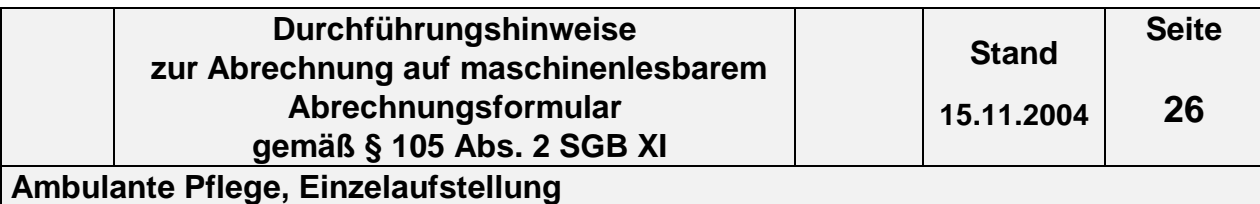

# **4.2.2 Inhalt der einzelnen Felder des Formulars Einzelaufstellung ambulante Pflege (§ 105 SGB XI)**

Die im folgenden umrahmten Felder sind die für die Abrechnung relevanten Felder.

#### **(1) Belegtyp**

Der Belegtyp (010) ist vorgegeben.

#### **(2) Name der Pflegekasse**

Hier ist der Name der für den Pflegebedürftigen zuständigen Pflegekasse einzutragen.

#### **(3) Institutionskennzeichen (IK) der Pflegekasse**

Einzutragen ist das IK der zuständigen Pflegekasse. Es beginnt immer mit den Ziffern 18, daher sind diese hier vorgegeben. Das IK ist beispielsweise im Leistungsbescheid enthalten oder ggf. bei der Pflegekasse zu erfragen.

#### **(4) Rechnungsnummer (Sammelrechnungsnummer)**

Die Rechnungsnummer wird nicht je Pflegebedürftigen, sondern je Abrechnung (Monatsrechnung) mit der jeweiligen Pflegekasse vergeben und ist auf allen zur Gesamtaufstellung (Gesamtrechnung) gehörenden Einzelbelegen anzugeben. Diese Nummer muss eindeutig sein, d. h. sie darf nicht zweimal vom selben Leistungserbringer vergeben werden. Die Rechnungsnummer darf nur Zahlen, Buchstaben und Sonderzeichen (nur Schrägstrich und Bindestrich erlaubt) enthalten.

Die Einzelrechnungsnummer der Rechnungsnummer ist auf den Formularen nicht vorgesehen s. Kapitel 1 Abs. 3

#### **(5) Eindeutige Belegnummer**

Die "Eindeutige Belegnummer" wird je Abrechnung je Pflegebedürftigen/Pflegestufe vergeben und ist auf allen zur Einzelaufstellung gehörenden Einzelbelegen anzugeben. Sie ermöglicht eine Zuordnung zwischen Einzelbelegen und Einzelaufstellung im ambulanten Bereich. Diese Nummer muss eindeutig sein, d. h. sie darf nicht zweimal vom selben Leistungserbringer für die Abrechnung der Leistungen für verschiedene Pflegebedürftige vergeben werden. Die "Eindeutige Belegnummer" darf nur Zahlen, Buchstaben und Sonderzeichen (nur Schrägstrich und Bindestrich erlaubt) enthalten.

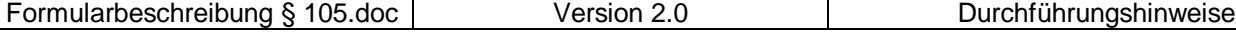

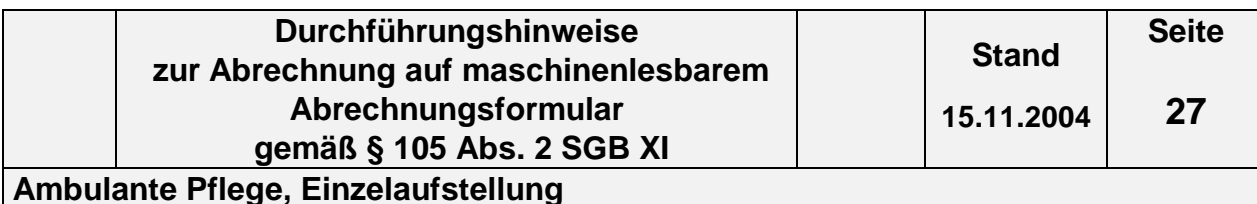

#### **(6) Name, Vorname des Pflegebedürftigen**

Hier sind der Name und Vorname des Pflegebedürftigen in der Reihenfolge Name, Vorname einzutragen, sofern keine Kranken-/Pflegeversichertennummer vorliegt.

#### **(7) Versichertennummer**

Hier ist die Pflege-/Krankenversichertennummer des Pflegebedürftigen einzutragen.

#### **(8) Institutionskennzeichen (IK) des Pflegedienstes**

Hier ist das Institutionskennzeichen des Leistungserbringers einzutragen. Das Institutionskennzeichen ist für die Abrechnung zwingend erforderlich. Es wird von der Sammel- und Verteilungsstelle IK (SVI) der Arbeitsgemeinschaft Institutionskennzeichen, Alte Heerstr. 111, 53757 St. Augustin vergeben. Für jede zugelassene Pflegeeinrichtung ist jeweils ein eigenes Institutionskennzeichen erforderlich.

#### **(9) Anschrift des Pflegebedürftigen (PLZ, Ort)**

Hier sind als Anschrift Postleitzahl und Ort des Pflegebedürftigen einzutragen, sofern keine Kranken-/Pflegeversichertennummer vorliegt.

#### **(10) Geburtsdatum des Pflegebedürftigen**

Das Geburtsdatum des Pflegebedürftigen ist in jedem Fall anzugeben. Es ist unbedingt in der Reihenfolge TTMMJJJJ einzutragen.

#### **(11) Pflegestufe**

Die im Abrechnungszeitraum gültige Pflegestufe ist hier entsprechend dem Schlüsselverzeichnis in Ziffern (1, 2, 3, 4) anzugeben, wobei "4" für Härtefall steht. Wechselt die Pflegestufe innerhalb des Abrechnungsmonats, so ist ein neues Formular "Einzelaufstellung Pflege" auszufüllen, mit einer eigenen "Eindeutigen Belegnummer".

#### **(12) Feld ist in diesem Formular nicht vorhanden**

#### **(13) Feld ist in diesem Formular nicht vorhanden**

#### **(14) Beratungsbesuch**

Erfolgt die Rechnungslegung lediglich für einen Beratungsbesuch (§ 37 Abs. 3 SGB XI), so ist dieses Feld mit einem "X" zu kennzeichnen.

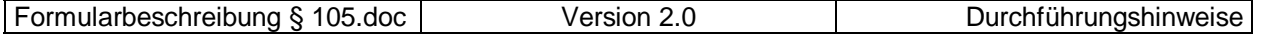

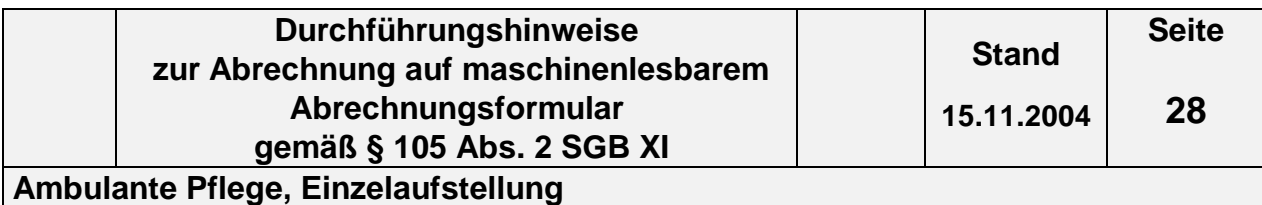

#### **(15) Verhinderungspflege**

Erfolgt die Rechnungslegung für Leistungen bei Verhinderung der Pflegeperson (§ 39 SGB XI), so ist dieses Feld mit einem "X" zu kennzeichnen.

#### **(16) Feld ist in diesem Formular nicht vorhanden.**

#### **(17) Monat / Jahr**

Hier ist der Kalendermonat der Abrechnung in der Form MMJJJJ anzugeben. Dies gilt auch, wenn die Abrechnung nur einen Teil des Monats betrifft.

#### **(18) Seite / von Seiten**

In "Seite" ist die Nummer des aktuellen Formulars und in "von Seiten" die Gesamtanzahl der Formulare "Einzelbelege" / "Einzelaufstellung" je Pflegebedürftigen/Pflegestufe anzugeben (z.B. Gesamtanzahl der Formulare ist "5", das aktuelle ist das 3. Formular => **0 3 0 5**). Die Seitenzahlen sind immer zweistellig anzugeben.

#### **(19) LK, ZE, WG, ZU/AB**

Bei der Abrechnung von **Leistungskomplexen (LK)** sind hier **diejenigen Nummern der Leistungskomplexe,** z.B. **"**001", "005" anzugeben, die in den zur Einzelaufstellung gehörenden Einzelbelegen "Leistungskomplexe" zur Abrechnung angeführt werden.

Bei **Abrechnung nach Zeit** ist in dieser Spalte die Kennzeichnung **"ZE",** bei **Wegegebühren** die Kennzeichnung **"WG"** oder bei **Zuschlag/Abschlag** die Kennzeichnung **"ZU"** einzutragen.

## **(20) Kz Qu / KM**

Es ist das Kennzeichen der Qualifikation der leistungserbringenden Pflegekraft gemäß Schlüsselverzeichnis (s. Abschnitt 2.6, Schlüssel Qualifikationsabhängige Vergütung) einzutragen, falls eine je nach Qualifikation der Pflegekraft unterschiedliche Vergütung vereinbart ist. Bei Abrechnung von Wegegebühren kann hier die Anzahl der gefahrenen Kilometer eingetragen werden.

#### **(21) Anzahl**

Dieses Feld ist für die Abrechnung mit den Pflegekassen nicht relevant. Es kann die Anzahl der abzurechnenden Leistungskomplexe eingetragen werden. Es handelt sich lediglich um eine Vereinfachung zur Übersichtlichkeit und Nachvollziehbarkeit.

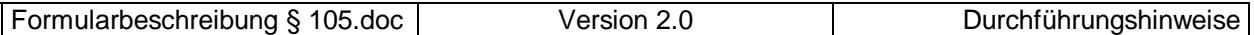

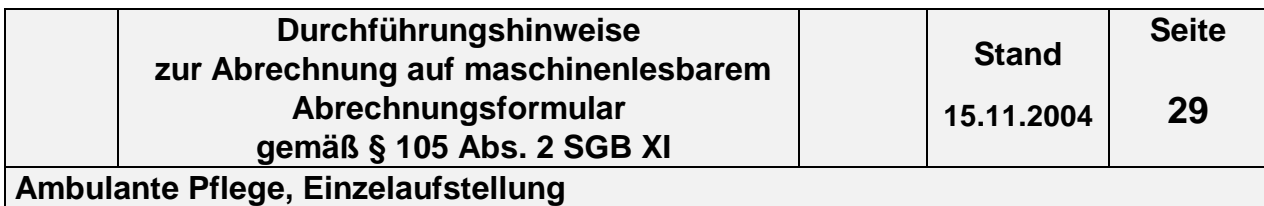

**(22) Einzelpreis / Gesamtbetrag Zu- / Ab**

Hier ist der für den Abrechnungszeitraum gültige, mit den Pflegekassen in der

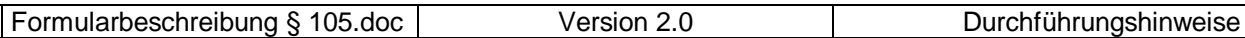

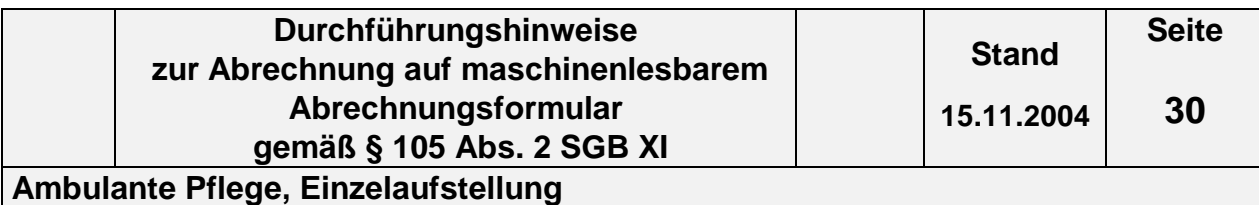

Vergütungsvereinbarung nach § 85 SGB XI vereinbarte, Einzelpreis des Leistungskomplexes oder der Zeiteinheit oder die Wegegebühr oder der Gesamtbetrag des Zuschlags/Abschlags aus dem Einzelbeleg "Zu- / Abschlag" aufzuführen.

#### **(23) Punkte**

Dieses Feld ist für die Abrechnung mit den Pflegekassen nicht relevant. Hier kann die Anzahl der Punkte für den jeweiligen Leistungskomplex angegeben werden.

#### **(24) Summe Punkte**

Dieses Feld ist für die Abrechnung mit den Pflegekassen nicht relevant. Hier kann die Summe der im jeweiligen Leistungskomplex abgerechneten Punkte (Anzahl \* Punkte) angegeben werden.

#### **(25) Summe**

Dieses Feld ist für die Abrechnung mit den Pflegekassen nicht relevant. Hier kann die Abrechnungssumme des einzelnen Leistungskomplexes bzw. der Zeiteinheit eingetragen werden.

#### **(26) (Ordnungsmerkmale des Pflegedienstes)**

Dieses Feld ist für die Abrechnung mit den Pflegekassen nicht relevant. Hier können zur Sortierung und Zuordnung der Einzelaufstellung verschiedene Ordnungsmerkmale (z.B. die betriebsinterne Patientennummer) aufgeführt werden.

#### **(27) Gesamtpunkte**

Dieses Feld ist für die Abrechnung mit den Pflegekassen nicht relevant. Es kann die Anzahl der Gesamtpunkte für die Leistungskomplexe je Pflegebedürftigen angegeben werden.

#### **(28) Gesamtbruttobetrag**

Der Gesamtbruttobetrag ergibt sich aus der Summe der Multiplikation der Anzahl der Leistungen mit dem jeweiligen Einzelpreis für einen Pflegebedürftigen/Pflegestufe incl. Zuzahlung als Eigenanteil bei Pflegehilfsmitteln bzw. dem Eigenanteil des Versicherten und ist zwingend anzugeben. Dieser Betrag kann größer sein als das individuelle Budget des Pflegebedürftigen.

#### **(29) Eigenanteil**

Hier ist der Betrag, der oberhalb des individuellen Budgets des Pflegebedürftigen an die Pflegeeinrichtung zu zahlen ist, einzutragen.

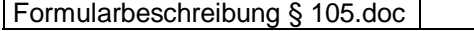

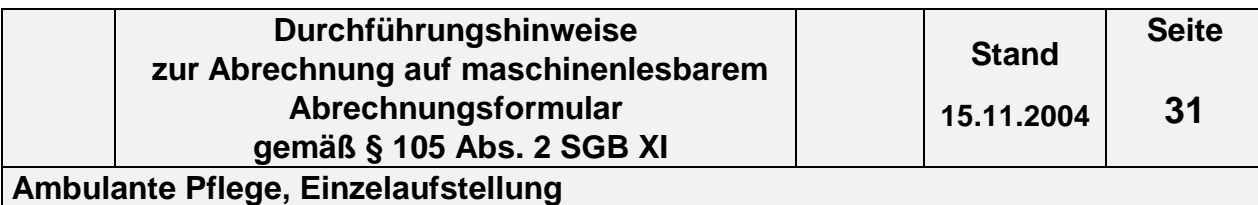

#### **(30) Beihilfebetrag**

Ist der Pflegebedürftige beihilfeberechtigt, übernimmt gem. § 28 Abs. 2 SGB XI die Pflegekasse die jeweils zustehenden Leistungen zur Hälfte. Hier ist für beihilfeberechtigte Pflegebedürftige der Betrag anzugeben, der nach Abzug der Zuzahlung bzw. des Eigenanteils des Versicherten durch die Beihilfe übernommen wird.

#### **(31) Rechnungsbetrag**

Hier ist der Betrag anzugeben, der gegenüber der Pflegekasse für einen Pflegebedürftigen, in der selben Pflegestufe abgerechnet werden soll; er darf die leistungsrechtliche Obergrenze bezogen auf die relevante Pflegestufe nicht übersteigen. Für beihilfeberechtigte Pflegebedürftige darf nur der gem. § 28 Abs. 2 SGB XI verminderte Beihilfebetrag abgerechnet werden.

#### **(32) Bemerkungen**

Dieses Feld ist für die Abrechnung mit der Pflegekasse nicht relevant.

#### **(33) Name des Pflegedienstes**

Dieses Feld ist für die Abrechnung mit der Pflegekasse nicht relevant. Zur Zuordnung der Einzelaufstellung kann die Angabe des Namens des Pflegedienstes hilfreich sein.

#### **(34) Anschrift (Straße, Nr., PLZ, Ort)**

Hier gilt gleiches, wie bei der Angabe des Namens des Pflegedienstes (s. (32).

#### **(35) Datum und Unterschrift des Pflegedienstes (Leistungserbringer)**

Hier hat der Pflegedienst das Datum anzugeben und das Formular "Einzelaufstellung Pflege" zu unterschreiben. Nicht unterschriebene Einzelaufstellungen können nicht abgerechnet werden. Die rechtsverbindliche Unterschrift durch den Leistungserbringer ist also in jedem Fall erforderlich.

#### **(98) VK - Verarbeitungskennzeichen**

Hier hat der Pflegedienst das Kennzeichen für die Weiterverarbeitung der Nachricht gemäß dem Schlüsselverzeichnis (s. Abschnitt 2.3, Schlüssel Verarbeitungskennzeichen) anzugeben.

#### **(99) WK - Währungskennzeichen**

Hier hat der Leistungserbringer das Währungskennzeichen "EUR" anzugeben, das für die gesamte Einzelaufstellung gilt.

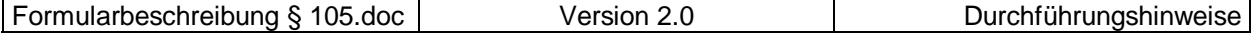

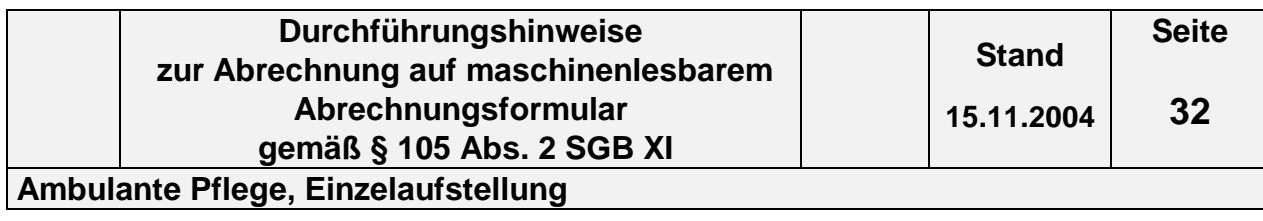

Für die monatliche Abrechnung der Leistungen für einen Pflegebedürftigen mit derselben Pflegestufe ist für die Aufstellung der einzelnen Leistungen das Formular "Einzelbeleg Leistungskomplexe ambulante Pflege" bzw. "Einzelbeleg Zeitvergütung ambulante Pflege" und für die Zusammenfassung dieser Abrechnungsdaten je Pflegebedürftigen/Pflegestufe das Formular Einzelaufstellung ambulante Pflege zu verwenden.

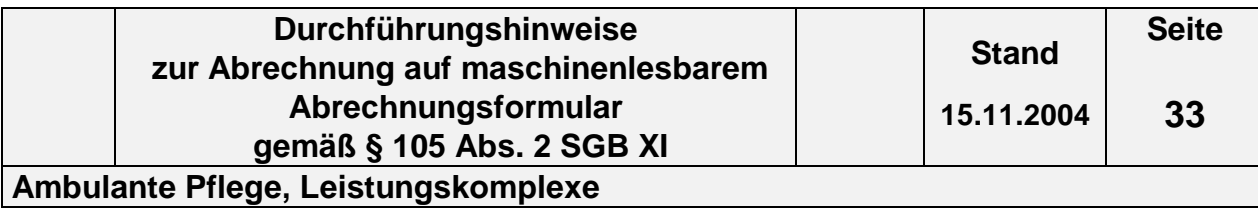

# **4.3 Ambulante Pflege, Leistungskomplexe**

**4.3.1 Formular Einzelbeleg Leistungskomplexe ambulante Pflege**

**(§ 105 SGB XI) s. Folgeseite**

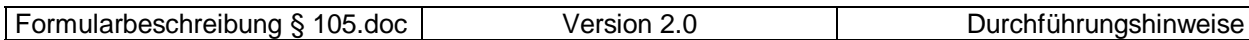

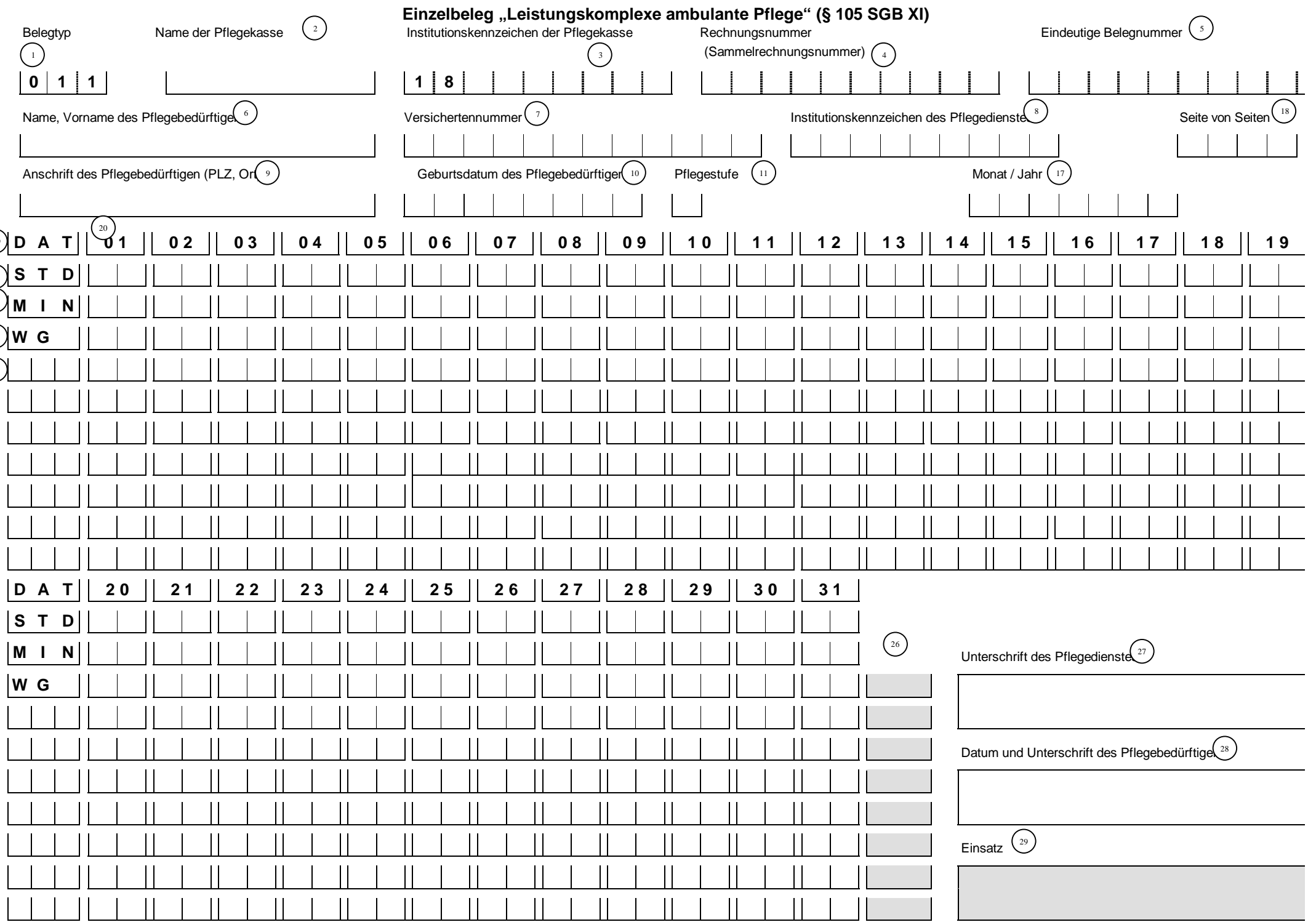

2

3

5

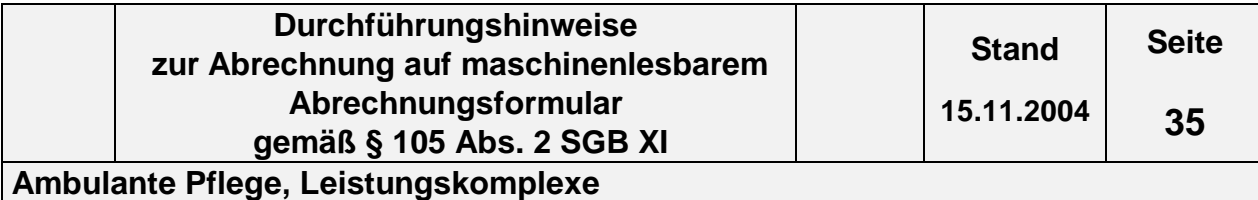

# **4.3.2 Inhalt der einzelnen Felder im Formular Einzelbeleg Leistungskomplexe ambulante Pflege (§ 105 SGB XI)**

Für jeden tagesgleichen Einsatz ist ein gesondertes Formular auszufüllen (z.B. je ein Einsatz morgens und abends bedeutet, daß zwei Einzelbelege je Monat auszufüllen sind, s. Feld (29).

Die im folgenden umrahmten Felder sind die für die Abrechnung relevanten Felder.

#### **(1) Belegtyp**

Der Belegtyp (011) ist vorgegeben.

#### **(2) Name der Pflegekasse**

Hier ist der Name der für den Pflegebedürftigen zuständigen Pflegekasse einzutragen.

#### **(3) Institutionskennzeichen (IK) der Pflegekasse**

Einzutragen ist das IK der zuständigen Pflegekasse. Es beginnt immer mit den Ziffern 18, daher sind diese hier vorgegeben. Das IK ist beispielsweise im Leistungsbescheid enthalten oder ggf. bei der Pflegekasse zu erfragen.

#### **(4) Rechnungsnummer (Sammelrechnungsnummer)**

Die Rechnungsnummer wird nicht je Pflegebedürftigen, sondern je Abrechnung (Monatsrechnung) mit der jeweiligen Pflegekasse vergeben und ist auf allen zur Gesamtaufstellung (Gesamtrechnung) gehörenden Einzelbelegen anzugeben. Diese Nummer muss eindeutig sein, d. h. sie darf nicht zweimal vom selben Leistungserbringer vergeben werden. Die Rechnungsnummer darf nur Zahlen, Buchstaben und Sonderzeichen (nur Schrägstrich und Bindestrich erlaubt) enthalten.

Die Einzelrechnungsnummer der Rechnungsnummer ist auf den Formularen nicht vorgesehen s. Kapitel 1 Abs. 3

#### **(5) Eindeutige Belegnummer**

Die "Eindeutige Belegnummer" wird je Abrechnung je Pflegebedürftigen/Pflegestufe vergeben und ist auf allen zur Einzelaufstellung gehörenden Einzelbelegen anzugeben. Sie ermöglicht eine Zuordnung zwischen Einzelbelegen und Einzelaufstellung im ambulanten Bereich. Diese Nummer muss eindeutig sein, d. h. sie darf nicht zweimal vom selben Leistungserbringer für die Abrechnung der Leistungen für verschiedene Pflegebedürftige vergeben werden. Die "Eindeutige Belegnummer" darf nur Zahlen, Buchstaben und Sonderzeichen

Formularbeschreibung § 105.doc Version 2.0 Durchführungshinweise

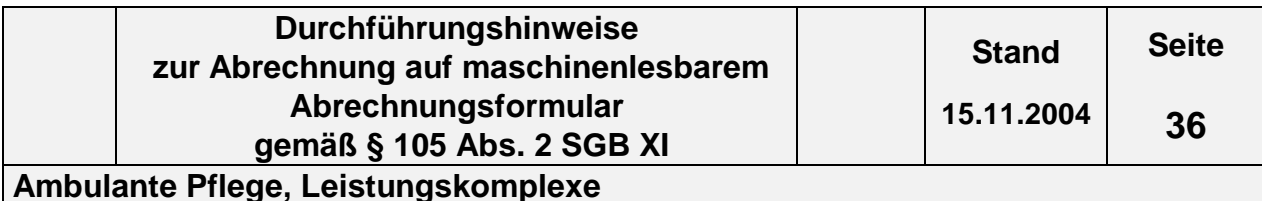

(nur Schrägstrich und Bindestrich erlaubt) enthalten.

#### **(6) Name, Vorname des Pflegebedürftigen**

Hier sind der Name und Vorname des Pflegebedürftigen in der Reihenfolge Name, Vorname einzutragen, sofern keine Kranken-/Pflegeversichertennummer vorliegt.

#### **(7) Versichertennummer**

Hier ist die Pflege-/Krankenversichertennummer des Pflegebedürftigen einzutragen.

#### **(8) Institutionskennzeichen (IK) des Pflegedienstes**

Hier ist das Institutionskennzeichen des Leistungserbringers einzutragen. Das Institutionskennzeichen ist für die Abrechnung zwingend erforderlich. Es wird von der Sammel- und Verteilungsstelle IK (SVI) der Arbeitsgemeinschaft Institutionskennzeichen, Alte Heerstr. 111, 53757 St. Augustin vergeben. Für jede zugelassene Pflegeeinrichtung ist jeweils ein eigenes Institutionskennzeichen erforderlich.

#### **(9) Anschrift des Pflegebedürftigen (PLZ, Ort)**

Hier sind als Anschrift Postleitzahl und Ort des Pflegebedürftigen einzutragen, sofern keine Kranken-/Pflegeversichertennummer vorliegt.

#### **(10) Geburtsdatum des Pflegebedürftigen**

Das Geburtsdatum des Pflegebedürftigen ist in jedem Fall anzugeben. Es ist unbedingt in der Reihenfolge TT MM JJJJ einzutragen.

#### **(11) Pflegestufe**

Die im Abrechnungszeitraum gültige Pflegestufe ist hier entsprechend dem Schlüsselverzeichnis in Ziffern (1, 2, 3, 4) anzugeben, wobei "4" für Härtefall steht. Wechselt die Pflegestufe innerhalb des Abrechnungsmonats, so ist ein neuer Einzelbeleg "Leistungskomplexe" auszufüllen, mit einer eigenen "Eindeutigen Belegnummer" und der entsprechenden "Einzelaufstellung Pflege".

- **(12) Feld ist in diesem Formular nicht vorhanden**
- **(13) Feld ist in diesem Formular nicht vorhanden**
- **(14) Feld ist in diesem Formular nicht vorhanden**
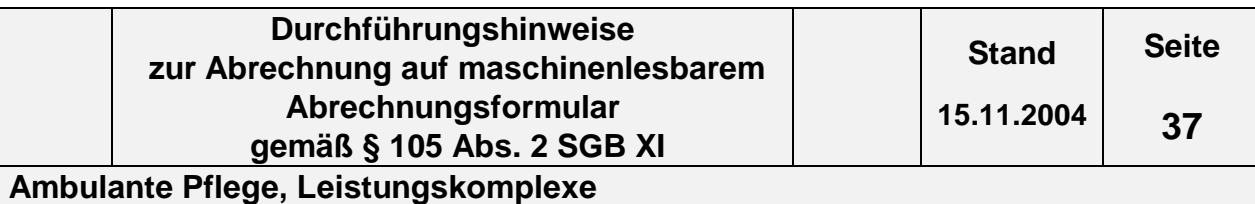

## **(15) Feld ist in diesem Formular nicht vorhanden**

**(16) Feld ist in diesem Formular nicht vorhanden**

#### **(17) Monat / Jahr**

Hier ist der Kalendermonat der Abrechnung in der Form MMJJJJ anzugeben. Dies gilt auch, wenn die Abrechnung nur einen Teil des Monats betrifft.

## **(18) Seite / von Seiten**

In "Seite" ist die Nummer des aktuellen Formulars und in "von Seiten" die Gesamtanzahl der Formulare "Einzelbelege" / "Einzelaufstellung" je Pflegebedürftigen/Pflegestufe anzugeben (z.B. Gesamtanzahl der Formulare ist "5", das aktuelle ist das 3. Formular => **0 3 0 5**). Die Seitenzahlen sind immer zweistellig anzugeben.

#### **(19) DAT**

Dies ist das Bezeichnerfeld für das Tagesdatum im laufenden Abrechnungsmonat.

#### **(20) 01 und ff.**

In dieser Zeile ist das Tagesdatum 01. - 31. im laufenden Abrechnungsmonat bereits eingetragen. An den Tagesdaten dürfen keine Änderungen vorgenommen werden. Dem vorgegebenen Tagesdatum sind jeweils die Angaben über die Leistungserbringung zuzuordnen.

## **(21) STD**

In diese Zeile wird die Stunde des **Beginns** der Leistungserbringung an dem jeweiligen Tag zweistellig eingetragen (z.B. Beginn des Einsatzes um neun Uhr fünfunddreißig = "09").

#### **(22) MIN**

In diese Zeile werden die Minuten des **Beginns** der Leistungserbringung an dem jeweiligen Tag zweistellig eingetragen (z.B. Beginn des Einsatzes um neun Uhr fünfunddreißig = "35").

#### **(23) WG**

In diese Zeile wird die Schlüsselnummer der Wegegebühr gemäß Schlüsselverzeichnis (siehe Abschnitt 2.7.5, Schlüssel Wegegebühren/Beförderungsentgelte-Art) eingetragen. Sieht die Vergütungsvereinbarung keine gesonderte Wegegebühr vor, bleibt diese Zeile leer. Bei Tages- bzw. Monatspauschalen ist der ent-

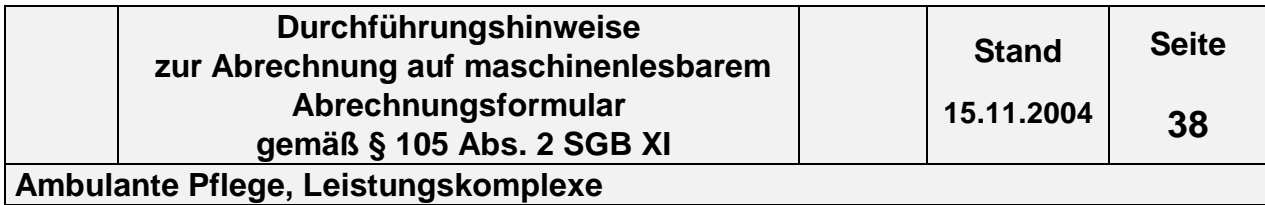

sprechende Schlüssel beim ersten Einsatz 1 x pro Tag bzw. pro Monat anzugeben.

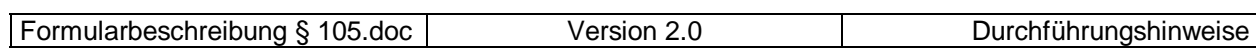

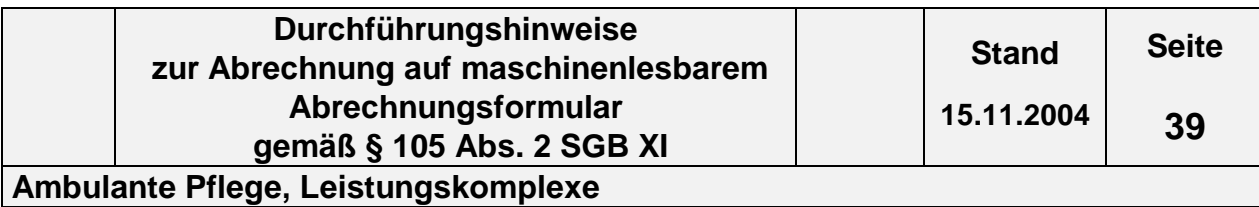

## **(24) Feld ist in diesem Formular nicht vorhanden**

## **(25) Leere Felder**

In dem ersten dreigeteilten Kästchen in den folgenden Zeilen (unterhalb "WG") ist die jeweilige Nummer des Leistungskomplexes einzutragen. (z.B. "002"). Die rechts anschließenden einzelnen Kästchen unter dem Tagesdatum der jeweils gleichen Zeile werden bei erfolgter Leistung des Leistungskomplexes mit "X" gekennzeichnet. Sieht die Vergütungsvereinbarung nach § 89 SGB XI eine unterschiedliche Vergütung eines Leistungskomplexes je nach Qualifikation der erbringenden Pflegekraft vor, so ist hier anstelle des "X" die Schlüsselnummer für die Qualifikation gemäß Schlüsselverzeichnis (siehe Abschnitt 2.6 Schlüssel Qualifikationsabhängige Vergütung) einzutragen.

## **(26) Grau unterlegte Felder**

Diese Felder sind für die Abrechnung mit den Pflegekassen nicht relevant. In die grau unterlegten Felder rechts neben der Spalte "31" können die Anzahl der jeweils erbrachten Leistungskomplexe eingetragen werden.

## **(27) Unterschrift des Pflegedienstes**

Hier hat der Pflegedienst den Einzelbeleg "Leistungskomplexe" zu unterschreiben. Die rechtsverbindliche Unterschrift durch den Leistungserbringer ist in jedem Fall erforderlich, sofern der Einzelbeleg als Leistungsnachweis dienen soll.

## **(28) Datum und Unterschrift des Pflegebedürftigen**

Die Unterschrift darf erst nach dem letzten erbrachten und abzurechnenden Einsatz getätigt werden. Sie ist für die Abrechnung zwingend erforderlich, sofern der Einzelbeleg als Leistungsnachweis dienen soll und dieses die Vertragspartner nach § 75 Abs. 1 SGB XI vereinbart haben. Vorausbestätigungen sind unzulässig.

## **(29) Einsatz**

Dieses Feld ist für die Abrechnung mit den Pflegekassen nicht relevant. Hier ist zur einfacheren Unterscheidung der Einzelbelege die Tageszeit des Einsatzes einzutragen.

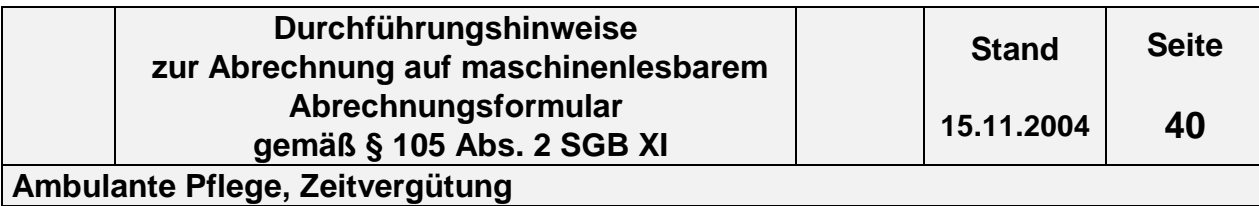

## **4.4 Ambulante Pflege, Zeitvergütung**

## **4.4.1 Formular Einzelbeleg Zeitvergütung ambulante Pflege**

## **(§ 105 SGB XI) s. Folgeseite**

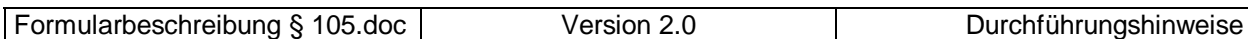

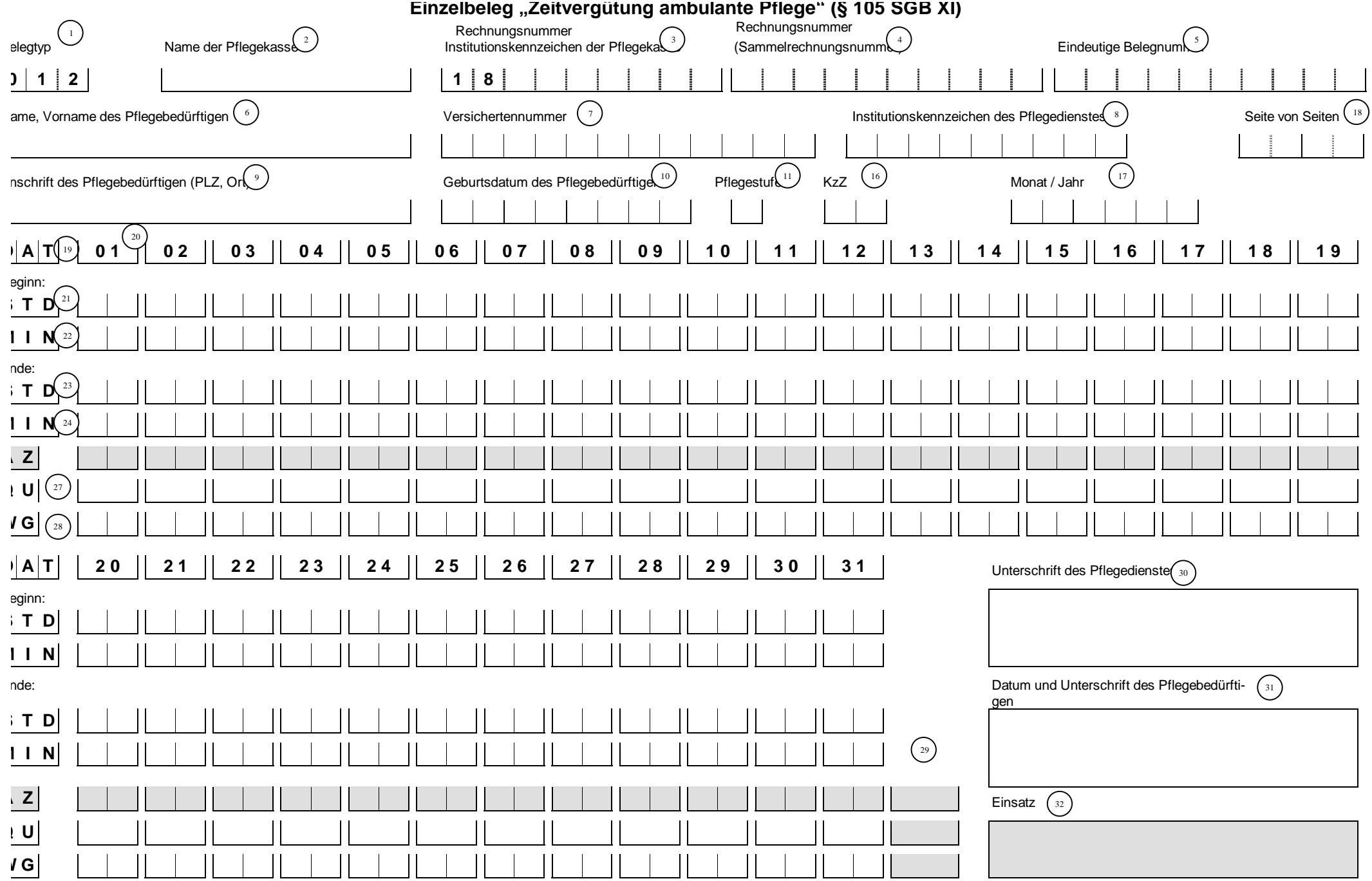

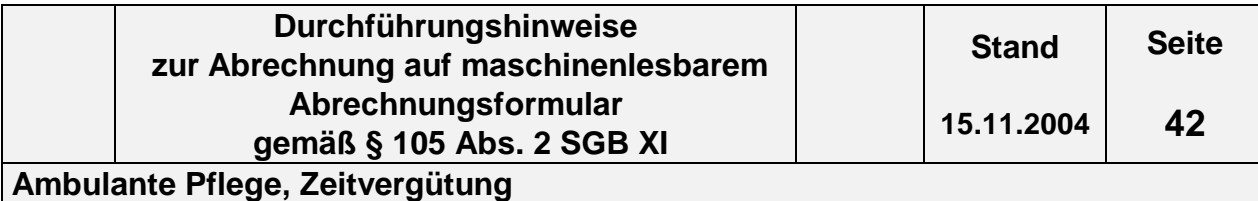

## **4.4.2 Inhalt der einzelnen Felder im Formular Einzelbeleg Zeitvergütung ambulante Pflege (§ 105 SGB XI)**

Für jeden tagesgleichen Einsatz ist ein gesondertes Formular auszufüllen (z.B. je ein Einsatz um 08.00 Uhr und um 20.00 Uhr bedeutet, dass zwei Einzelbelege auszufüllen sind, s. Feld (32)).

Die im folgenden umrahmten Felder sind die für die Abrechnung relevanten Felder.

## **(1) Belegtyp**

Der Belegtyp (012) ist vorgegeben.

## **(2) Name der Pflegekasse**

Hier ist der Name der für den Pflegebedürftigen zuständigen Pflegekasse einzutragen.

## **(3) Institutionskennzeichen (IK) der Pflegekasse**

Einzutragen ist das IK der zuständigen Pflegekasse. Es beginnt immer mit den Ziffern 18, daher sind diese hier vorgegeben. Das IK ist beispielsweise im Leistungsbescheid enthalten, oder ggf. bei der Pflegekasse zu erfragen.

## **(4) Rechnungsnummer (Sammelrechnungsnummer)**

Die Rechnungsnummer wird nicht je Pflegebedürftigen, sondern je Abrechnung (Monatsrechnung) mit der jeweiligen Pflegekasse vergeben und ist auf allen zur Gesamtaufstellung (Gesamtrechnung) gehörenden Einzelbelegen anzugeben. Diese Nummer muss eindeutig sein, d. h. sie darf nicht zweimal vom selben Leistungserbringer vergeben werden. Die Rechnungsnummer darf nur Zahlen, Buchstaben und Sonderzeichen (nur Schrägstrich und Bindestrich erlaubt) enthalten.

Die Einzelrechnungsnummer der Rechnungsnummer ist auf den Formularen nicht vorgesehen s. Kapitel 1 Abs. 3

## **(5) Eindeutige Belegnummer**

Die "Eindeutige Belegnummer" wird je Abrechnung je Pflegebedürftigen/Pflegestufe vergeben und ist auf allen zur Einzelaufstellung gehörenden Einzelbelegen anzugeben. Sie ermöglicht eine Zuordnung zwischen Einzelbelegen und Einzelaufstellung im ambulanten Bereich. Diese Nummer muss eindeutig sein, d. h. sie darf nicht zweimal vom selben Leistungserbringer für die Abrechnung der Leistungen für verschiedene Pflegebedürftige vergeben werden. Die "Eindeutige Belegnummer" darf nur Zahlen, Buchstaben und Sonderzeichen (nur Schrägstrich und Bindestrich erlaubt) enthalten.

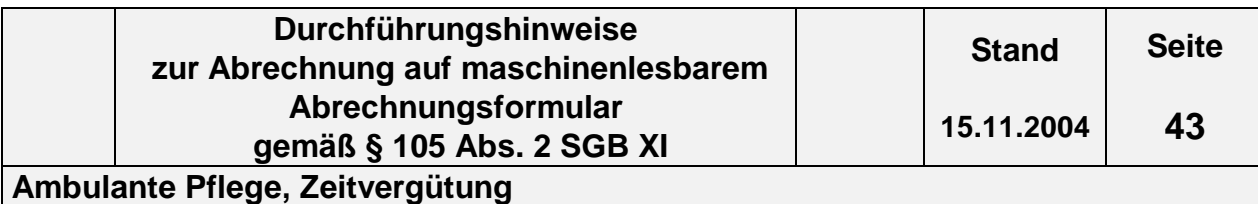

## **(6) Name, Vorname des Pflegebedürftigen**

Hier sind der Name und Vorname des Pflegebedürftigen in der Reihenfolge Name, Vorname einzutragen, sofern keine Kranken-/Pflegeversichertennummer vorliegt.

#### **(7) Versichertennummer**

Hier ist die Pflege-/Krankenversichertennummer des Pflegebedürftigen einzutragen.

#### **(8) Institutionskennzeichen (IK) des Pflegedienstes**

Hier ist das Institutionskennzeichen des Leistungserbringers einzutragen. Das Institutionskennzeichen ist für die Abrechnung zwingend erforderlich. Es wird von der Sammel- und Verteilungsstelle IK (SVI) der Arbeitsgemeinschaft Institutionskennzeichen, Alte Heerstr. 111, 53757 St. Augustin vergeben. Für jede zugelassene Pflegeeinrichtung ist jeweils ein eigenes Institutionskennzeichen erforderlich.

## **(9) Pflegebedürftigen (PLZ, Ort)**

Hier sind als Anschrift Postleitzahl und Ort des Pflegebedürftigen einzutragen, sofern keine Kranken-/Pflegeversichertennummer vorliegt.

## **(10) Geburtsdatum des Pflegebedürftigen**

Das Geburtsdatum des Pflegebedürftigen ist in jedem Fall anzugeben. Es ist unbedingt in der Reihenfolge TTMMJJJJ einzutragen.

## **(11) Pflegestufe**

Die im Abrechnungszeitraum gültige Pflegestufe ist hier entsprechend dem Schlüsselverzeichnis in Ziffern (1, 2, 3, 4) anzugeben, wobei "4" für Härtefall steht. Wechselt die Pflegestufe innerhalb des Abrechnungsmonats, so ist ein neuer Einzelbeleg "Zeitvergütung" auszufüllen, mit einer eigenen "Eindeutigen Belegnummer" und der entsprechenden "Einzelaufstellung ambulante Pflege".

## **(12) Feld ist in diesem Formular nicht vorhanden**

## **(13) Feld ist in diesem Formular nicht vorhanden**

## **(14) Feld ist in diesem Formular nicht vorhanden**

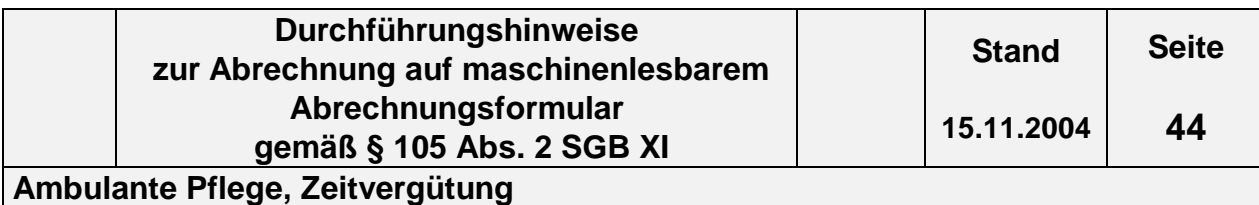

#### **(15) Feld ist in diesem Formular nicht vorhanden**

#### **(16) KzZ**

In dieses Kästchen wird das Kennzeichen für die Art der Zeitvergütung (z. B. für Zeiteinheit "4" und für Zeitart "3") gemäß Schlüsselverzeichnis (s. Abschnitt 2.7.2, Schlüssel Zeitvergütung) eingetragen.

#### **(17) Monat / Jahr**

Hier ist der Kalendermonat der Abrechnung in der Form MMJJJJ anzugeben. Dies gilt auch, wenn die Abrechnung nur einen Teil des Monats betrifft.

#### **(18) Seite / von Seiten**

In "Seite" ist die Nummer des aktuellen Formulars und in "von Seiten" die Gesamtanzahl der Formulare "Einzelbelege" / "Einzelaufstellung" je Pflegebedürftigen/Pflegestufe anzugeben (z.B. Gesamtanzahl der Formulare ist "5", das aktuelle ist das 3. Formular => **0 3 0 5**). Die Seitenzahlen sind immer zweistellig anzugeben.

#### **(19) DAT**

Dies ist das Bezeichnerfeld für das Tagesdatum im laufenden Abrechnungsmonat.

#### **(20) 01 und ff.**

In dieser Zeile ist das Tagesdatum 01. - 31. im laufenden Abrechnungsmonat bereits eingetragen. An den Tagesdaten dürfen keine Änderungen vorgenommen werden. Dem vorgegebenen Tagesdatum sind jeweils die Angaben über die Leistungserbringung zuzuordnen.

#### **(21) Beginn: STD**

In diese Zeile wird die Stunde des Beginns der Leistungserbringung an dem jeweiligen Tag zweistellig eingetragen (z.B. Beginn des Einsatzes um neun Uhr fünfunddreißig = "09").

#### **(22) Beginn: MIN**

In diese Zeile werden die Minuten des Beginns der Leistungserbringung an dem jeweiligen Tag zweistellig eingetragen (z.B. Beginn des Einsatzes um neun Uhr fünfunddreißig = "35").

#### **(23) Ende: STD**

In diese Zeile wird die Stunde des Endes der Leistungserbringung an dem je-

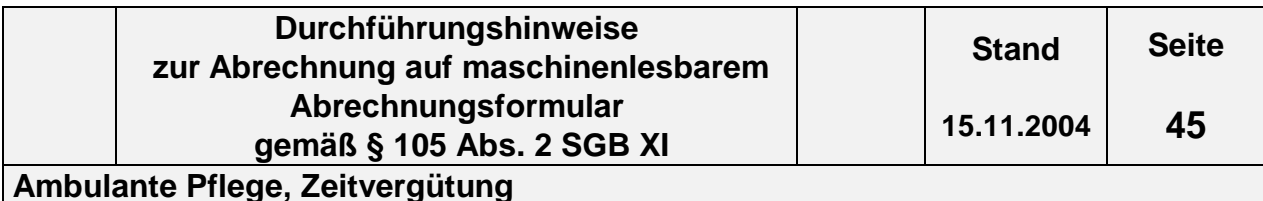

weiligen Tag zweistellig eingetragen (z.B. Ende des Einsatzes um zehn Uhr fünfzehn  $=$  "10").

## **(24) Ende: MIN**

In diese Zeile werden die Minuten des Endes der Leistungserbringung an dem jeweiligen Tag zweistellig eingetragen (z.B. Ende des Einsatzes um zehn Uhr fünfzehn  $=$  "15").

## **(25) AZ**

Dieses Feld ist für die Abrechnung mit den Pflegekassen nicht relevant. In diese Zeile kann die jeweilige Anzahl an abrechnungsrelevanten Zeiteinheiten eingetragen werden.

## **(26) Feld ist in diesem Formular nicht vorhanden.**

## **(27) Qu**

Es ist die Kennzahl der Qualifikation der leistungserbringenden Pflegekraft gemäß Schlüsselverzeichnis (s. Abschnitt 2.6, Schlüssel Qualifikationsabhängige Vergütung) einzutragen. Diese Zeile ist nur dann auszufüllen, wenn eine je nach Qualifikation der Pflegekraft unterschiedliche Vergütung vereinbart ist.

## **(28) WG**

In diese Zeile wird die Schlüsselnummer der Wegegebühr gemäß Schlüsselverzeichnis (siehe Abschnitt 2.7.5, Schlüssel Wegegebühren/Beförderungsentgelte-Art) eingetragen. Sieht die Vergütungsvereinbarung keine gesonderte Wegegebühr vor, bleibt diese Zeile leer. Bei Tages- bzw. Monatspauschalen ist der entsprechende Schlüssel beim ersten Einsatz 1 x pro Tag bzw. pro Monat anzugeben.

## **(29) Grau unterlegte Felder**

Diese Felder sind für die Abrechnung mit den Pflegekassen nicht relevant. In die grau unterlegten Felder rechts neben der Spalte "31" kann die Summe der erbrachten Zeit eingetragen werden.

## **(30) Unterschrift des Pflegedienstes**

Hier hat der Pflegedienst den Einzelbeleg "Zeitvergütung ambulante Pflege" zu unterschreiben. Die rechtsverbindliche Unterschrift durch den Leistungserbringer ist in jedem Fall erforderlich, sofern der Einzelbeleg als Leistungsnachweis dienen soll.

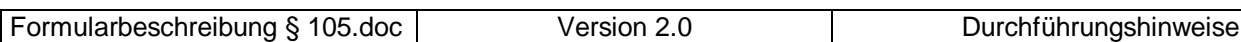

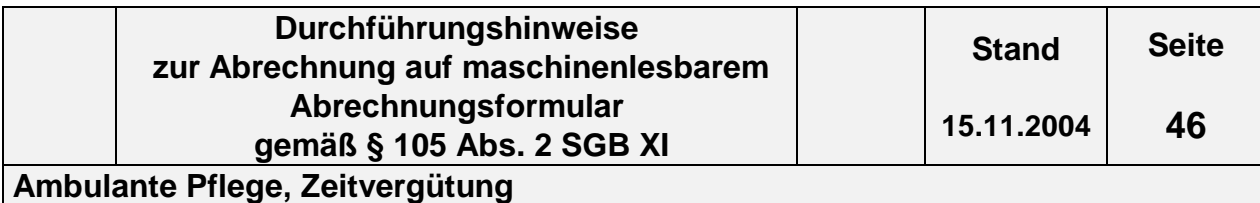

## **(31) Datum und Unterschrift des Pflegebedürftigen**

Dieses Feld ist für die Abrechnung mit den Pflegekassen nicht relevant. Die Unterschrift darf erst nach dem letzten erbrachten und abzurechnenden Einsatz getätigt werden. Sie ist für die Abrechnung zwingend erforderlich, sofern der Einzelbeleg als Leistungsnachweis dienen soll, und dieses die Vertragspartner nach § 75 Abs. 1 SGB XI vereinbart haben. Vorausbestätigungen sind unzulässig.

## **(32) Einsatz**

Dieses Feld ist für die Abrechnung mit den Pflegekassen nicht relevant. Hier ist zur einfacheren Unterscheidung der Einzelbelege z.B. die Tageszeit des Einsatzes einzutragen.

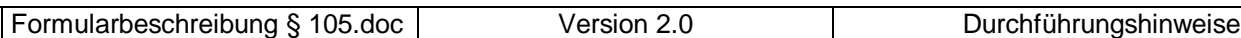

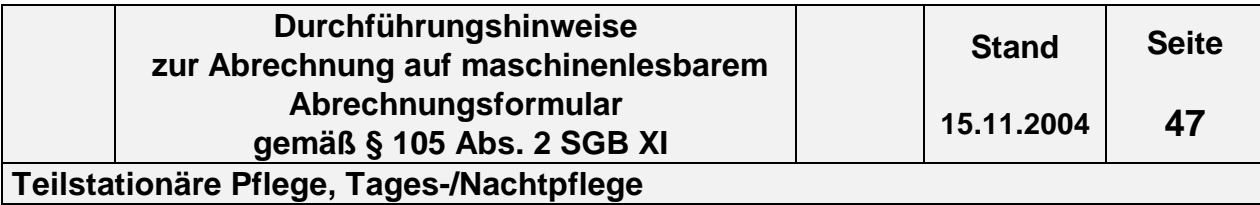

## **4.5 Teilstationäre Pflege, Tages-/Nachtpflege**

## **4.5.1 Formular Teilstationäre Pflege (§ 105 SGB XI) s. Folgeseite**

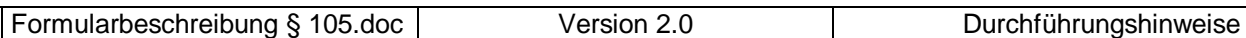

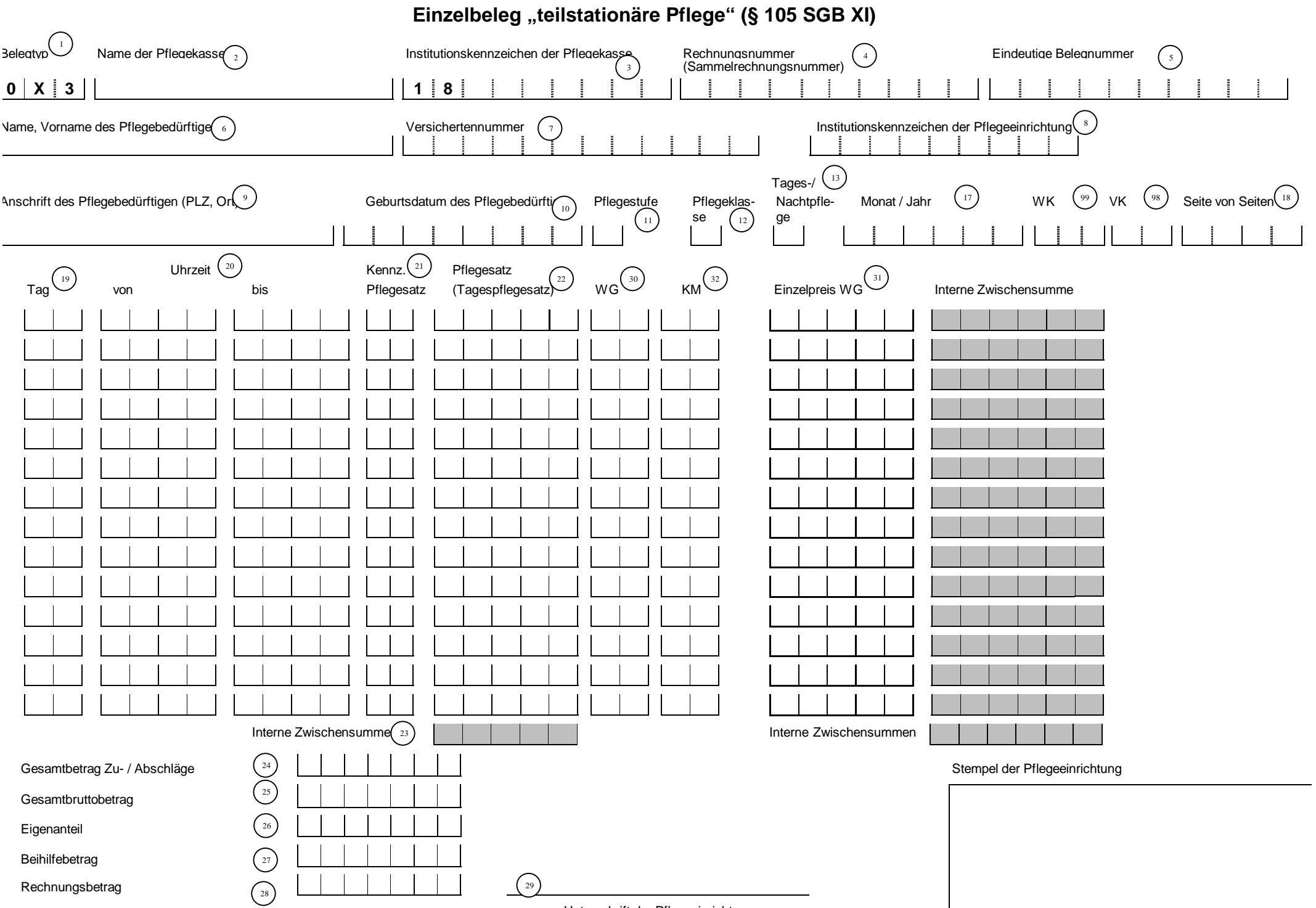

Unterschrift der Pflegeeinrichtung

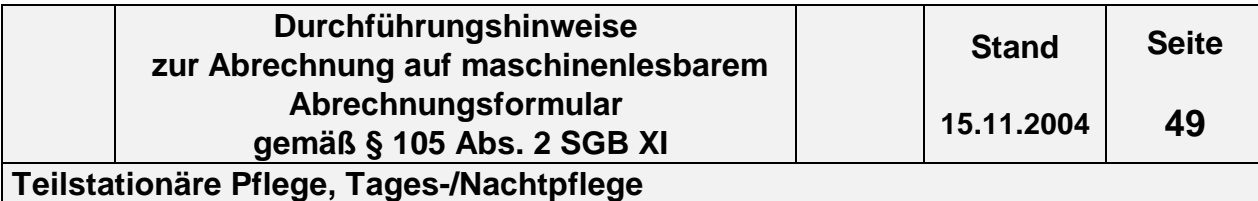

## **4.5.2 Inhalt der einzelnen Felder des Formulars Einzelbeleg teilstationäre Pflege (§ 105 SGB XI)**

Die im folgenden umrahmten Felder sind die für die Abrechnung relevanten Felder.

## **(1) Belegtyp**

Der Belegtyp (0X3) ist vorgegeben.

Hier ist allerdings zu unterscheiden, ob dieses Formular für die Abrechnung von Tages- oder Nachtpflege verwendet wird, da dann das "X" (Platzhalter) entsprechend der Eintragung in Feld (13) durch eine "2" für Tagespflege bzw. eine "3" für Nachtpflege zu ersetzen ist. (Schlüsselverzeichnis s. Abschnitt 2.4, Schlüssel Art der abgegebenen Leistung).

Die schon fest vergebene Ziffer "3" ergibt sich aus dem Schlüssel 2.5 Vergütungsart.

## **(2) Name der Pflegekasse**

Hier ist der Name der für den Pflegebedürftigen zuständigen Pflegekasse einzutragen.

## **(3) Institutionskennzeichen (IK) der Pflegekasse**

Einzutragen ist das IK der zuständigen Pflegekasse. Es beginnt immer mit den Ziffern 18, daher sind diese hier vorgegeben. Das IK ist beispielsweise im Leistungsbescheid enthalten oder ggf. bei der Pflegekasse zu erfragen.

## **(4) Rechnungsnummer (Sammelrechnungsnummer)**

Die Rechnungsnummer wird nicht je Pflegebedürftigen, sondern je Abrechnung (Monatsrechnung) mit der jeweiligen Pflegekasse vergeben und ist auf allen zur Gesamtaufstellung (Gesamtrechnung) gehörenden Einzelbelegen anzugeben. Diese Nummer muss eindeutig sein, d. h. sie darf nicht zweimal vom selben Leistungserbringer vergeben werden. Die Rechnungsnummer darf nur Zahlen, Buchstaben und Sonderzeichen (nur Schrägstrich und Bindestrich erlaubt) enthalten.

Die Einzelrechnungsnummer der Rechnungsnummer ist auf den Formularen nicht vorgesehen s. Kapitel 1 Abs. 3

## **(5) Eindeutige Belegnummer**

Die "Eindeutige Belegnummer" wird je Abrechnung je Pflegebedürftigen/ Pflegestufe/Pflegeklasse vergeben und ist auf allen Einzelbelegen anzugeben. Sie ermöglicht eine Zuordnung der Einzelbelege für die Abrechnung der Tages- bzw. Nachtpflege für einen Pflegebedürftigen im teilstationären Bereich. Diese Nummer muss eindeutig sein, d. h. sie darf nicht zweimal vom selben Lei-

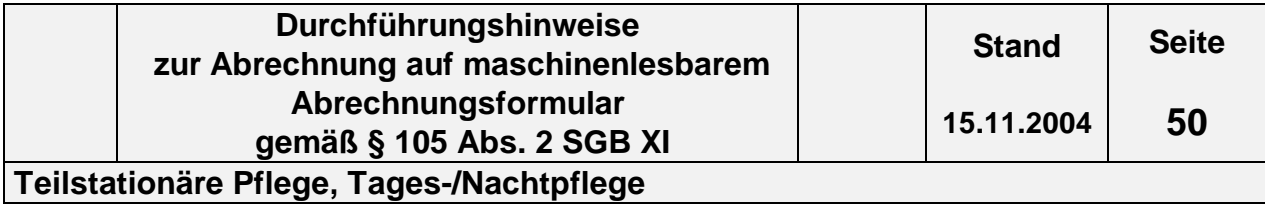

stungserbringer für die Abrechnung der Leistungen für verschiedene

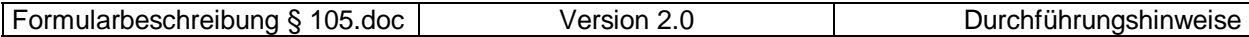

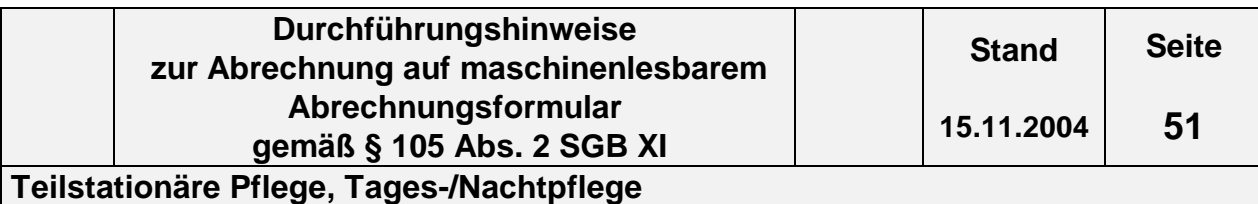

Pflegebedürftige vergeben werden. Die "Eindeutige Belegnummer" darf nur Zahlen, Buchstaben und Sonderzeichen (nur Schrägstrich und Bindestrich erlaubt) enthalten.

## **(6) Name, Vorname des Pflegebedürftigen**

Hier sind der Name und Vorname des Pflegebedürftigen in der Reihenfolge Name, Vorname einzutragen, sofern keine Kranken-/Pflegeversichertennummer vorliegt.

## **(7) Versichertennummer**

Hier ist die Pflege-/Krankenversichertennummer des Pflegebedürftigen einzutragen.

## **(8) Institutionskennzeichen (IK) der Pflegeeinrichtung**

Hier ist das Institutionskennzeichen des Leistungserbringers einzutragen. Das Institutionskennzeichen ist für die Abrechnung zwingend erforderlich. Es wird von der Sammel- und Verteilungsstelle IK (SVI) der Arbeitsgemeinschaft Institutionskennzeichen, Alte Heerstr. 111, 53757 St. Augustin vergeben. Für jede zugelassene Pflegeeinrichtung ist jeweils ein eigenes Institutionskennzeichen erforderlich.

## **(9) Anschrift des Pflegebedürftigen (PLZ, Ort)**

Hier sind als Anschrift Postleitzahl und Ort des Pflegebedürftigen einzutragen, sofern keine Kranken-/Pflegeversichertennummer vorliegt.

## **(10) Geburtsdatum des Pflegebedürftigen**

Das Geburtsdatum des Pflegebedürftigen ist in jedem Fall anzugeben. Es ist unbedingt in der Reihenfolge TT MM JJJJ einzutragen.

#### **(11) Pflegestufe**

Die im Abrechnungszeitraum gültige Pflegestufe ist hier entsprechend dem Schlüsselverzeichnis in Ziffern (1, 2, 3, 4) anzugeben, wobei "4" für Härtefall steht. Wechselt die Pflegestufe innerhalb des Abrechnungsmonats, so ist ein neues Formular Einzelbeleg "teilstationäre Pflege" auszufüllen, mit einer eigenen "Eindeutigen Belegnummer".

#### **(12) Pflegeklasse**

Die im Abrechnungszeitraum gültige Pflegeklasse ist hier in Ziffern (1, 2 ff) anzugeben. Wechselt die Pflegeklasse innerhalb des Abrechnungsmonats, so ist ein neues Formular Einzelbeleg "teilstationäre Pflege" auszufüllen, mit einer eigenen "Eindeutigen Belegnummer".

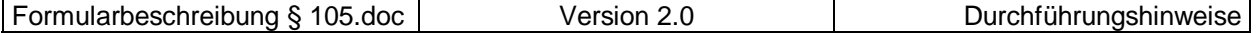

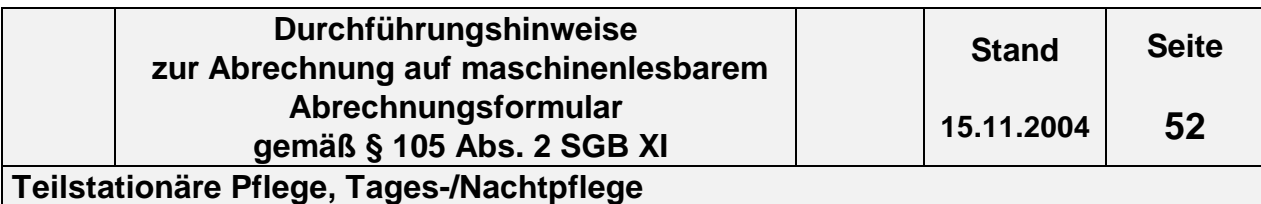

## **(13) Tages / Nachtpflege**

Bei Abrechnung von Tagespflege ist hier eine "2" und bei Nachtpflege eine "3" einzutragen.

- **(14) Feld ist in diesem Formular nicht vorhanden**
- **(15) Feld ist in diesem Formular nicht vorhanden**
- **(16) Feld ist in diesem Formular nicht vorhanden**

## **(17) Monat / Jahr**

Hier ist der Kalendermonat der Abrechnung in der Form MMJJJJ anzugeben. Dies gilt auch, wenn die Abrechnung nur einen Teil des Monats betrifft.

## **(18) Seite / von Seiten**

In "Seite" ist die Nummer des aktuellen Formulars und in "von Seiten" die Gesamtanzahl der Formulare je Pflegebedürftigen/Pflegestufe anzugeben (z.B. Gesamtanzahl der Formulare ist "5", das aktuelle ist das 3. Formular => 0 3 0 5). Die Seitenzahlen sind immer zweistellig anzugeben.

## **(19) Tag**

In dieser Spalte ist der Tag der Leistungserbringung in der Form TT einzutragen.

## **(20) Uhrzeit "von / bis"**

In diesen Spalten ist die tägliche Zeit (Uhrzeit) der Leistungserbringung in der Form HHMM HHMM einzutragen.

## **(21) Kennzeichen Pflegesatz**

In dieser Spalte ist das Kennzeichen des Pflegesatzes gemäß Schlüsselverzeichnis (s. Abschnitt 2.7.3, Schlüssel Kennzeichen Pflegesatz) einzutragen.

## **(22) Pflegesatz (Tagespflegesatz)**

In dieser Spalte ist der für den Abrechnungszeitraum gültige mit den Pflegekassen in der Vergütungsvereinbarung nach § 85 SGB XI vereinbarte Pflegesatz (Tageseinheit) entsprechend der Pflegestufe / Pflegeklasse aufzuführen.

## **(23) Interne Zwischensumme**

Dieses Feld ist für die Abrechnung mit den Pflegekassen nicht relevant. Hier

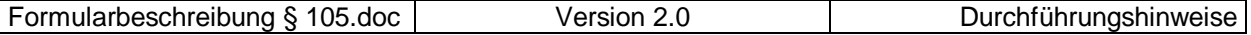

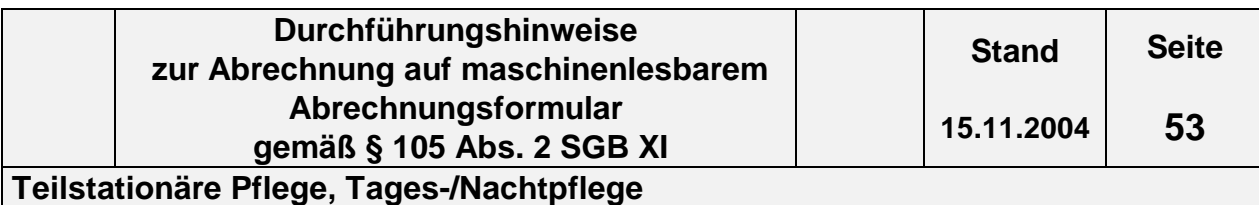

kann eine Zwischensumme angegeben werden.

## **(24) Gesamtbetrag Zu- / Abschläge**

Hier ist die Summe der Zu- / Abschläge aus dem Feld "Gesamtbetrag Zu- / Abschläge" aus dem Formular "Zu- / Abschlag" anzugeben.

## **(25) Gesamtbruttobetrag**

Der Gesamtbruttobetrag ergibt sich aus der Summe der Multiplikation der Anzahl der Berechnungstage mit dem Pflegesatz (Tagespflegesatz) entsprechend der Pflegestufe/Pflegeklasse. Dieser Betrag kann größer sein als das individuelle Budget des Pflegebedürftigen. Sind Beförderungsentgelt und Zuschlag/Abschlag gesondert vereinbart und zusätzlich abrechenbar, sind sie Bestandteil des Gesamtbruttobetrages.

## **(26) Eigenanteil**

Hier ist der Betrag, der oberhalb des individuellen Budgets des Pflegebedürftigen an die Pflegeeinrichtung zu zahlen ist, einzutragen.

## **(27) Beihilfebetrag**

Ist der Pflegebedürftige beihilfeberechtigt, übernimmt gem. § 28 Abs. 2 SGB XI die Pflegekasse die jeweils zustehenden Leistungen zur Hälfte. Hier ist für beihilfeberechtigte Pflegebedürftige der Betrag anzugeben, der nach Abzug der Zuzahlung bzw. des Eigenanteils des Versicherten durch die Beihilfe übernommen wird.

## **(28) Rechnungsbetrag**

Hier ist der Betrag anzugeben, der gegenüber der Pflegekasse für einen Pflegebedürftigen, in der selben Pflegestufe abgerechnet werden soll; er darf die leistungsrechtliche Obergrenze bezogen auf die relevante Pflegestufe nicht übersteigen. Für beihilfeberechtigte Pflegebedürftige darf nur der gem. § 28 Abs. 2 SGB XI verminderte Beihilfebetrag abgerechnet werden.

## **(29) Unterschrift der Pflegeeinrichtung (Leistungserbringer)**

Hier kann die Pflegeeinrichtung den Beleg Einzelbeleg "teilstationäre Pflege" unterschreiben.

## **(30) WG**

In dieser Zeile wird die Schlüsselnummer der Wegegebühr – hier des Beförderungsentgeltes – gemäß Schlüsselverzeichnis (siehe Abschnitt 2.7.5, Schlüssel Wegegebühren/Beförderungsentgelte-Art) eingetragen. Sieht die Pflegesatzver-

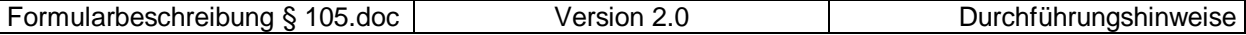

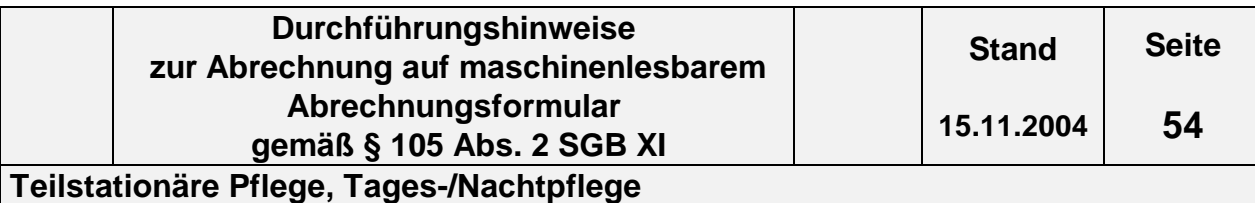

einbarung kein gesondertes Beförderungsentgelt vor, bleibt diese Zeile leer. Bei Tages- bzw. Monatspauschalen ist der entsprechende Schlüssel beim ersten Einsatz 1 x pro Tag bzw. pro Monat anzugeben.

## **(31) Einzelpreis WG**

Ist mit den Pflegekassen in der Pflegesatzvereinbarung nach § 85 SGB XI ein Beförderungsentgelt gesondert vereinbart und zusätzlich zum Pflegesatz abrechenbar, ist hier der Einzelpreis für das Beförderungsentgelt aufzuführen.

## **(32) KM**

In diese Zeile ist zu dem jeweiligen Tag die Anzahl der gefahrenen Kilometer einzutragen, wenn eine Abrechnung nach Kilometern erfolgt. Ist keine Abrechnung nach Kilometern vorgesehen, bleibt diese Zeile leer.

## **(98) VK - Verarbeitungskennzeichen**

Hier hat der Pflegedienst das Kennzeichen für die Weiterverarbeitung der Nachricht gemäß dem Schlüsselverzeichnis (s. Abschnitt 2.3, Schlüssel Verarbeitungskennzeichen) anzugeben.

## **(99) WK- Währungskennzeichen**

Hier hat der Leistungserbringer das Währungskennzeichen "EUR" anzugeben, das für den gesamten Beleg gilt.

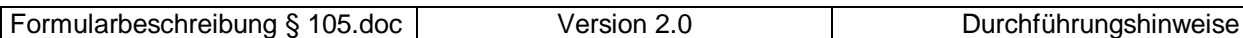

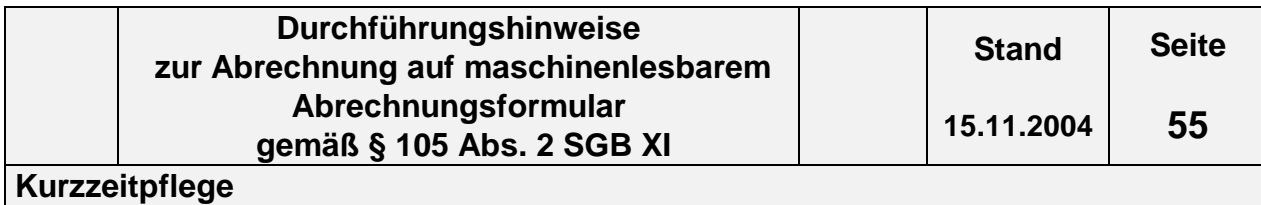

## **4.6.1 Formular Kurzzeitpflege (§ 105 SGB XI) s. Folgeseite**

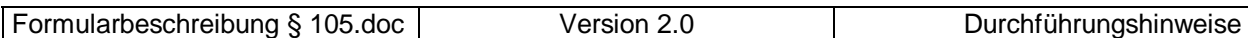

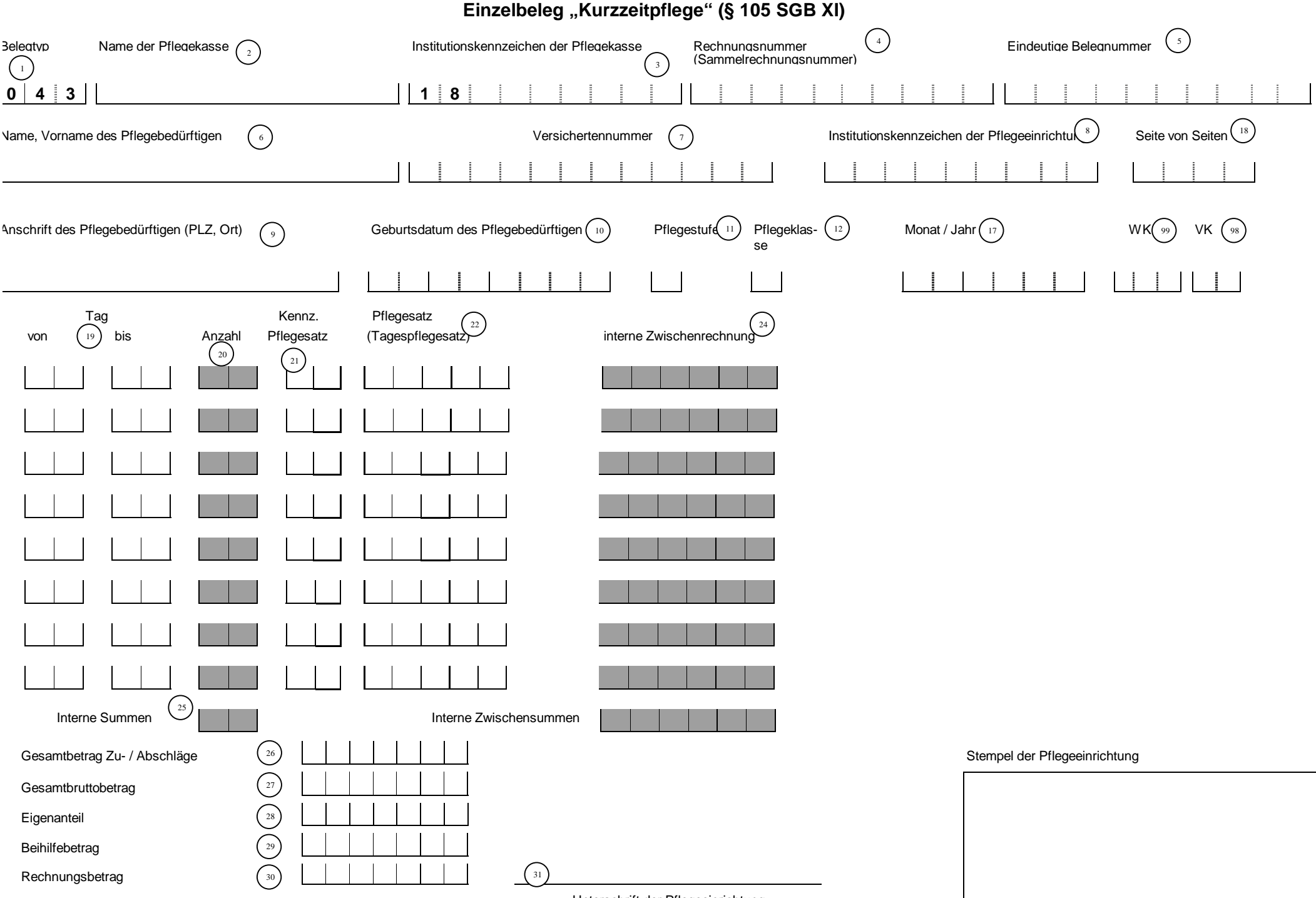

Unterschrift der Pflegeeinrichtung

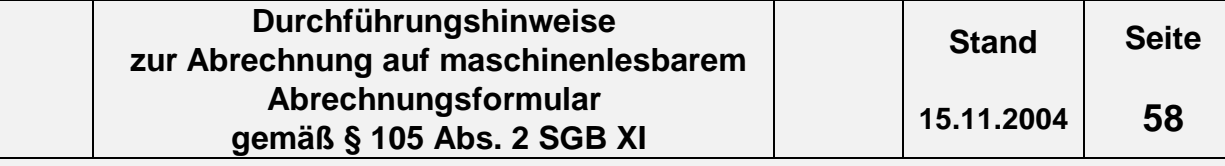

## **4.6.2 Inhalt der einzelnen Felder des Formulars Einzelbeleg Kurzzeitpflege (§ 105 SGB XI)**

Die im folgenden umrahmten Felder sind die für die Abrechnung relevanten Felder.

## **(1) Belegtyp**

Der Belegtyp (043) ist vorgegeben.

## **(2) Name der Pflegekasse**

Hier ist der Name der für den Pflegebedürftigen zuständigen Pflegekasse einzutragen.

## **(3) Institutionskennzeichen (IK) der Pflegekasse**

Einzutragen ist das IK der zuständigen Pflegekasse. Es beginnt immer mit den Ziffern 18, daher sind diese hier vorgegeben. Das IK ist beispielsweise im Leistungsbescheid enthalten oder ggf. bei der Pflegekasse zu erfragen.

## **(4) Rechnungsnummer (Sammelrechnungsnummer)**

Die Rechnungsnummer wird nicht je Pflegebedürftigen, sondern je Abrechnung (Monatsrechnung) mit der jeweiligen Pflegekasse vergeben und ist auf allen zur Gesamtaufstellung (Gesamtrechnung)gehörenden Einzelbelegen anzugeben. Diese Nummer muss eindeutig sein, d. h. sie darf nicht zweimal vom selben Leistungserbringer vergeben werden. Die Rechnungsnummer darf nur Zahlen, Buchstaben und Sonderzeichen (nur Schrägstrich und Bindestrich erlaubt) enthalten.

Die Einzelrechnungsnummer der Rechnungsnummer ist auf den Formularen nicht vorgesehen s. Kapitel 1 Abs. 3

## **(5) Eindeutige Belegnummer**

Die "Eindeutige Belegnummer" wird je Abrechnung je Pflegebedürftigen/Pflegestufe/Pflegeklasse vergeben und ist auf allen Einzelbelegen anzugeben. Sie ermöglicht eine Zuordnung der Einzelbelege für die Abrechnung der Kurzzeitpflege für einen Pflegebedürftigen. Diese Nummer muss eindeutig sein, d. h. sie darf nicht zweimal vom selben Leistungserbringer für die Abrechnung der Leistungen für verschiedene Pflegebedürftige vergeben werden. Die "Eindeutige Belegnummer" darf nur Zahlen, Buchstaben und Sonderzeichen (nur Schrägstrich und Bindestrich erlaubt) enthalten.

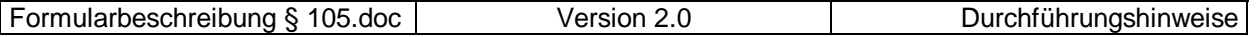

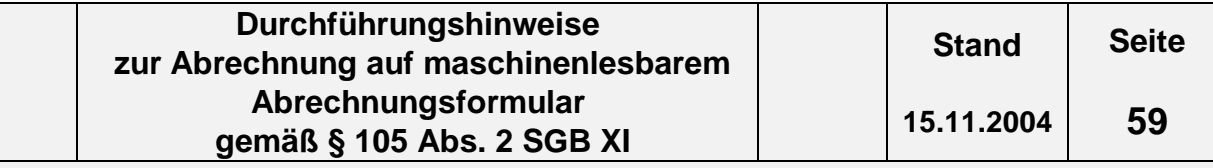

## **(6) Name, Vorname des Pflegebedürftigen**

Hier sind der Name und Vorname des Pflegebedürftigen in der Reihenfolge Name, Vorname einzutragen, sofern keine Kranken-/Pflegeversichertennummer vorliegt.

#### **(7) Versichertennummer**

Hier ist die Kranken-/Pflegeversichertennummer des Pflegebedürftigen einzutragen.

#### **(8) Institutionskennzeichen (IK) der Pflegeeinrichtung**

Hier ist das Institutionskennzeichen des Leistungserbringers einzutragen. Das Institutionskennzeichen ist für die Abrechnung zwingend erforderlich. Es wird von der Sammel- und Verteilungsstelle IK (SVI) der Arbeitsgemeinschaft Institutionskennzeichen, Alte Heerstr. 111, 53757 St. Augustin vergeben. Für jede zugelassene Pflegeeinrichtung ist jeweils ein eigenes Institutionskennzeichen erforderlich.

#### **(9) Anschrift des Pflegebedürftigen (PLZ, Ort)**

Hier sind als Anschrift Postleitzahl und Ort des Pflegebedürftigen einzutragen, sofern keine Kranken-/Pflegeversichertennummer vorliegt.

## **(10) Geburtsdatum des Pflegebedürftigen**

Das Geburtsdatum des Pflegebedürftigen ist in jedem Fall anzugeben. Es ist unbedingt in der Reihenfolge TT MM JJJJ einzutragen.

#### **(11) Pflegestufe**

Die im Abrechnungszeitraum gültige Pflegestufe ist hier entsprechend dem Schlüsselverzeichnis in Ziffern (1, 2, 3, 4) anzugeben, wobei "4" für Härtefall steht. Wechselt die Pflegestufe innerhalb des Abrechnungsmonats, so ist ein neues Formular Einzelbeleg "Kurzzeitpflege" auszufüllen, mit einer eigenen "Eindeutigen Belegnummer".

## **(12) Pflegeklasse**

Die im Abrechnungszeitraum gültige Pflegeklasse ist hier in Ziffern (1, 2ff) anzugeben. Wechselt die Pflegeklasse innerhalb des Abrechnungsmonats, so ist ein neues Formular Einzelbeleg "Kurzzeitpflege" auszufüllen, mit einer eigenen "Eindeutigen Belegnummer".

#### **(13) Feld ist in diesem Formular nicht vorhanden**

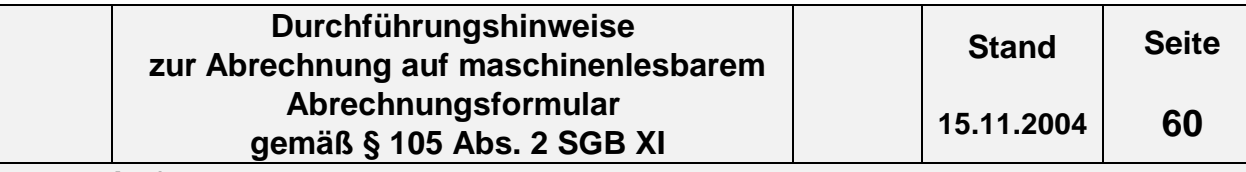

## **(14) Feld ist in diesem Formular nicht vorhanden**

- **(15) Feld ist in diesem Formular nicht vorhanden**
- **(16) Feld ist in diesem Formular nicht vorhanden**

## **(17) Monat / Jahr**

Hier ist der Kalendermonat der Abrechnung in der Form MMJJJJ anzugeben. Dies gilt auch, wenn die Abrechnung nur einen Teil des Monats betrifft.

## **(18) Seite / von Seiten**

In "Seite" ist die Nummer des aktuellen Formulars und in "von Seiten" die Gesamtanzahl der Formulare je Pflegebedürftigen/Pflegestufe anzugeben (z.B. Gesamtanzahl der Formulare ist "5", das aktuelle ist das 3. Formular => 0 3 0 5). Die Seitenzahlen sind immer zweistellig anzugeben.

## **(19) Tag "von / bis"**

In diesen Spalten ist der "von / bis" Zeitraum" der Leistungserbringung in der Form TT TT einzutragen.

## **(20) Anzahl**

Diese Felder sind für die Abrechnung mit den Pflegekassen nicht relevant. Es kann die Anzahl der abzurechnenden Tage eingetragen werden. Es handelt sich lediglich um eine Vereinfachung zur Übersichtlichkeit und Nachvollziehbarkeit.

## **(21) Kennzeichen Pflegesatz**

Es ist das Kennzeichen des Pflegesatzes gemäß Schlüsselverzeichnis (s. Abschnitt 2.7.3, Schlüssel Kennzeichen Pflegesatz) einzutragen.

## **(22) Pflegesatz (Tagespflegesatz)**

Hier ist der für den Abrechnungszeitraum gültige mit den Pflegekassen in der Vergütungsvereinbarung nach § 85 SGB XI vereinbarte Pflegesatz (Tageseinheit) entsprechend der Pflegestufe / Pflegeklasse aufzuführen.

#### **(23) Feld ist in diesem Formular nicht vorhanden**

## **(24) Interne Zwischenrechnung**

Diese Felder sind für die Abrechnung mit den Pflegekassen nicht relevant. Es kann das Produkt aus Anzahl der Tage und Tagespflegesatz eingetragen

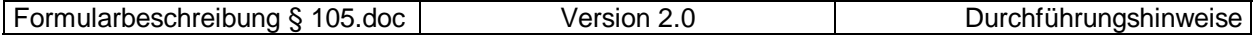

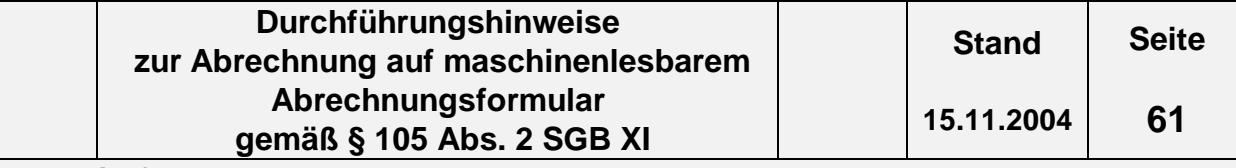

werden. Es handelt sich lediglich um eine Vereinfachung zur Übersichtlichkeit und Nachvollziehbarkeit.

## **(25) Interne Summen**

Diese Felder sind für die Abrechnung mit den Pflegekassen nicht relevant. Hier können interne Zwischensummen eingetragen werden.

## **(26) Gesamtbetrag Zu- / Abschläge**

Hier ist die Summe der Zu- / Abschläge aus dem Feld "Gesamtbetrag Zu- / Abschläge" aus dem Formular "Zu- / Abschlag" anzugeben.

## **(27) Gesamtbruttobetrag**

Der Gesamtbruttobetrag ergibt sich aus der Summe der Multiplikation der Anzahl der Berechnungstage mit dem Pflegesatz (Tagespflegesatz) entsprechend der Pflegestufe / Pflegeklasse. Dieser Betrag kann größer sein als der von der Pflegekasse zu finanzierende Leistungsbetrag. Ist ein Zuschlag/Abschlag gesondert vereinbart und zusätzlich abrechenbar, ist er Bestandteil des Gesamtbruttobetrages.

## **(28) Eigenanteil**

Hier ist der Betrag, der oberhalb des individuellen Budgets des Pflegebedürftigen an die Pflegeeinrichtung zu zahlen ist, einzutragen.

## **(29) Beihilfebetrag**

Ist der Pflegebedürftige beihilfeberechtigt, übernimmt gem. § 28 Abs. 2 SGB XI die Pflegekasse die jeweils zustehenden Leistungen zur Hälfte. Hier ist für beihilfeberechtigte Pflegebedürftige der Betrag anzugeben, der nach Abzug der Zuzahlung bzw. des Eigenanteils des Versicherten durch die Beihilfe übernommen wird.

## **(30) Rechnungsbetrag**

Hier ist der Betrag anzugeben, der gegenüber der Pflegekasse für einen Pflegebedürftigen, in der selben Pflegestufe abgerechnet werden soll; er darf die leistungsrechtliche Obergrenze bezogen auf die relevante Pflegestufe nicht übersteigen. Für beihilfeberechtigte Pflegebedürftige darf nur der gem. § 28 Abs. 2 SGB XI verminderte Beihilfebetrag abgerechnet werden.

## **(31) Unterschrift der Pflegeeinrichtung (Leistungserbringer)**

Hier hat die Pflegeeinrichtung das Formular Einzelbeleg "Kurzzeitpflege" zu unterschreiben.

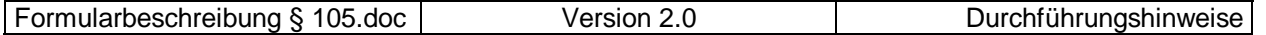

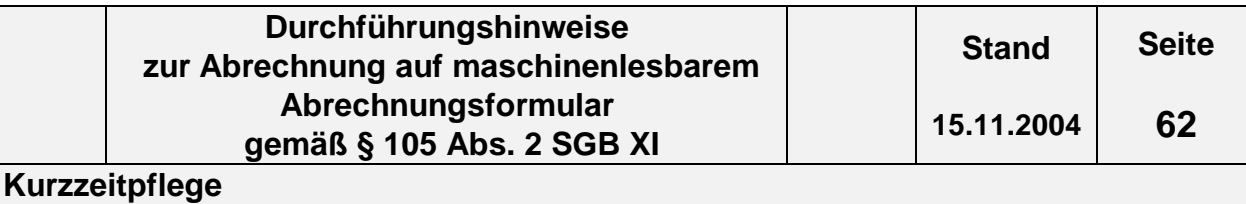

## **(98) VK - Verarbeitungskennzeichen**

Hier hat der Pflegedienst das Kennzeichen für die Weiterverarbeitung der Nachricht gemäß dem Schlüsselverzeichnis (s. Abschnitt 2.3, Schlüssel Verarbeitungskennzeichen) anzugeben.

## **(99) WK - Währungskennzeichen**

Hier hat der Leistungserbringer das Währungskennzeichen "EUR" anzugeben, das für den gesamten Beleg gilt.

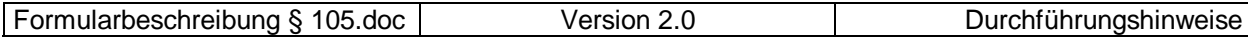

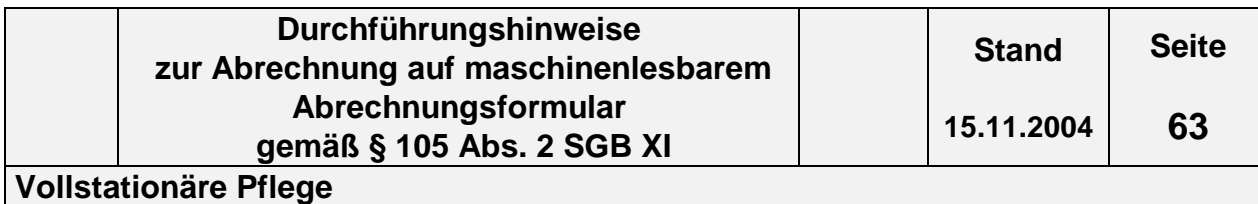

## **4.7 Vollstationäre Pflege**

## **4.7.1 Formular Vollstationäre Pflege (§ 105 SGB XI) s. Folgeseite**

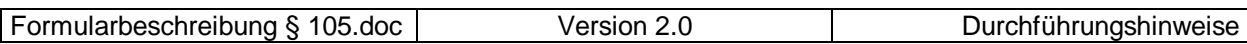

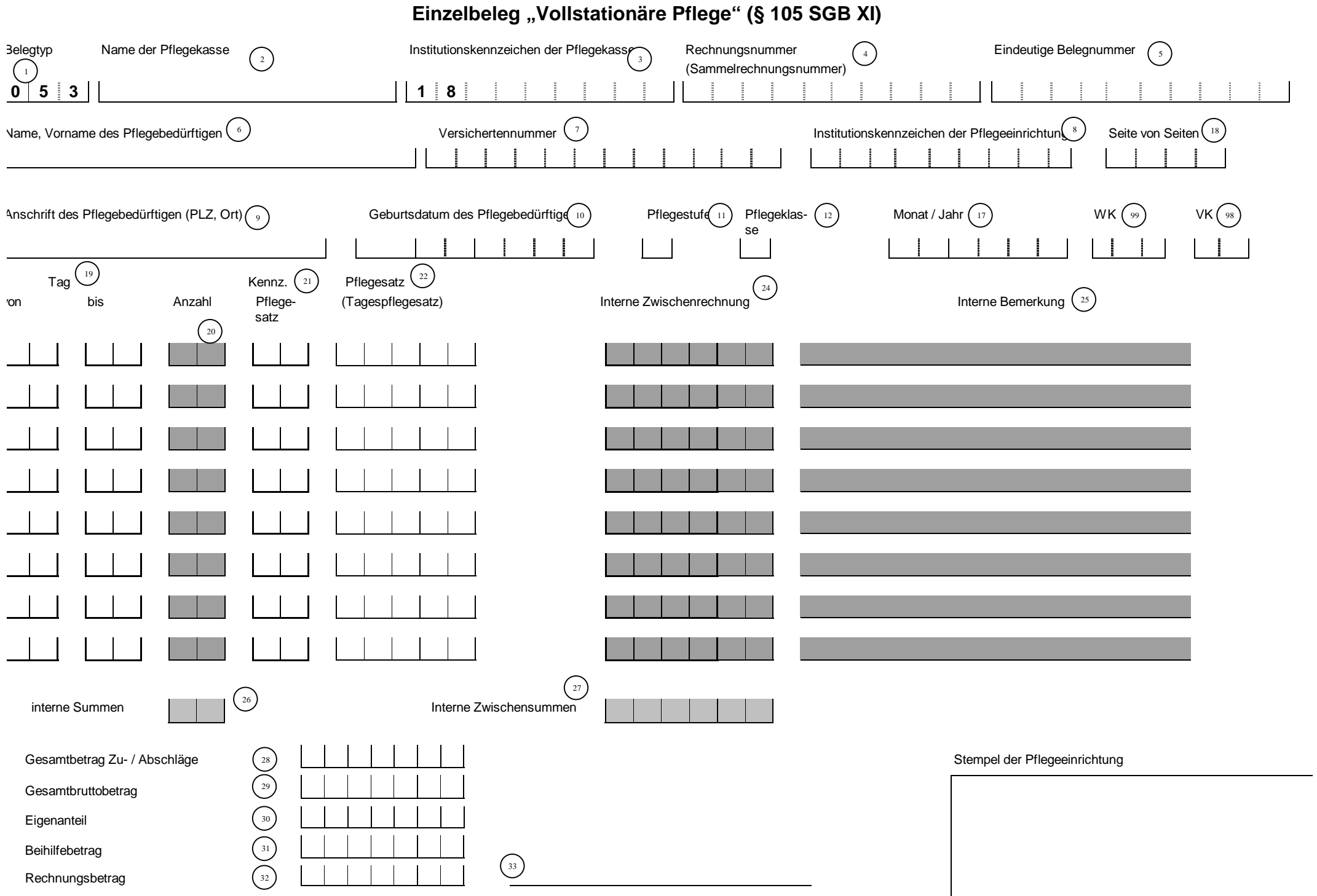

Unterschrift der Pflegeeinrichtung

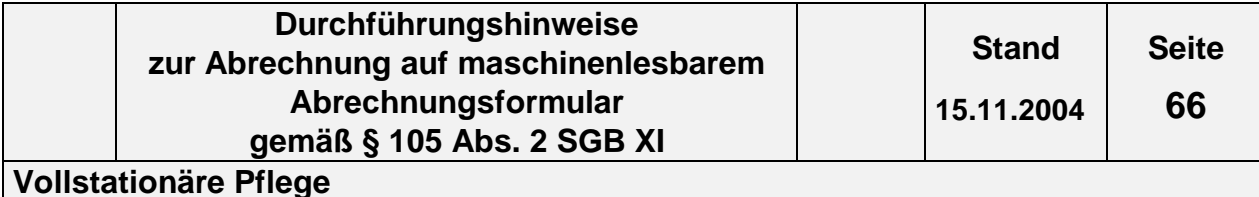

## **4.7.2 Inhalt der einzelnen Felder des Formulars Einzelbeleg vollstationäre Pflege (§ 105 SGB XI)**

Die im folgenden umrahmten Felder sind die für die Abrechnung relevanten Felder.

## **(1) Belegtyp**

Der Belegtyp (053) ist vorgegeben.

## **(2) Name der Pflegekasse**

Hier ist der Name der für den Pflegebedürftigen zuständigen Pflegekasse einzutragen.

## **(3) Institutionskennzeichen (IK) der Pflegekasse**

Einzutragen ist das IK der zuständigen Pflegekasse. Es beginnt immer mit den Ziffern 18, daher sind diese hier vorgegeben. Das IK ist beispielsweise im Leistungsbescheid enthalten oder ggf. bei der Pflegekasse zu erfragen.

## **(4) Rechnungsnummer (Sammelrechnungsnummer)**

Die Rechnungsnummer wird nicht je Pflegebedürftigen, sondern je Abrechnung (Monatsrechnung) mit der jeweiligen Pflegekasse vergeben und ist auf allen zur Gesamtaufstellung (Gesamtrechnung) gehörenden Einzelbelegen anzugeben. Diese Nummer muss eindeutig sein, d. h. sie darf nicht zweimal vom selben Leistungserbringer vergeben werden. Die Rechnungsnummer darf nur Zahlen, Buchstaben und Sonderzeichen (nur Schrägstrich und Bindestrich erlaubt) enthalten.

Die Einzelrechnungsnummer der Rechnungsnummer ist auf den Formularen nicht vorgesehen s. Kapitel 1 Abs. 3.

## **(5) Eindeutige Belegnummer**

Die "Eindeutige Belegnummer" wird je Abrechnung je Pflegebedürftigen/Pflegestufe/Pflegeklasse vergeben und ist auf allen Einzelbelegen anzugeben. Sie ermöglicht eine Zuordnung der Einzelbelege für die Abrechnung im vollstationären Bereich für einen Pflegebedürftigen. Diese Nummer muss eindeutig sein, d. h. sie darf nicht zweimal vom selben Leistungserbringer für die Abrechnung der Leistungen für verschiedene Pflegebedürftige vergeben werden. Die "Eindeutige Belegnummer" darf nur Zahlen, Buchstaben und Sonderzeichen (nur Schrägstrich und Bindestrich erlaubt) enthalten.

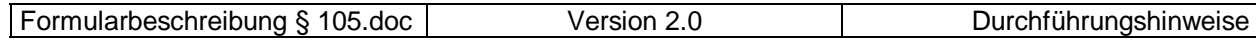

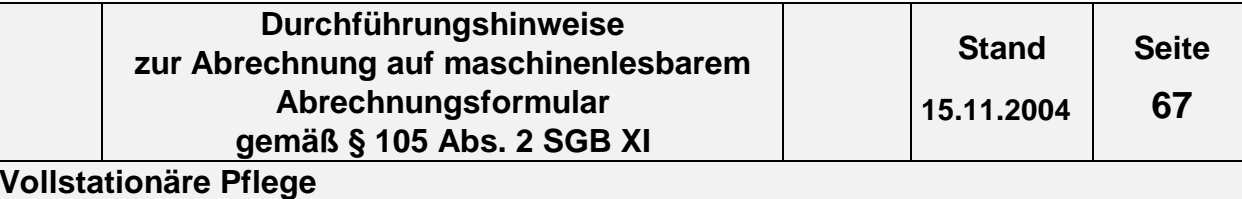

## **(6) Name, Vorname des Pflegebedürftigen**

Hier sind der Name und Vorname des Pflegebedürftigen in der Reihenfolge Name, Vorname einzutragen, sofern keine Kranken-/Pflegeversichertennummer vorliegt.

## **(7) Versichertennummer**

Hier ist die Kranken-/Pflegeversichertennummer des Pflegebedürftigen einzutragen.

## **(8) Institutionskennzeichen (IK) der Pflegeeinrichtung**

Hier ist das Institutionskennzeichen des Leistungserbringers einzutragen. Das Institutionskennzeichen ist für die Abrechnung zwingend erforderlich. Es wird von der Sammel- und Verteilungsstelle IK (SVI) der Arbeitsgemeinschaft Institutionskennzeichen, Alte Heerstr. 111, 53757 St. Augustin vergeben. Für jede zugelassene Pflegeeinrichtung ist jeweils ein eigenes Institutionskennzeichen erforderlich.

## **(9) Anschrift des Pflegebedürftigen (PLZ, Ort)**

Hier sind als Anschrift Postleitzahl und Ort des Pflegebedürftigen einzutragen, sofern keine Kranken-/Pflegeversichertennummer vorliegt.

## **(10) Geburtsdatum des Pflegebedürftigen**

Das Geburtsdatum des Pflegebedürftigen ist in jedem Fall anzugeben. Es ist unbedingt in der Reihenfolge TTMMJJJJ einzutragen.

## **(11) Pflegestufe**

Die im Abrechnungszeitraum gültige Pflegestufe ist hier entsprechend dem Schlüsselverzeichnis in Ziffern (1, 2, 3, 4) anzugeben, wobei "4" für Härtefall steht. Wechselt die Pflegestufe innerhalb des Abrechnungsmonats, so ist ein neues Formular Einzelbeleg "vollstationäre Pflege" auszufüllen, mit einer eigenen "Eindeutigen Belegnummer".

## **(12) Pflegeklasse**

Die im Abrechnungszeitraum gültige Pflegeklasse ist hier in Ziffern (1, 2 ff) anzugeben. Wechselt die Pflegeklasse innerhalb des Abrechnungsmonats, so ist ein neues Formular Einzelbeleg "vollstationäre Pflege" auszufüllen, mit einer eigenen "Eindeutigen Belegnummer".

## **(13) Feld ist in diesem Formular nicht vorhanden**

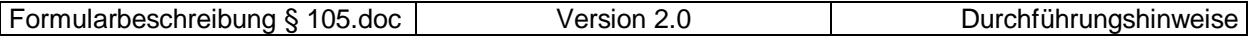

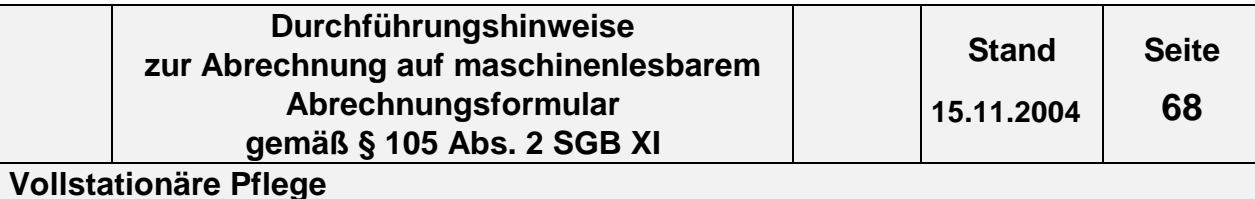

## **(14) Feld ist in diesem Formular nicht vorhanden**

- **(15) Feld ist in diesem Formular nicht vorhanden**
- **(16) Feld ist in diesem Formular nicht vorhanden**

## **(17) Monat / Jahr**

Hier ist der Kalendermonat der Abrechnung in der Form MMJJJJ anzugeben. Dies gilt auch, wenn die Abrechnung nur einen Teil des Monats betrifft.

## **(18) Seite / von Seiten**

In "Seite" ist die Nummer des aktuellen Formulars und in "von Seiten" die Gesamtanzahl der Formulare je Pflegebedürftigen/Pflegestufe anzugeben (z.B. Gesamtanzahl der Formulare ist "5", das aktuelle ist das 3. Formular => 0 3 0 5). Die Seitenzahlen sind immer zweistellig anzugeben.

## **(19) Tag "von / bis"**

Hier ist der Zeitraum (von-Tag / bis-Tag) in der Form TT TT anzugeben, für den der nachfolgende Pflegesatz gilt.

## **(20) Anzahl**

Diese Felder sind für die Abrechnung mit den Pflegekassen nicht relevant. Es kann die Anzahl der abzurechnenden Tage eingetragen werden. Es handelt sich lediglich um eine Vereinfachung zur Übersichtlichkeit und Nachvollziehbarkeit.

## **(21) Kennzeichen Pflegesatz**

Es ist das Kennzeichen des Pflegesatzes gemäß Schlüsselverzeichnis (s. Abschnitt 2.7.3, Schlüssel Kennzeichen Pflegesatz) einzutragen, z.B. 00 = ganztags.

## **(22) Pflegesatz (Tagespflegesatz)**

Hier ist der für den Abrechnungszeitraum gültige mit den Pflegekassen in der Vergütungsvereinbarung nach § 85 SGB XI vereinbarte Pflegesatz (Tageseinheit) entsprechend der Pflegestufe / Pflegeklasse aufzuführen.

## **(23) Feld ist in diesem Formular nicht vorhanden**

## **(24) Interne Zwischenrechnung**

Diese Felder sind für die Abrechnung mit den Pflegekassen nicht relevant. Es

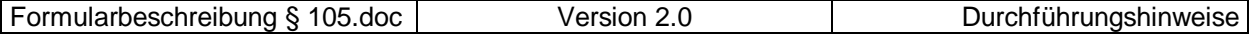

kann das Produkt aus Anzahl der Tage und Tagespflegesatz eingetragen werden. Es handelt sich lediglich um eine Vereinfachung zur Übersichtlichkeit und Nachvollziehbarkeit.

## **(25) Interne Bemerkung**

Dieses Feld ist für die Abrechnung mit der Pflegekasse nicht relevant.

## **(26) Interne Summe, Anzahl**

Dieses Feld ist für die Abrechnung mit der Pflegekasse nicht relevant.

## **(27) Interne Summe, Zwischenrechnung**

Dieses Feld ist für die Abrechnung mit der Pflegekasse nicht relevant.

## **(28) Gesamtbetrag Zu- / Abschläge**

Hier ist die Summe der Zu- / Abschläge aus dem Feld "Gesamtbetrag Zu- / Abschläge" aus dem Formular "Zu- / Abschlag" anzugeben.

## **(29) Gesamtbruttobetrag**

Der Gesamtbruttobetrag ergibt sich aus der Summe der Multiplikation der Anzahl der Berechnungstage mit dem Pflegesatz (Tagespflegesatz) entsprechend der Pflegestufe / Pflegeklasse. Dieser Betrag kann größer sein als das individuelle Budget des Pflegebedürftigen. Ist ein Zuschlag/Abschlag gesondert vereinbart und zusätzlich abrechenbar, ist er Bestandteil des Gesamtbruttobetrages.

## **(30) Eigenanteil**

Hier ist der Betrag, der oberhalb des individuellen Budgets des Pflegebedürftigen an die Pflegeeinrichtung zu zahlen ist, einzutragen.

## **(31) Beihilfebetrag**

Ist der Pflegebedürftige beihilfeberechtigt, übernimmt gem. § 28 Abs. 2 SGB XI die Pflegekasse die jeweils zustehenden Leistungen zur Hälfte. Hier ist für beihilfeberechtigte Pflegebedürftige der Betrag anzugeben, der nach Abzug der Zuzahlung bzw. des Eigenanteils des Versicherten durch die Beihilfe übernommen wird.

## **(32) Rechnungsbetrag**

Hier ist der Betrag anzugeben, der gegenüber der Pflegekasse für einen Pflegebedürftigen, in der selben Pflegestufe abgerechnet werden soll; er darf die leistungsrechtliche Obergrenze bezogen auf die relevante Pflegestufe nicht übersteigen. Für beihilfeberechtigte Pflegebedürftige darf nur der gem. § 28 Abs. 2 SGB XI verminderte Beihilfebetrag abgerechnet werden.

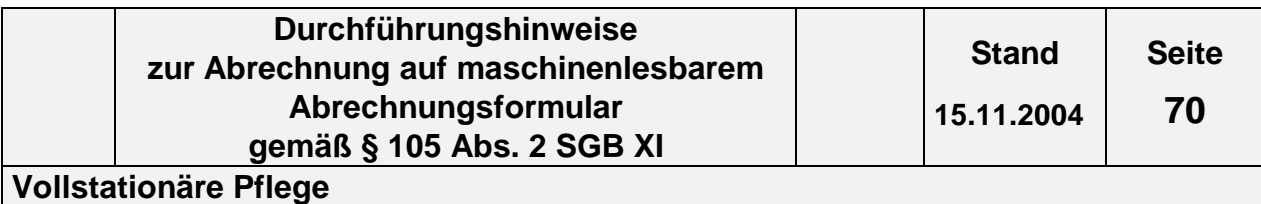

## **(33) Unterschrift der Pflegeeinrichtung (Leistungserbringer)**

Hier kann die Pflegeeinrichtung das Formular Einzelbeleg "vollstationäre Pflege" unterschreiben.

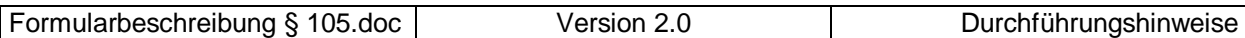

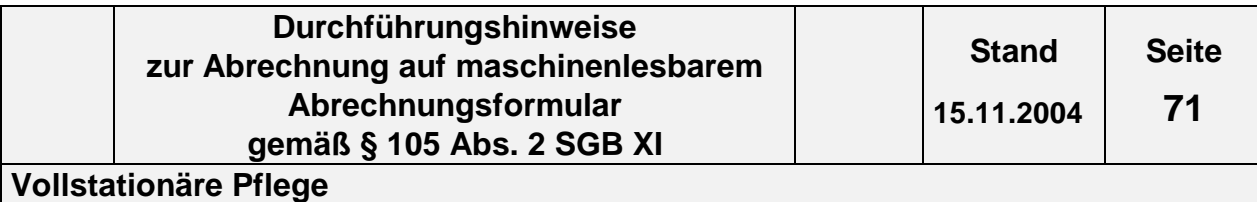

## **(98) VK - Verarbeitungskennzeichen**

Hier hat der Pflegedienst das Kennzeichen für die Weiterverarbeitung der Nachricht gemäß dem Schlüsselverzeichnis (s. Abschnitt 2.3, Schlüssel Verarbeitungskennzeichen) anzugeben.

## **(99) WK - Währungskennzeichen**

Hier hat der Leistungserbringer das Währungskennzeichen "EUR" anzugeben, das für den gesamten Beleg gilt.

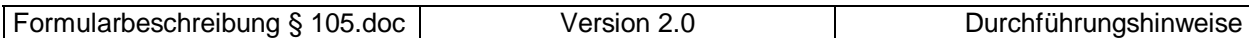

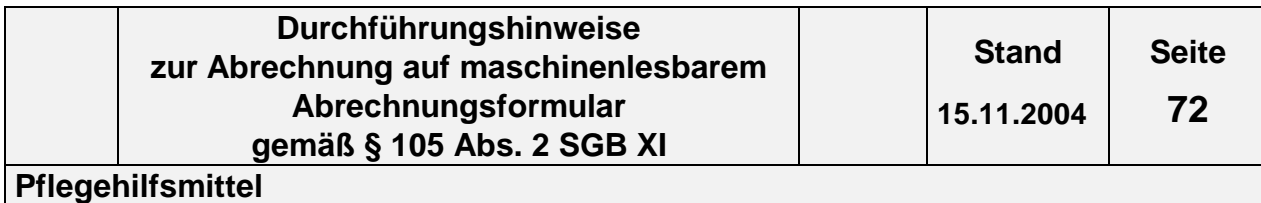

# **4.8 Pflegehilfsmittel**

## **4.8.1 Formular Pflegehilfsmittel (§ 105 SGB XI) s. Folgeseite**

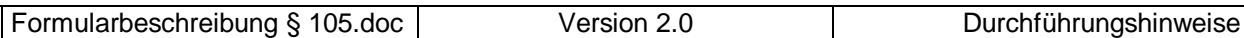
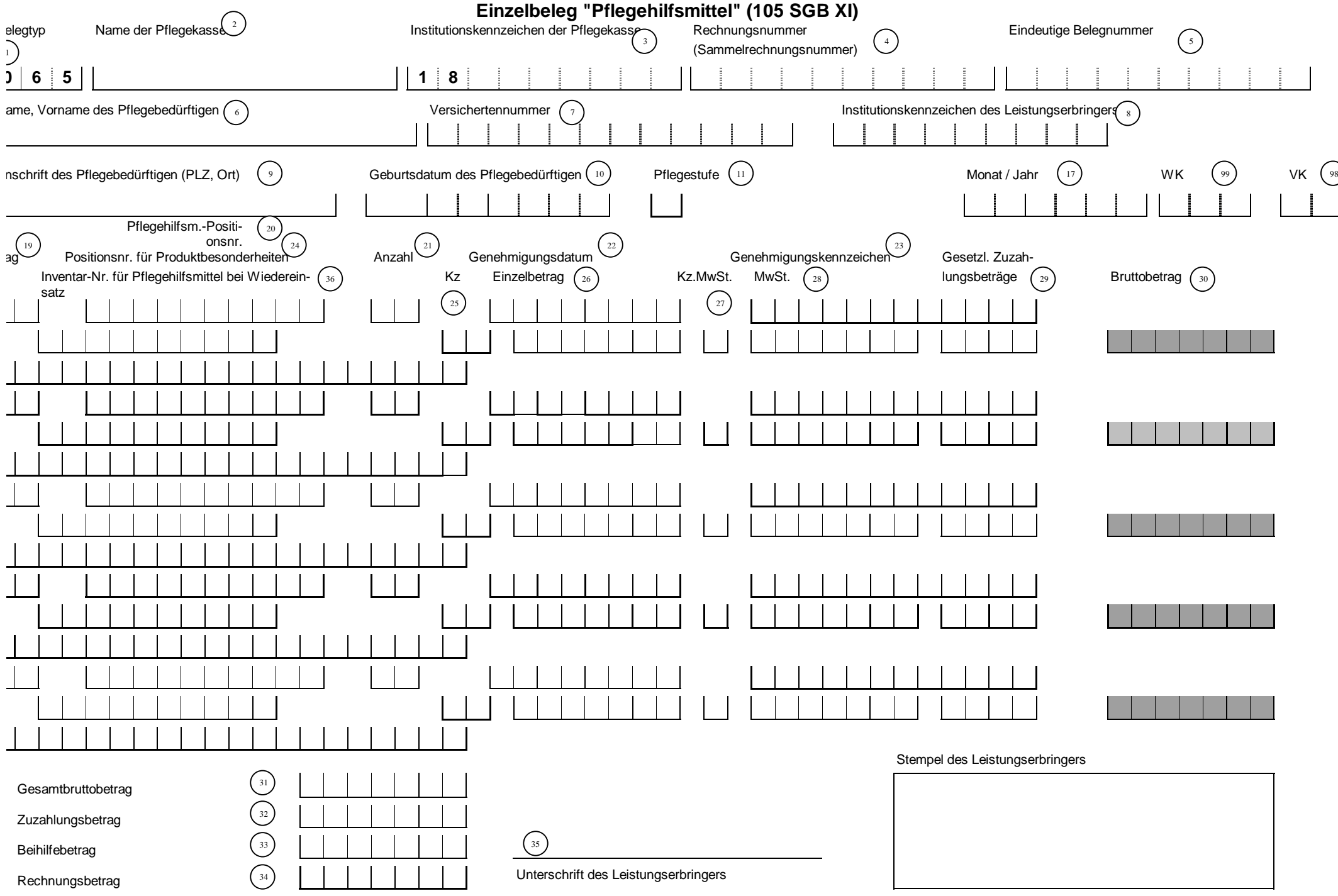

# **4.8.2 Inhalt der einzelnen Felder des Formulars Einzelbeleg Pflegehilfsmittel (§ 105 SGB XI)**

Die im folgenden umrahmten Felder sind die für die Abrechnung relevanten Felder.

# **(1) Belegtyp**

Der Belegtyp (065) ist vorgegeben.

# **(2) Name der Pflegekasse**

Hier ist der Name der für den Pflegebedürftigen zuständigen Pflegekasse einzutragen.

# **(3) Institutionskennzeichen (IK) der Pflegekasse**

Einzutragen ist das IK der zuständigen Pflegekasse . Es beginnt immer mit den Ziffern 18, daher sind diese hier vorgegeben. Das IK ist beispielsweise im Leistungsbescheid enthalten oder ggf. bei der Pflegekasse zu erfragen.

# **(4) Rechnungsnummer (Sammelrechnungsnummer)**

Die Rechnungsnummer wird nicht je Pflegebedürftigen, sondern je Abrechnung (Monatsrechnung) mit der jeweiligen Pflegekasse vergeben und ist auf allen zur Gesamtaufstellung (Gesamtrechnung) gehörenden Einzelbelegen anzugeben. Diese Nummer muss eindeutig sein, d. h. sie darf nicht zweimal vom selben Leistungserbringer vergeben werden. Die Rechnungsnummer darf nur Zahlen, Buchstaben und Sonderzeichen (nur Schrägstrich und Bindestrich erlaubt) enthalten.

Die Einzelrechnungsnummer der Rechnungsnummer ist auf den Formularen nicht vorgesehen s. Kapitel 1 Abs. 3.

# **(5) Eindeutige Belegnummer**

Die "Eindeutige Belegnummer" wird je Abrechnung je Pflegebedürftigen/Pflegestufe/Pflegeklasse vergeben und ist auf allen Einzelbelegen anzugeben. Sie ermöglicht eine Zuordnung der Einzelbelege im Bereich Pflegehilfsmittel. Diese Nummer muss eindeutig sein, d. h. sie darf nicht zweimal vom selben Leistungserbringer für die Abrechnung der Leistungen für verschiedene Pflegebedürftige vergeben werden. Die "Eindeutige Belegnummer" darf nur Zahlen, Buchstaben und Sonderzeichen (nur Schrägstrich und Bindestrich erlaubt) enthalten.

# **(6) Name, Vorname des Pflegebedürftigen**

Hier sind der Name und Vorname des Pflegebedürftigen in der Reihenfolge Name, Vorname einzutragen, sofern keine Kranken-/Pflegeversichertennummer vorliegt.

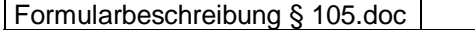

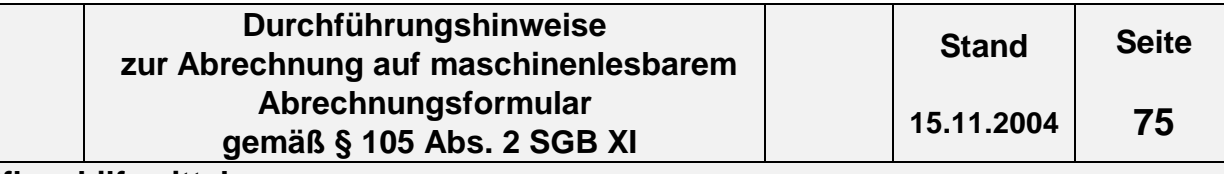

# **Pflegehilfsmittel**

### **(7) Versichertennummer**

Hier ist die Pflege-/Krankenversichertennummer des Pflegebedürftigen einzutragen.

### **(8) Institutionskennzeichen (IK) des Leistungserbringers**

Hier ist das Institutionskennzeichen des Leistungserbringers einzutragen. Das Institutionskennzeichen ist für die Abrechnung zwingend erforderlich. Es wird von der Sammel- und Verteilungsstelle IK (SVI) der Arbeitsgemeinschaft Institutionskennzeichen, Alte Heerstr. 111, 53757 St. Augustin vergeben. Für jede zugelassene Pflegeeinrichtung ist jeweils ein eigenes Institutionskennzeichen erforderlich.

### **(9) Anschrift des Pflegebedürftigen (PLZ, Ort)**

Hier sind als Anschrift Postleitzahl und Ort des Pflegebedürftigen einzutragen, sofern keine Kranken-/Pflegeversichertennummer vorliegt.

### **(10) Geburtsdatum des Pflegebedürftigen**

Das Geburtsdatum des Pflegebedürftigen ist in jedem Fall anzugeben. Es ist unbedingt in der Reihenfolge TT MM JJJJ einzutragen.

### **(11) Pflegestufe**

Die im Abrechnungszeitraum gültige Pflegestufe ist hier entsprechend dem Schlüsselverzeichnis in Ziffern (1, 2, 3, 4) anzugeben, wobei "4" für Härtefall steht.

- **(11) Feld ist in diesem Formular nicht vorhanden**
- **(12) Feld ist in diesem Formular nicht vorhanden**
- **(13) Feld ist in diesem Formular nicht vorhanden**
- **(14) Feld ist in diesem Formular nicht vorhanden**
- **(16) Feld ist in diesem Formular nicht vorhanden**

### **(17) Monat / Jahr**

Hier ist der Kalendermonat der Abrechnung in der Form MMJJJJ anzugeben. Dies gilt auch, wenn die Abrechnung nur einen Teil des Monats betrifft.

### **(18) Feld ist in diesem Formular nicht vorhanden**

### **(19) Tag**

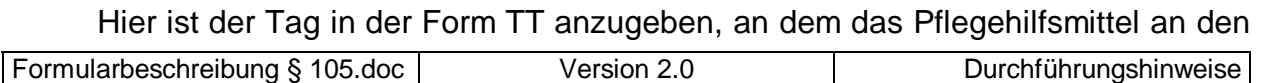

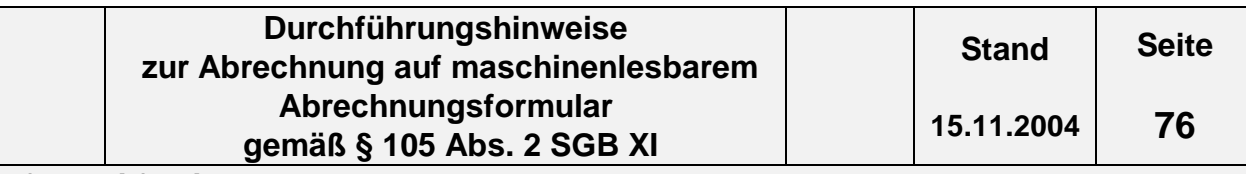

### **Pflegehilfsmittel**

Versicherten abgegeben worden ist.

### **(20) Pflegehilfsmittel, Positionsnummer**

Es ist die bundeseinheitliche Pflegehilfsmittelpositionsnummer gemäß Schlüsselverzeichnis (s. Abschnitt 2.7.4, Schlüssel Pflegehilfsmittelpositionsnummer) einzutragen.

### **(21) Anzahl**

Hier ist die Anzahl des Pflegehilfsmittels anzugeben.

### **(22) Genehmigungsdatum**

Hier ist das Genehmigungsdatum in der Form JJJJMMTT anzugeben.

### **(23) Genehmigungskennzeichen**

Hier soll die durch die Pflegekasse bei der Kostenzusage vergebene Genehmigungsnummer oder das Aktenzeichen eingetragen werden.

### **(24) Positionsnummer für Produktbesonderheiten**

Diese Positionsnummer ist zwingend bei der Abrechnung von Pflegehilfsmitteln zusätzlich anzugeben, sofern diese in den Leistungs- und Lieferverträgen vorgegeben ist.

### **(25) Kz (Kennzeichen Pflegehilfsmittel)**

Hier ist bei Pflegehilfsmitteln das Kennzeichen Pflegehilfsmittel gemäß Schlüsselverzeichnis (s. Abschnitt 2.8, Schlüssel Kennzeichen Pflegehilfsmittel) einzutragen, das die Form der Leistungserbringung wieder gibt, z.B. "01" = Reparatur.

### **(26) Einzelbetrag**

Hier ist der vereinbarte Einzelpreis für die Lieferung des Pflegehilfsmittels anzugeben.

### **(27) Kz. MwSt.**

Hier ist das "Kennzeichen Mehrwertsteuer" gemäß Schlüsselverzeichnis (s. Abschnitt 2.9 Schlüssel Kennzeichen Mehrwertsteuer) einzutragen, z. B. "1" = voller Mehrwertsteuersatz.

### **(28) MwSt.**

Sofern der Einzelpreis ein vereinbarter Nettopreis ist, ist hier der Mehrwertsteuerbetrag einzutragen.

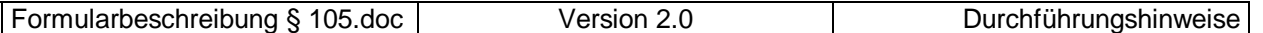

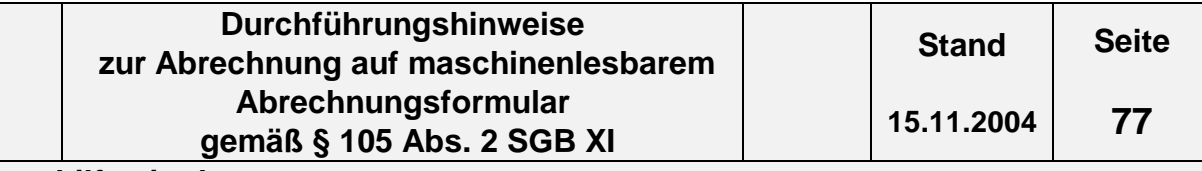

# **Pflegehilfsmittel**

### **(29) Gesetzl. Zuzahlung**

Hier ist der Zuzahlungsbetrag / Eigenanteil je technisches Pflegehilfsmittel einzutragen.

### **(30) Bruttobetrag**

Dieses Feld ist für die Abrechnung der Pflegekasse nicht relevant. Hier kann der Einzelbetrag inklusive Mehrwertsteuer und gesetzlichem Zuzahlungsbetrag / Eigenanteil eingetragen werden.

### **(31) Gesamtbruttobetrag**

Der Gesamtbruttobetrag ergibt sich aus der Summe der Multiplikation der Anzahl der Leistungen mit dem jeweiligen Einzelpreis für einen Pflegebedürftigen/Pflegestufe incl. Zuzahlung sowie ggf. Mehrwertsteuer und ist zwingend anzugeben. Dieser Betrag kann größer sein als das individuelle Budget des Pflegebedürftigen.

### **(32) Zuzahlungsbetrag**

Hier ist die Gesamtsumme der gesetzlichen Zuzahlungsbeträge anzugeben.

### **(33) Beihilfebetrag**

Ist der Pflegebedürftige beihilfeberechtigt, übernimmt gem. § 28 Abs. 2 SGB XI die Pflegekasse die jeweils zustehenden Leistungen zur Hälfte. Hier ist für beihilfeberechtigte Pflegebedürftige der Betrag anzugeben, der nach Abzug der Zuzahlung bzw. des Eigenanteils des Versicherten durch die Beihilfe übernommen wird.

### **(34) Rechnungsbetrag**

Hier ist der Betrag anzugeben, der gegenüber der Pflegekasse für einen Pflegebedürftigen, in der selben Pflegestufe abgerechnet werden soll; er darf die leistungsrechtliche Obergrenze bezogen auf die relevante Pflegestufe nicht übersteigen. Für beihilfeberechtigte Pflegebedürftige darf nur der gem. § 28 Abs. 2 SGB XI verminderte Beihilfebetrag abgerechnet werden.

### **(35) Unterschrift des Leistungserbringers**

Hier kann der Leistungserbringer das Formular Einzelbeleg "Pflegehilfsmittel" unterschreiben.

### **(36) Inventarnummer für Pflegehilfsmittel im Wiedereinsatz**

Hier ist die Inventarnummer für Pflegehilfsmittel anzugeben bei Abrechnung (Lieferung, Reparatur, Rückholung etc.) eines wiedereinsatzfähigen Pflegehilfsmittels entsprechend der vertraglichen Regelung.

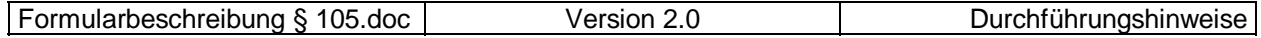

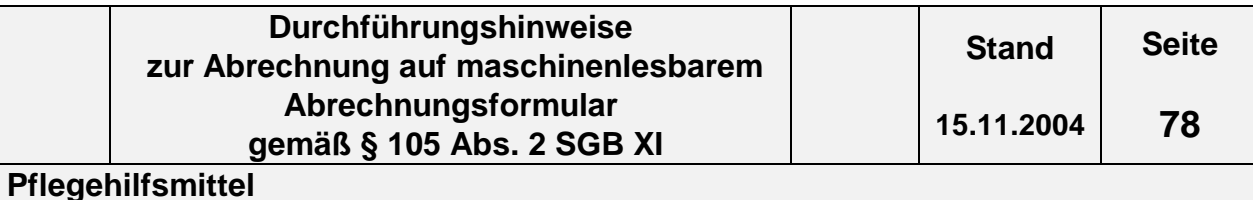

## **(98) VK - Verarbeitungskennzeichen**

Hier hat der Pflegedienst das Kennzeichen für die Weiterverarbeitung der Nachricht gemäß dem Schlüsselverzeichnis (s. Abschnitt 2.3, Schlüssel Verarbeitungskennzeichen) anzugeben.

## **(99) WK - Währungskennzeichen**

Hier hat der Leistungserbringer das Währungskennzeichen "EUR" anzugeben, das für den gesamten Beleg gilt.

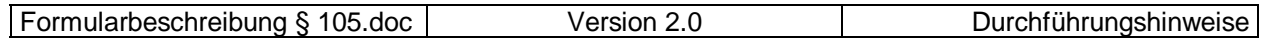

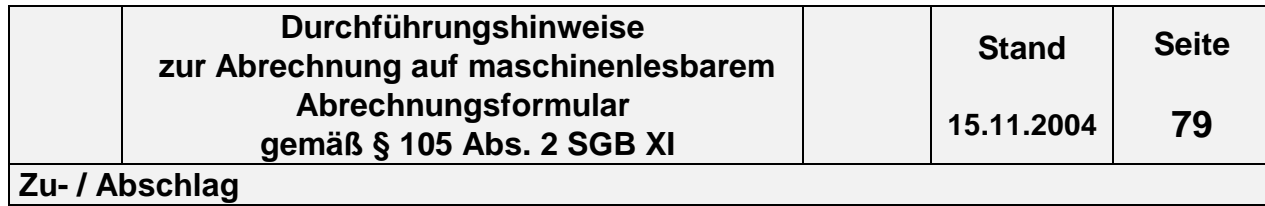

# **4.9.1 Formular Einzelbeleg Zu- / Abschlag ( 105 SGB XI) s. Folgeseite**

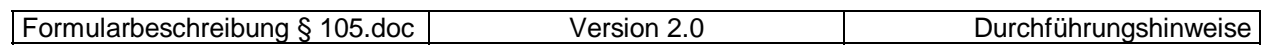

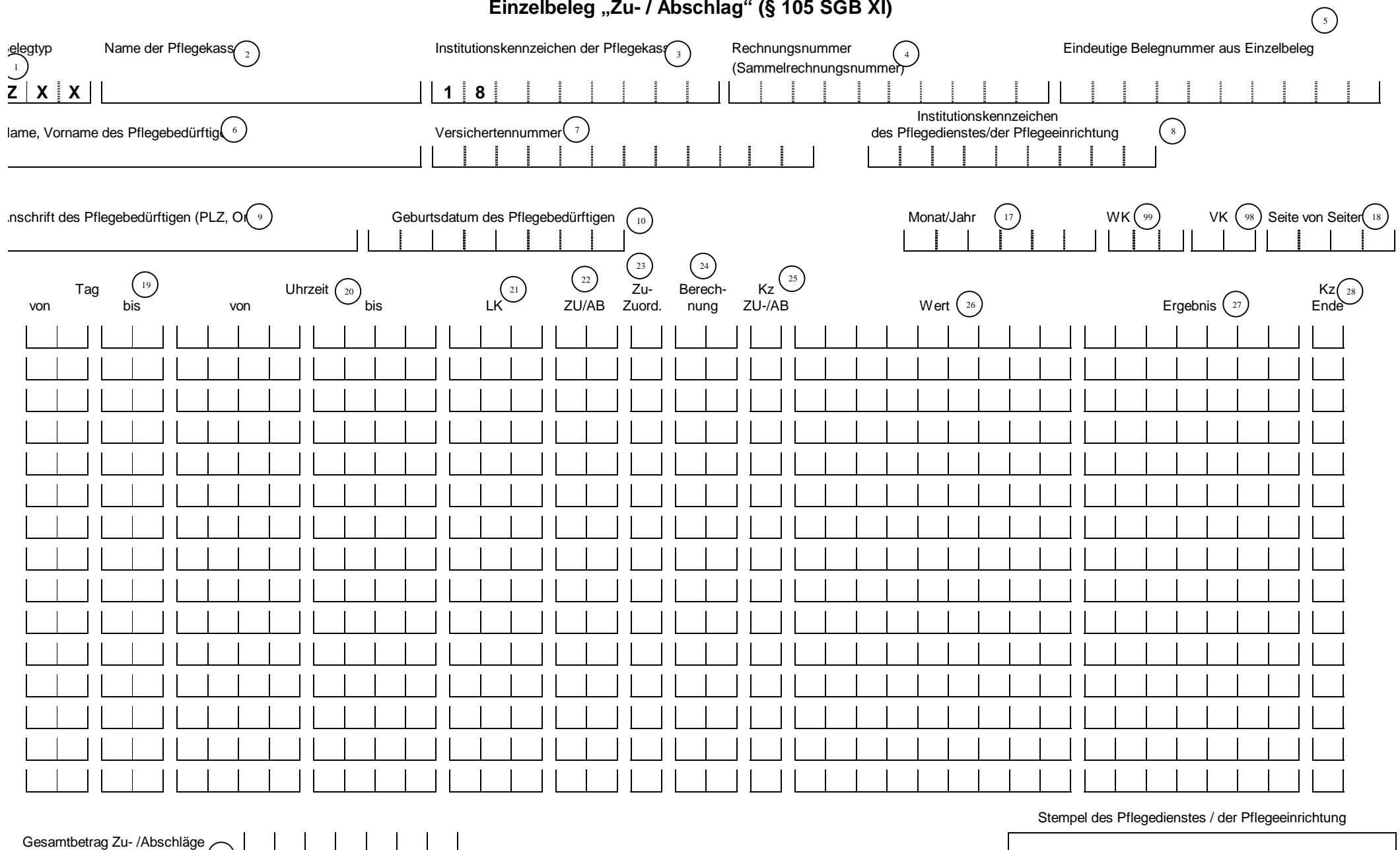

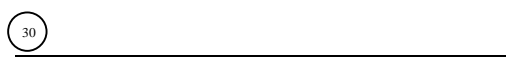

29

Unterschrift des Pflegedienstes / der Pflegeeinrichtung

# **4.9.2 Inhalt der einzelnen Felder im Formular Einzelbeleg Zu- / Abschlag (§ 105 SGB XI)**

Das Formular ist auszufüllen, wenn auch Zu- / Abschläge abgerechnet werden sollen. Das Formular ist so konzipiert, dass es unter Berücksichtigung der Besonderheiten der Einzelbelege:

> "Leistungskomplexe ambulante Pflege" "Zeitvergütung ambulante Pflege" "Kurzzeitpflege" "teilstationäre Pflege" "vollstationäre Pflege"

zusätzlich ausgefüllt wird, bei der Abrechnung von Zu- / Abschlägen. Bei der Abrechnung nach Leistungskomplexvergütung und Zeitvergütung im ambulanten Bereich ist bisher vorgesehen, dass bei mehreren Einsätzen pro Tag für jeden Einsatz ein neuer Einzelbeleg ausgefüllt wird. Dieser Systematik folgt der Einzelbeleg "Zu- / Abschlag". Bei mehreren Einsätzen je Tag z.B. morgens und abends, muss bei der Abrechnung von Zu- / Abschlägen der Einzelbeleg "Zu- / Abschlag" entsprechend je morgens und abends ausgefüllt werden.

Die im folgenden umrahmten Felder sind die für die Abrechnung relevanten Felder.

# **(1) Belegtyp**

Der Belegtyp "ZXX" ist vorgegeben. Dabei ist das "Z" zur Identifizierung des Formulars vorgegeben, während es sich bei den Buchstaben "XX" um Variablen (Platzhalter) handelt, die zu ersetzen sind durch die beiden letzten Ziffern des Belegtyps auf dem Einzelbeleg, dem das Formular Zu- /Abschlag zuzuordnenden ist, z.B.:

Einzelbeleg "Leistungskomplexe ambulante Pflege" – Belegtyp 011

Einzelbeleg "Zu- / Abschlag" – Belegtyp Z11.

# **(2) Name der Pflegekasse**

Hier ist der Name der für den Pflegebedürftigen zuständigen Pflegekasse einzutragen.

# **(3) Institutionskennzeichen (IK) der Pflegekasse**

Einzutragen ist das IK der zuständigen Pflegekasse. Es beginnt immer mit den Ziffern 18, daher sind diese hier vorgegeben. Das IK ist beispielsweise im Leistungsbescheid enthalten oder ggf. bei der Pflegekasse zu erfragen.

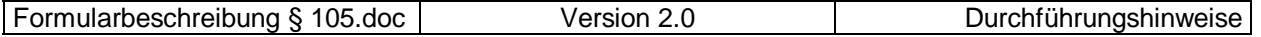

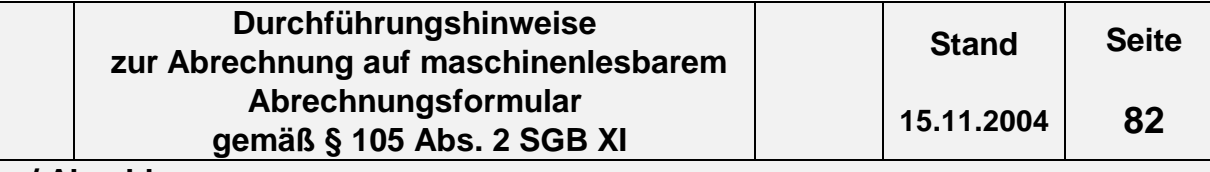

### **(4) Rechnungsnummer (Sammelrechnungsnummer)**

Die Rechnungsnummer wird nicht je Pflegebedürftigen, sondern je Abrechnung (Monatsrechnung) mit der jeweiligen Pflegekasse vergeben und ist auf allen zur Gesamtaufstellung (Gesamtrechnung) gehörenden Einzelbelegen anzugeben. Diese Nummer muss eindeutig sein, d. h. sie darf nicht zweimal vom selben Leistungserbringer vergeben werden. Die Rechnungsnummer darf nur Zahlen, Buchstaben und Sonderzeichen (nur Schrägstrich und Bindestrich erlaubt) enthalten.

Die Einzelrechnungsnummer der Rechnungsnummer ist auf den Formularen nicht vorgesehen s. Kapitel 1 Abs. 3

### **(5) Eindeutige Belegnummer aus Einzelbeleg**

Die "Eindeutige Belegnummer" wird je Abrechnung je Pflegebedürftigen/Pflegestufe vergeben und ist auf allen zur Einzelaufstellung gehörenden Einzelbelegen anzugeben. Sie ermöglicht eine Zuordnung zwischen Einzelbelegen und Einzelaufstellung im ambulanten Bereich. Diese Nummer muss eindeutig sein, d. h. sie darf nicht zweimal vom selben Leistungserbringer für die Abrechnung der Leistungen für verschiedene Pflegebedürftige vergeben werden. Die "Eindeutige Belegnummer" darf nur Zahlen, Buchstaben und Sonderzeichen (nur Schrägstrich und Bindestrich erlaubt) enthalten.

### **(6) Name, Vorname des Pflegebedürftigen**

Hier sind der Name und Vorname des Pflegebedürftigen in der Reihenfolge Name, Vorname einzutragen, sofern keine Kranken-/Pflegeversichertennummer vorliegt.

### **(7) Versichertennummer**

Hier ist die Pflege-/Krankenversichertennummer des Pflegebedürftigen einzutragen.

### **(8) Institutionskennzeichen (IK) des Pflegedienstes**

Hier ist das Institutionskennzeichen des Leistungserbringers einzutragen. Das Institutionskennzeichen ist für die Abrechnung zwingend erforderlich. Es wird von der Sammel- und Verteilungsstelle IK (SVI) der Arbeitsgemeinschaft Institutionskennzeichen, Alte Heerstr. 111, 53757 St. Augustin vergeben. Für jede zugelassene Pflegeeinrichtung ist jeweils ein eigenes Institutionskennzeichen erforderlich.

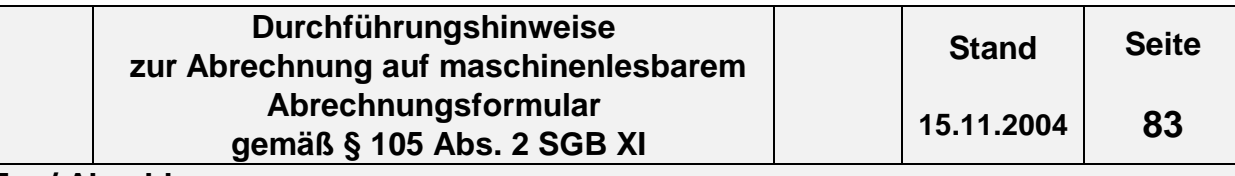

## **(9) Anschrift des Pflegebedürftigen (PLZ, Ort)**

Hier sind als Anschrift Postleitzahl und Ort des Pflegebedürftigen einzutragen, sofern keine Kranken-/Pflegeversichertennummer vorliegt.

### **(10) Geburtsdatum des Pflegebedürftigen**

Das Geburtsdatum des Pflegebedürftigen ist in jedem Fall anzugeben. Es ist unbedingt in der Reihenfolge TT MM JJJJ einzutragen.

- **(11) Feld ist in diesem Formular nicht vorhanden**
- **(12) Feld ist in diesem Formular nicht vorhanden**
- **(13) Feld ist in diesem Formular nicht vorhanden**
- **(14) Feld ist in diesem Formular nicht vorhanden**
- **(15) Feld ist in diesem Formular nicht vorhanden**
- **(16) Feld ist in diesem Formular nicht vorhanden**

### **(17) Monat / Jahr**

Hier ist der Kalendermonat der Abrechnung in der Form MMJJJJ anzugeben. Dies gilt auch, wenn die Abrechnung nur einen Teil des Monats betrifft.

### **(18) Seite / von Seiten**

In "Seite" ist die Nummer des aktuellen Formulars und in "von Seiten" die Gesamtanzahl der Formulare "Einzelbelege" / "Einzelaufstellung" je Pflegebedürftigen/Pflegestufe anzugeben (z.B. Gesamtanzahl der Formulare ist "5", das aktuelle ist das 3. Formular => **0 3 0 5**). Die Seitenzahlen sind immer zweistellig anzugeben.

# **(19) Tag "von / bis"**

In das Feld "Tag von" ist das Tagesdatum des Beginns der Leistungserbringung in der Form TT einzutragen. In das Feld "Tag bis" ist zusätzlich das Ende der Leistungserbringung in der Form TT bei Abrechnung von Kurzzeit- und vollstationärer Pflege einzutragen. Die Angabe muss identisch sein mit der Angabe auf dem zugehörigen Einzelbeleg. Die Angabe ist erforderlich zur eindeutigen Zuordnung der Leistung.

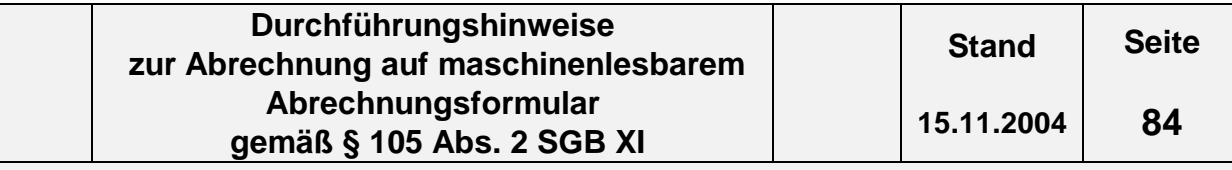

### **(20)** Uhrzeit ..von / bis"

In das Feld "Uhrzeit von" ist die Uhrzeit des Beginns der Leistungserbringung in der Form HHMM einzutragen. In das Feld "Uhrzeit bis" ist zusätzlich das Ende der Leistungserbringung in der Form HHMM bei Abrechnung von "Zeitvergütung ambulante Pflege" und "Teilstationäre Pflege" einzutragen. Die Angabe muss identisch sein mit der Angabe auf dem zugehörigen Einzelbeleg. Die Angabe ist erforderlich zur eindeutigen Zuordnung der Leistung.

# **(21) LK**

Hier ist die jeweilige Nummer des Leistungskomplexes entsprechend der Angabe auf dem zugehörigen Einzelbeleg "Leistungskomplexe ambulante Pflege" einzutragen. Die Angabe ist erforderlich zur eindeutigen Zuordnung der Leistung.

### **(22) ZU / AB**

In diese Spalte ist zu dem jeweiligen Einsatz/Tag die Schlüsselnummer der Zuschläge/Abschläge z.B. "02", gemäß Schlüsselverzeichnis (s. Abschnitt 2.14.3 Schlüssel Zuschlag / Abschlag) einzutragen.

### **(23) Zu-Zuord.**

In diese Spalte ist die Zuschlagszuordnung ("1" = Leistung; "2" = Wegegebühr) gemäß der Technischen Anlage 1 (s. Nachrichtentyp PLAA, Segment ZUS) einzutragen.

### **(24) Berechnung**

Hier ist die Verschlüsselung ("01 – 17") zur Berechnung des Zu- / Abschlags gemäß der Technischen Anlage 1 (s. Nachrichtentyp PLAA, Segment ZUS) einzutragen.

### **(25) Kz ZU- / AB**

Hier ist das Kennzeichen Zu- / Abzug ("0" = Abzug; "1" = Zuschlag) gemäß der Technischen Anlage 1 (s. Nachrichtentyp PLAA, Segment ZUS) einzutragen.

### **(26) Wert**

Hier ist der errechnete Wert einzutragen. Es ist darauf zu achten, dass grundsätzlich alle 5 Nachkommastellen angegeben werden (s. Nachrichtentyp PLAA, Segment ZUS in der Technischen Anlage 1).

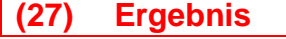

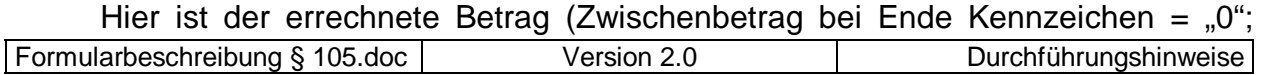

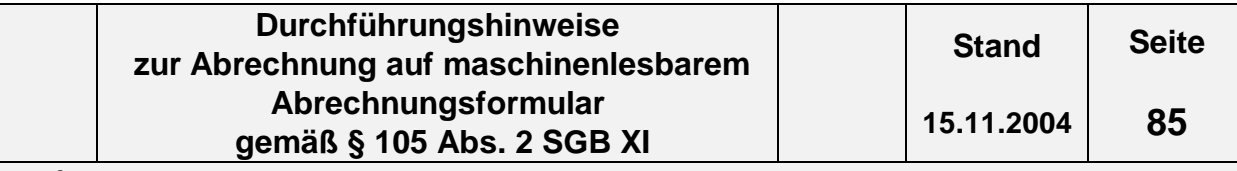

Endbetrag bei Ende Kennzeichen = "1") gemäß der Technischen Anlage 1 (s. Nachrichtentyp PLAA, Segment ZUS) einzutragen.

### **(28) Kz Ende**

Hier ist das Ende-Kennzeichen ("0" = kein Ende, weitere Zuschläge folgen; "1" = Ende) gemäß der Technischen Anlage 1 (s. Nachrichtentyp PLAA, Segment ZUS) einzutragen.

# **(29) Gesamtbetrag Zu-/ Abschläge**

Der Gesamtbetrag Zu- / Abschläge ergibt sich aus der Addition der Felder "Ergebnis" mit dem Kz Ende = "1". Er wird übertragen auf die jeweiligen zugehörigen Einzelbelege in das Feld "Einzelpreis / Gesamtbetrag Zu- / Ab" in der Einzelaufstellung ambulante Pflege oder in das Feld "Gesamtbetrag Zu- / Abschläge" in den Einzelbelegen für die stationäre Pflege.

# **(30) Unterschrift des Pflegedienstes / der Pflegeeinrichtung**

Hier unterschreibt der Pflegedienst / die Pflegeinrichtung (Leistungserbringer) den Einzelbeleg zu unterschreiben.

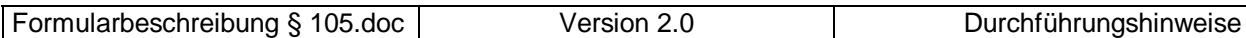

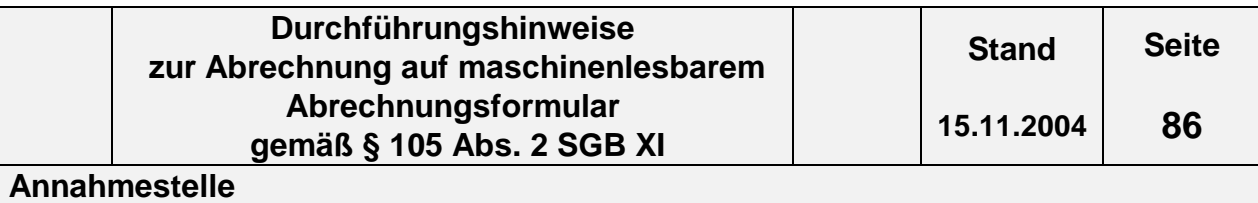

# **5. Annahmestellen**

Die maschinenlesbaren Abrechnungsformulare sind den jeweiligen Pflegekassen oder einer von ihr benannten Stelle zuzuleiten.

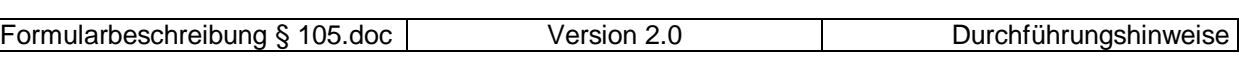

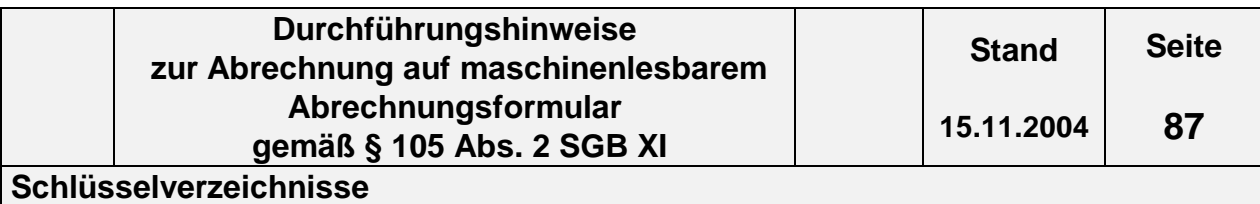

# **6. Schlüsselverzeichnisse**

Die Schlüsselverzeichnisse sind Anlage 3 der Technischen Anlage und somit hier nicht mehr gesondert aufgeführt.

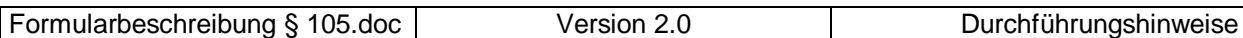

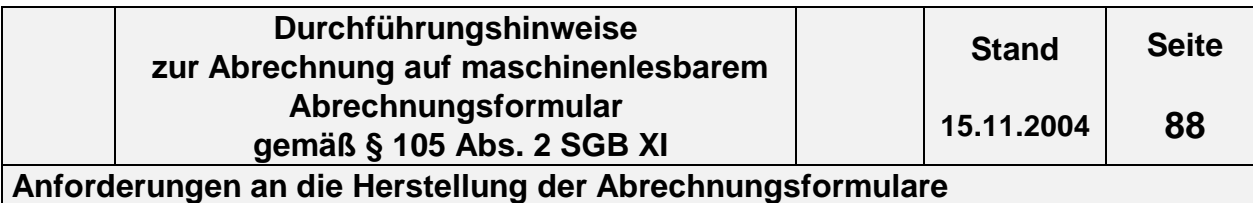

# **Anforderungen an die Herstellung der Abrechnungsformulare**

Die Anforderungen an die Herstellung der Abrechnungsformulare sind im Anhang zur Anlage 2 der Technischen Anlage beschrieben

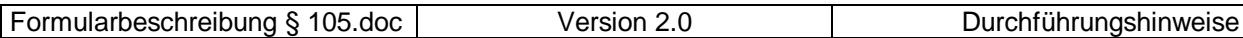